# <span id="page-0-0"></span>The OSCOLA Biblatex Style Version 1.6

# Paul Stanley<sup>∗</sup>

20 January 2019

# **Contents**

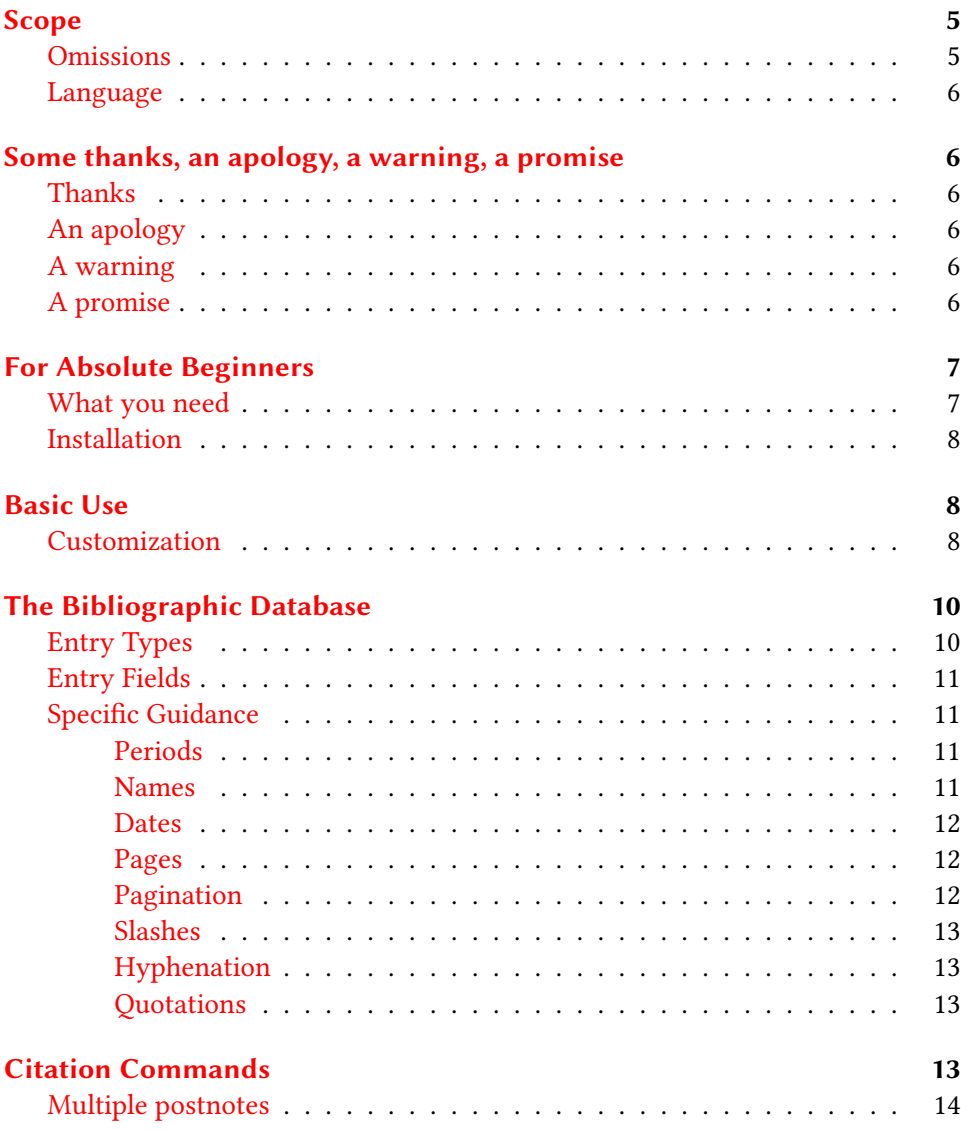

<sup>∗</sup> pstanley@essexcourt.net

# [Bibliography](#page-14-0) 15

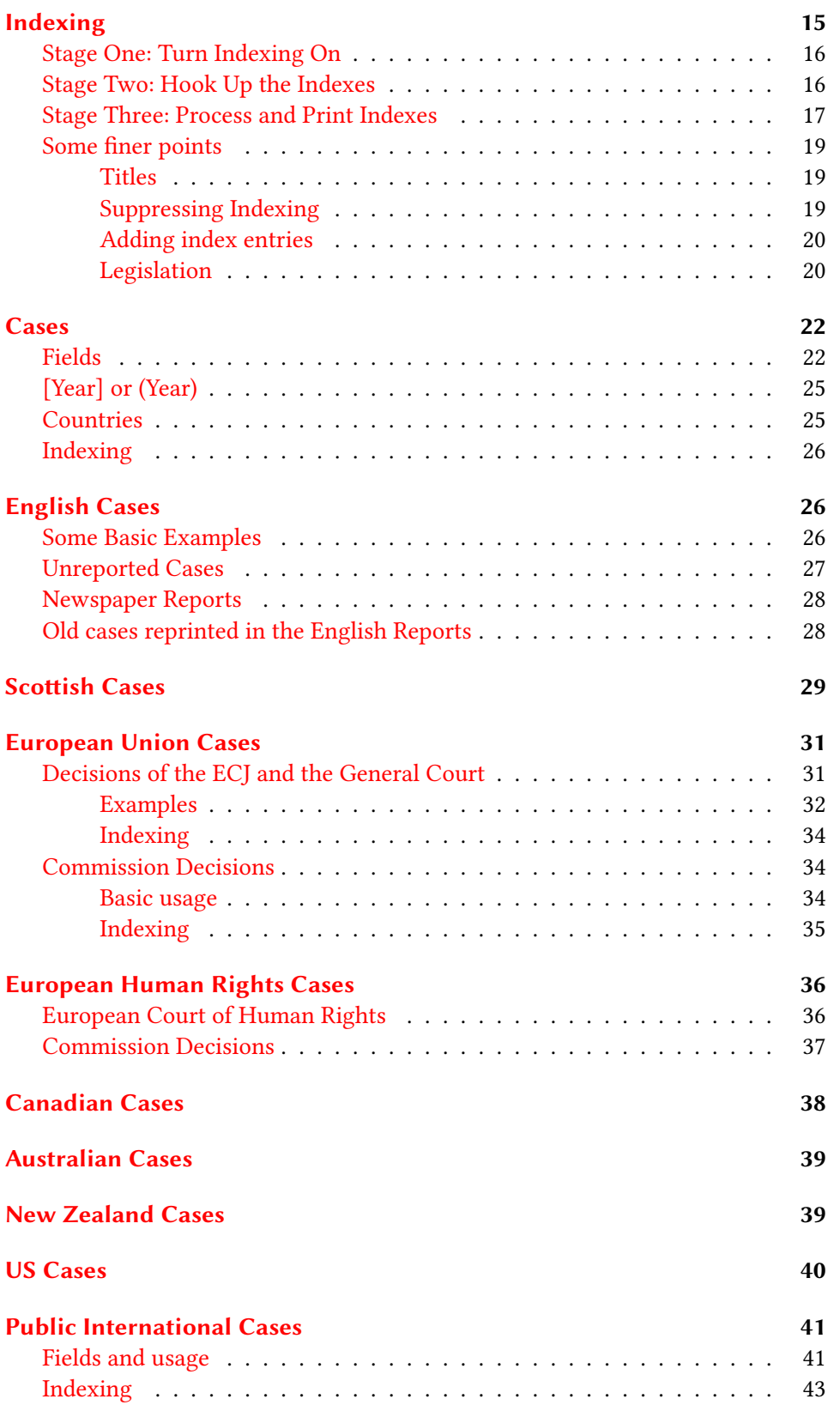

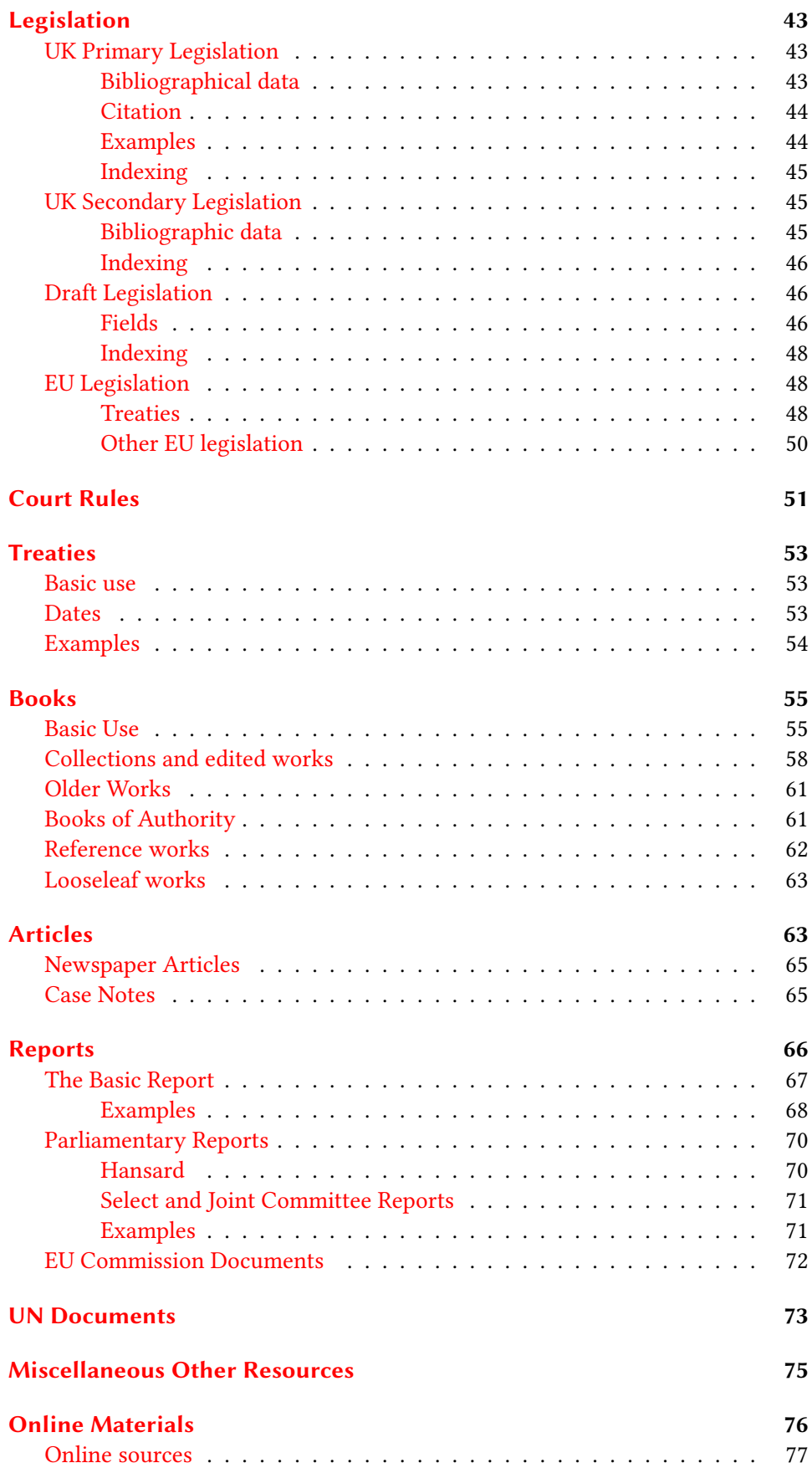

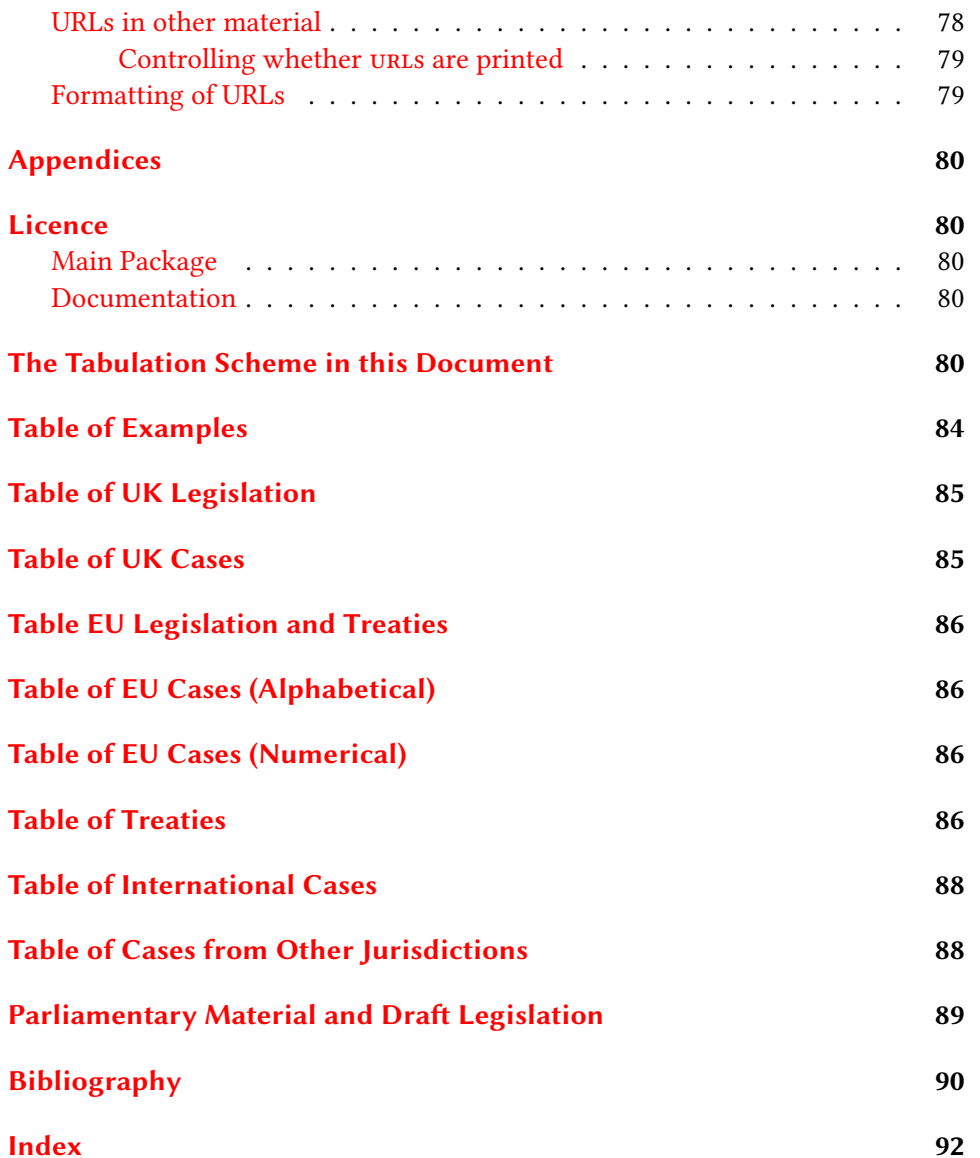

# <span id="page-4-0"></span>Scope

The BL-OSCOLA style for BIBLATEX is intended to implement more or less the whole of the standard for legal citations set out in the fourth edition of  $\alpha$  oscola,<sup>[1](#page-4-2)</sup> in a way that as far as possible respects the idea that bibliography databases should be style independent. However, since it makes extensive use of non-standard entry-types (such as @jurisdiction, @legislation and @legal), it cannot be guaranteed that it will be completely consistent with other legal styles.[2](#page-4-3)

This document should be read alongside the oscola standard itself.<sup>[3](#page-4-4)</sup> Wherever possible I have taken examples from oscola.

#### <span id="page-4-1"></span>Omissions

The most recent edition of oscola does not contain rules for formatting international law materials (other than eu materials and cases decided by the European Court of Human Rights). The 3rd edition contained extensive rules.<sup>[4](#page-4-5)</sup> The oscola package offers *basic* functionality for citing treaties and cases consistently with the third edition; but the package does not attempt to grapple with all the complexities, and might not be sufficient for a work with extensive citation of public international law materials.

This style does not include citation forms for Yearbook or historical cases<sup>[5](#page-4-6)</sup> (other than the 'plain vanilla' of the nominate reports and the English Reports). Nor does the package contain rules for the citation of foreign legal materials, other than US, Canadian, Australian and New Zealand cases (which are cited sufficiently often in English articles to justify including them). There is no provision for citing legislation from those countries.

To summarise:

- The BL-OSCOLA style provides full facilities for the citation of English, Scottish, Northern Irish, EU and European Convention cases, legislation and 'official' materials.
- The BL-OSCOLA style provides full facilities for the citation of books, articles, encyclopaedias and looseleaf publications.
- The BL-OSCOLA style provides full coverage for the citation of materials such as online resources and private communications.
- The bl-oscola style provides facilities for citing cases from the US, Australia, Canada and New Zealand, but not for citing legislation or 'official' materials.

<span id="page-4-2"></span><sup>1</sup> Faculty of Law, University of Oxford, OSCOLA: Oxford Standard for the Citation of Legal Authorities (4th edn, 2010) (<http://www.law.ox.ac.uk/oscola>) (oscoLA).

<span id="page-4-3"></span><sup>2</sup> For instance, I believe that the German jura-piss style uses the author field for the court that decides a case, rather than the institution field, as BL-OSCOLA does.

<span id="page-4-4"></span><sup>3</sup> [oscola.](#page-4-2)

<span id="page-4-5"></span><sup>4</sup> Faculty of Law, University of Oxford, OSCOLA: Oxford Standard for the Citation of Legal Authorities (3rd edn, 2006)  $\langle$  http : //www.law.ox.ac.uk/published/oscola/oscola \_2006.pdf $\rangle$ 25–37.

<span id="page-4-6"></span><sup>5</sup> [oscola,](#page-4-2) 20–21.

• The BL-OSCOLA style provides basic facilities for citing public international law treaties and case law, and at least many UN documents, but does not cover everything that the 3rd edition of BL-OSCOLA specifies in relation to such materials.

I hope that the coverage is sufficient for most UK legal work; I believe that only specialists in public international law or legal history are likely to find it significantly deficient.

#### <span id="page-5-0"></span>Language

Since bl-oscola is an English language standard, the style has not been designed to support other languages. Conversion to other languages would not necessarily be unduly difficult; but it would involve making adjustments which are likely to be troublesome except for very experienced users.

The style will, by default, set the BIBLATEX language option to english.

# <span id="page-5-1"></span>Some thanks, an apology, a warning, a promise

#### <span id="page-5-2"></span>Thanks

There are many people I should thank. Philip Lehman and Philip Kime, together with the current biblatex maintainers Audrey Boruvka and Joseph Wright – without whom this would be impossible. Many members of the community at T<sub>E</sub>X-StackExchange<sup>[6](#page-5-6)</sup> have helped too, at first by answering my questions, and later by asking (and and sometimes answering) their own. I've borrowed from more people than I can remember. Daniel Högger identified various important bugs, and suggested improvements, particularly in relation to international law materials. Thanks to everyone.

### <span id="page-5-3"></span>An apology

Thanks ... and sorry. Sorry if you read the code, which is sometimes muddled. Knowing what I know now, I would not start where I started, or end where I ended. There's plenty of cleanup to be done, but at least it works, and it seems better to release it, unpolished.

#### <span id="page-5-4"></span>A warning

At least it works ... except when it doesn't. Of course there are going to be problems: corner cases I haven't caught in testing, things I've not thought about, decisions that turn out to be wrong. It's not just not guaranteed not to be buggy, it's guaranteed to be buggy.

#### <span id="page-5-5"></span>A promise

It's guaranteed to be buggy ... but I promise to do what I can. Not a legally binding promise, mind, but a promise binding in honour that if something isn't working, and you need it working, I will do my best to fix it as quickly as I can. Especially if you are using this for serious work. Email me. Really.

<span id="page-5-6"></span><sup>6</sup> <tex.stackexchange.com>

## <span id="page-6-0"></span>For Absolute Beginners

Few lawyers use LHFX, so perhaps it would be reasonable to assume that those who do have a fairly good idea of how it works. Nevertheless, this section gives a very short and simple introduction to using BIBLATEX, and BIBER to create bibliographies. Infinitely more detail can be found in the BIBLATEX documentation, $\frac{7}{1}$  $\frac{7}{1}$  $\frac{7}{1}$  which is essential reading.

The idea is this. You have two files: the file (or files) that containing your document, and separate file(s) containing bibliographical information about the works you may cite. Instead of typing out a citation to the work in question, you use a simple command to refer to it by a label you have selected and included in your bibliography database. The system then takes care of all the tedious details: formatting citations, keeping track of 'ibid' or back references to the first citation, giving full details in the bibliography, making a table of cases and statutes, and so forth.

The work-flow is as follows: (1) run  $\mathbb{H}$ EX, (2) run BIBER-the program that reads the files produced by LATEXon its first run, and uses them to prepare references in a digestible form for  $ETeX$ , (3) run  $ETeX$  again. Often you will also need (4) to run a program to construct tables of cases and so forth, and (5) usually to run LATEX at least once more to get everything in order.

#### <span id="page-6-1"></span>What you need

Basic use of bl-oscola will require:

- The BIBLATEX package. This is to be found in any modern TEX distribution. You need version 3.9 (or higher).
- The files oscola.bbx, oscola.cbx and english-oscola.lbx, installed where LATEX can find them.
- A working version of BIBER; this is also to be found in any modern TFX distribution. You need version 1.0 (or higher).

If you intend to use the facilities that the package offers to produce automatic tables of cases and legislation, you will also need:

- Certainly MAKEINDEX (which comes with any TEX distribution).
- Probably also splittindex, since if you are producing more than one or two indexes this is likely to be essential. It comes with TFX distributions; but I have found that you also need a working version of Perl. A Mac or Linux/Unix set up will almost certainly have this: a Windows machine will probably need to have it downloaded, but it's not hard to find.
- The IMAKEIDX package, which will either be in your TFX distribution or easily obtainable.
- If you want to use the index style file provided with BL-OSCOLA, you will need to install it (oscola.ist) where MAKEINDEX can find it, for instance in the project directory.

<span id="page-6-2"></span><sup>7</sup> Philip Lehman and others, The biblatex Package (2017).

# <span id="page-7-0"></span>Installation

I would suggest installation in your (local) T<sub>E</sub>X directory as follows:

The operational files (that is oscola.bbx, oscola.cbx, english-oscola.lbx and british-oscola.lbx go with LATEX macros under .../tex/latex/oscola.

The index style file oscola.idx goes with other such files under .../makeindex/oscola.

The documentation files (oscola.tex and oscola.pdf go under .../doc/latex/oscola.

# <span id="page-7-1"></span>Basic Use

The BL-OSCOLA package is not really a package, but a set of style files specifically designed for BIBLATEX. To load them, therefore, you simply load BIBLA-TEX, specifying the BL-OSCOLA style:

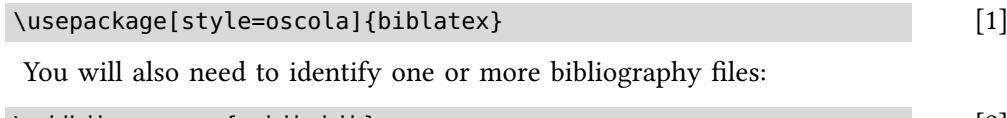

\addbibresource{mybib.bib} [2]

Where, of course, mybib.bib is the name of your own bibliographic database.

To make quotation marks work properly, you also need to load the csquores package, with the style british.

```
\usepackage[style=british]{csquotes}
```
#### <span id="page-7-2"></span>Customization

The  $BL-oscOLA$  style is not highly customisable. This is by design. The intention is to provide a reasonably complete and accurate implementation of a particular set of conventions, rather than a foundation on which a large variety of distinct styles for legal citation could be built. It permits limited customisation in areas where bl-oscola itself suggests alternative possibilities (for instance whether 'ibid' is used), and for certain typographical features which might legitimately be under the control of the user. On the very few occasions where I have consciously departed from the oscola standard, my revisions will only be used if they are specifically switched on.

To switch options, include them in the list of options when loading bibla-TEX. So, for example:

```
\usepackage[style=oscola,
            eutreaty=alternative,
            ibidtracker=false]{biblatex}
```
<span id="page-7-3"></span>[3]

will load BIBLATEX with the BL-OSCOLA style, with the alternative option for printing short references to the EU treaty, and without making use of 'ibid' in successive citations.

| eutreaty       | If set to alternative, then shortened references to<br>an EU treaty will be printed in the form 'Art 23 TFEU'<br>rather than 'TFEU, Art 23'. The latter is, I think, strictly<br>required by OSCOLA; <sup>8</sup> but the alternative version is so<br>common in writing by EU specialists that it seemed<br>sensible to provide it as a possibility.                                                                                                    |
|----------------|----------------------------------------------------------------------------------------------------|
| caseshorthands | As I read it, oscola distinguishes between the short<br>titles of cases and abbreviations for cases (what we<br>would call 'shorthands') by printing short titles in<br>italic, and abbreviations in roman type. <sup>9</sup> To my eye<br>that looks odd. The option caseshorthands=italic<br>will see to it that shorthand names for cases, like their<br>short titles, will be printed in italic type.                                                                                                    |
| ecli           | This option controls whether the EU's recently intro-<br>duced ECLI numbers get printed. Options are: yes (the<br>default), which means they are printed when available<br>in addition to the official report, no, in which case<br>they are never printed, or only, in which case only<br>ECLI numbers are used, with no printed report, in<br>the current style of the CJEU itself (not yet officially<br>accepted by the standard). Note that if the case is oth-<br>erwise unreported, ECLI numbers will always be used<br>if available. |
| ibidstyle      | The oscola guide uses ibid in its lower-case form,<br>even at the start of footnotes. If you prefer to use an<br>upper-case form there, then set the ibidstyle option<br>to uc. Please note that while this will work reliably<br>with citations created using \footcite or \autocite,<br>if you use the form                                                                                                    |
|                | \footnote{\cite{  }}                                                                                                    |
|                | the need for a capital will not be 'picked up' automati-<br>cally. In such a case, if you are using capitals, you will<br>need to insert the command \bibsentence immedi-<br>ately before the \cite. (This is a good reason to use<br>\footcite where you can.)                                                                                                    |
| ibidtracker    | Oscola permits citations to use 'ibid' where there is<br>an unambiguous citation to a single authority in the<br>preceding footnote, but it is not required. <sup>10</sup> By default,<br>BL-OSCOLA does use 'ibid', where it is appropriate. But<br>if you prefer to switch it off, you can do so using the<br>BIBLATEX option ibidtracker=false.                                                                                                    |

<span id="page-8-0"></span><sup>8</sup> [oscola,](#page-4-2) 29.

<span id="page-8-1"></span><sup>9</sup> See 'example 4' [oscola,](#page-4-2) 15.

<span id="page-8-2"></span><sup>10 &#</sup>x27;... you can generally use "ibid" instead' (emphasis added) OSCOLA, 5.

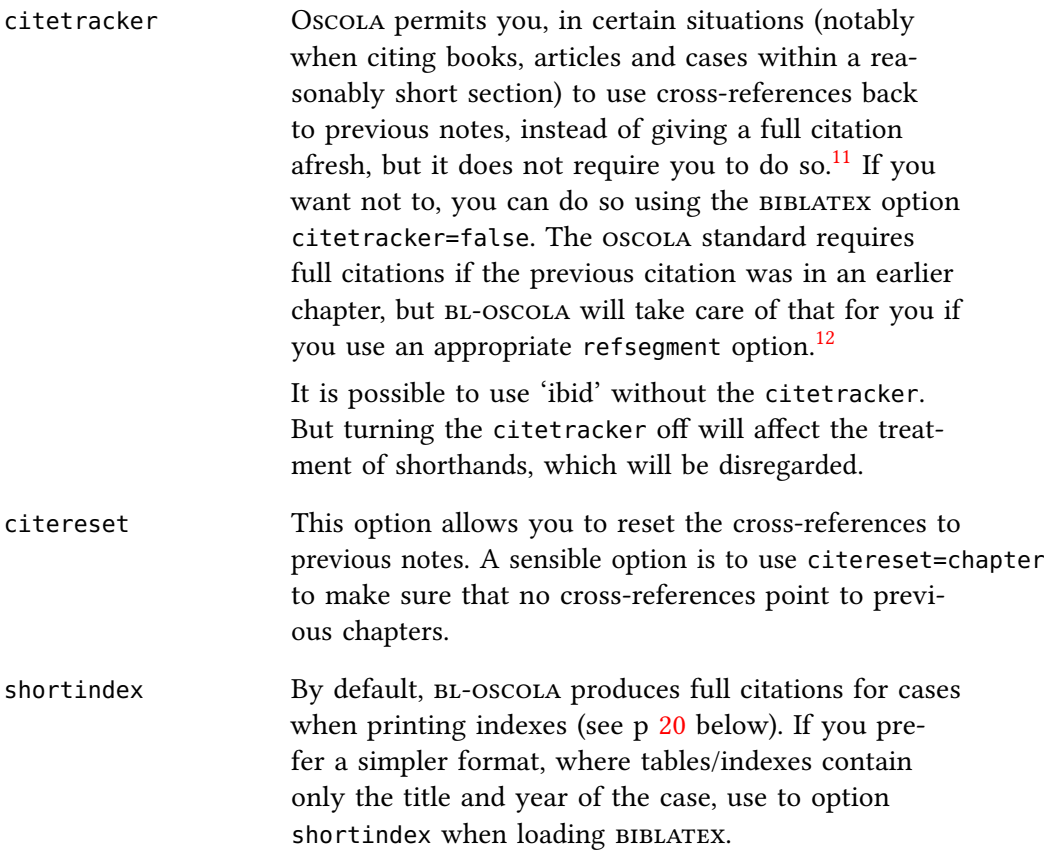

# <span id="page-9-0"></span>The Bibliographic Database

### <span id="page-9-1"></span>Entry Types

The BL-OSCOLA style uses the standard bibliographical types such as @book, @article, @report and so forth. It also makes use of four uncommon types:

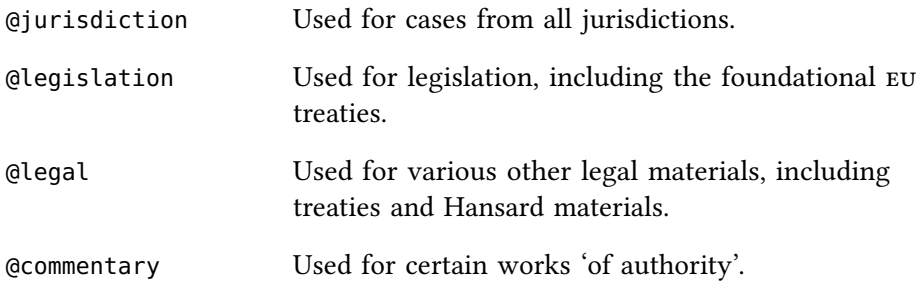

The use of these types is described in more detail below.

In many cases, in addition to the entry types, BL-OSCOLA requires you to set the field entrysubtype, to give additional information about the particular type of source. Again, details are given in the individual sections below.

Another important aspect of the bibliographic database is the use of the keyword field to include information about the particular jurisdiction from which the source originates. This is described in more detail at page [25.](#page-24-1)

<span id="page-9-2"></span><sup>11</sup> 'Note that it is also acceptable to give the full citation every time a source is cited, and some publishers and law schools may prefer this to the use of short forms.' OSCOLA, 5

<span id="page-9-3"></span><sup>12</sup> Lehman and others (n [7\)](#page-6-2) 57.

### <span id="page-10-0"></span>Entry Fields

In addition to the usual entry fields, BL-OSCOLA invites or requires the use of various non-standard fields, such as reporter. Internally these are mapped to standard (or semi-standard) fields such as journaltitle or usera and the like; but it is not only convenient but better to use the non-standard fields in this case, because it may assist if you need to use your database with a package which takes a different approach to mapping.

The particular fields used for each type of source are described in more detail in the sections of this document that deal with particular sources.

#### <span id="page-10-1"></span>Specific Guidance

#### <span id="page-10-2"></span>Periods

When entering your bibliographical data, it is advisable to use place periods in abbreviations, even though oscola does not require them. Where they are inappropriate, bl-oscola will strip them out. There are two reasons why it is better to use periods:

- It's quite easy to strip them out, but very hard to know where to add them. Other legal styles—for instance the Bluebook—require periods. As and when styles which use biblatex to typeset data in such styles are developed, a database that already has them will be easy to use, whereas one which has been created without them will require substantial changes.
- In the case of names, the addition of periods is essential to make sure that initials are recognised as such.

So, for instance, enter:

title = {Hamble Fisheries Ltd. v. L Gardner \& Sons Ltd.}

#### <span id="page-10-3"></span>Names

...

The BIBER program is pretty good at coping with names in a variety of forms: 'John Smith' or 'Smith, John' will both end up being correct. But be consistent.

There are three things you do need to watch:

• When giving the name of an institution as an author or editor, make sure that you enclose it in braces:

author =  $\{$  [Department of Health]}

If you don't do this then as far as biber is concerned this will get turned into 'Health D of' for the purposes of constructing bibliography, which is not what you want!

...

 $[5]$ 

[4]

• When giving lists of names, separate them with 'and' not commas:

```
author = \{First Author and Second Author and Third Author\} [6]
```
• When giving initials, make sure you add a full stop and space after each initial, so that BIBER knows it's dealing with an initial and not a (very short) name:

author =  $\{ Hart, H. L. A. \}$  [7]

This will get printed as HLA Hart. If you forget the initials, it will end up being printed (wrongly) as H L A Hart.

#### <span id="page-11-0"></span>Dates

A date should be entered in the form YYYY-MM-DD, and a range of dates in the form YYYY-MM-DD:

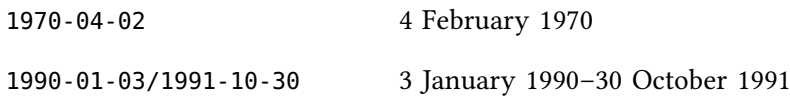

In many cases it is unnecessary to enter a complete date (though it is always permissible to do so). Ranges are rarely required for compliance with oscola. [13](#page-11-3)

#### <span id="page-11-1"></span>Pages

In most cases OSCOLA requires only the citation of the first page of an article or case. But it is always permissible to include a full range, separated by  $\cdot$ . In some cases the 'page' is actually not a page but a case number:<sup>[14](#page-11-4)</sup> it should still be entered into the pages field.

#### <span id="page-11-2"></span>Pagination

If your source is referred to by anything other than page number, it's a good idea to enter an appropriate pagination fields, to assist with pinpoint citations. Common examples are as follows:

| paragraph       | For references in the form 'para 1'.            |
|-----------------|-------------------------------------------------|
| $\lceil \rceil$ | For references in the form [1] (used in cases). |
| article         | For references in the form 'art 1'.             |
| section         | For references in the form 's 1'.               |
| rule            | For references in the form 'r 1'.               |
| regulation      | For references in the form 'reg 1'              |

<span id="page-11-4"></span><span id="page-11-3"></span><sup>13</sup> They are needed only when referring to sessions of Parliament: see OSCOLA, 40. 14 See, eg, [oscola,](#page-4-2) 18.

#### <span id="page-12-0"></span>Slashes

It is quite common for legal citations to include slashes  $(1)$ , for instance in Eq. case numbers, eu legislation numbers, statutory instrument numbers and the like.

There are two ways you can enter these, and the choice you make matters. If you enter them directly

### $2001/2312$  [8]

then they will be treated as unbreakable. If you want them to be breakable, you should use the \slash command instead:

#### 2001\slash 2312 [9]

Think carefully about this. Obviously, breaks are bad. But not breaking can make it impossible to justify text. My general advice is that you are 'safe' using a simple / where the number are short, but that for anything that is going to result in more than about five characters of text, you are better off using the \slash command.

#### <span id="page-12-1"></span>Hyphenation

Another difficulty you will find with making sure you get clean linebreaks is hyphenation. You can do two things to help. First, add explicit hyphenation in difficult cases. Secondly, if a citation is predominantly in a non-English language, set the hyphenation field in the entry to the relevant language. (You should, then, pass the option hyphenation=babel to BIBLATEX.)

#### <span id="page-12-2"></span>Quotations

Occasionally a title contains material in quotation marks. To ensure that whatever style of citation you are using this will get properly printed, it is advisable to use the \enquote{} macro from the csquores package rather than enter the quotation marks directly. (Of course, for the bl-oscola style, which uses single quotation marks and double within single ('Like "this" example'), double quotation marks will do; but it's sensible to prepare your database file to be usable with different styles. Example [96](#page-63-0) demonstrates this.)

### <span id="page-12-3"></span>Citation Commands

As the standard makes clear, 'oscola is a footnote style: all citations appear in footnotes'.<sup>[15](#page-12-4)</sup> The  $BL-OSCOLA$  package assumes you are following this approach.

The basic commands for citation are \cite and \footcite. These work as set out in the  $B$  biblates documentation. The format for  $\text{Cite}$  is:

 $\left\{\text{prenote}\left(\text{prostate}\right)\right\}$ 

The prenote is any material you want printed before the citation (such as 'See'). The postnote is anything you want printed after it – usually the page

<span id="page-12-4"></span><sup>15</sup> [oscola,](#page-4-2) 3.

or pages to which you are referring. So long as it looks like a set of 'pages', the package will include any label or labels that ought to be added.<sup>[16](#page-13-1)</sup> such as 'para' or 's' or 'col', and (where possible) it is usually best to let it do that (because it helps make sure the index is correct).

\cite{oscola} Faculty of Law, University of Oxford, OSCOLA: Oxford Standard for the Citation of Legal Authorities (4th edn, 2010) (<http://www.law.ox.ac.uk/oscola>) (oscoLA)

\cite[3]{oscola} [oscola,](#page-0-0) 3

\cite[See][3]{oscola} See [oscola,](#page-0-0) 3

```
\cite[ch 1]{oscola} oscola, ch 1
```
The \footcite command works in just the same way, except that it puts the whole of the citation (including the pre- and post-notes) into a fotnote. You can also use the \cite command in a footnote, so \footcite[12]{oscola} will usually produce the same output as \footnote{\cite[12]{oscola}.} But the  $\footnotesize\substack{\text{footcite}}$  version usually leaves your source code easier to read.<sup>[17](#page-13-2)</sup>

If you prefer, you can use \autocite, which will work in practice more or less as \footcite does. One of the best things about \autocite is that it is quite 'clever' in the way that it moves punctuation and spaces to make sure footnote references are correctly placed.

Often you want multiple citations on one occasion. If that is the case, you can use the \multicites and \multifootcites commands, which are described in more detail in the BIBLATEX documentation.

The package supports the use of the \textcite command, but it is not fully developed. It makes most sense for cases, where \textcite{boardman} will produce a citation with the name of the case in the text, and the reference in the footnote, so that one can refer to *Phipps v Boardman*<sup>[18](#page-13-3)</sup> in running text. For UK statutes, it will print the statute title and date in the text, and add a footnote only if there is a postnote. For books and articles it provides the author's name. For other material it is not guaranteed to produce useful results.

#### <span id="page-13-0"></span>Multiple postnotes

In two cases, bl-oscola uses 'multiple' postnotes. Consider the following citation:

Henly v Mayor of Lyme (1828) 5 Bing 91, 92; 130 ER 995, 996

As you can see there are two separate 'pinpoints'—page 92 (in the nominate report) and page 996 (in the English Reports)—which need to be separately handled. Similar cases occur in relation to a citation to a rule of court such as

RSC Ord 11, r 6

<span id="page-13-2"></span>17 If you are using ibidstyle=uc to have capitalized 'Ibid' references, there is a further reason to use it. See page [9.](#page-7-3)

<span id="page-13-1"></span><sup>16</sup> Based on the pagination field of the entry.

<span id="page-13-3"></span><sup>18 [1967] 2</sup> AC 46 (HL) (Phipps).

In such cases you need to divide the postnote into two. You do this by splitting the parts with the pipe character ( $\vert$ ). So the citation to Henly was produced by

```
\cite[92|996]{henly28} [10]
```
# <span id="page-14-0"></span>Bibliography

In order to produce the bibliography, you use the usual \printbibliography. But there are likely to be complications; because as it stands this will print everything you have cited including cases and statutes. You probably don't want this: the likelihood is that you will want to put cases and statutes in indexed tables, as described at page [15.](#page-14-1)

So you need to exclude the unwanted material from the bibliography. To do that, make use either of the type or nottype options from biblatex. A pretty typical set up would be along these lines:

```
\printbibliography[nottype=commentary,
                   nottype=jurisdiction,
                   nottype=legislation,
                   nottype=legal]
```
This will exclude cases, legislation, treaties, commentaries, and Hansard references from the bibliography.

Of course you can also use other options, such as your own keywords and so on, to include or exclude entries from the bibliography. You can also, if you wish to do so, set the option skipbib=true on an entry that you never want included. The package does not, however, set this automatically, because I find it useful to be able to produce a full bibliography when working with draft documents, even if it is trimmed down once writing and proofing is complete.

Note that in the bibliography, first names are abbreviated in all cases to initials (as oscola requires).

# <span id="page-14-1"></span>Indexing

Although legal works usually have only one 'index' as such, they can have (and oscola requires them to have) several tables which are, in effect, indexes. bl-oscola helps to create those, as far as possibly automatically.

The basic idea is this. When you cite a case or statute (or, in fact) any other kind of work, bl-oscola tries to write a suitable piece of information in an external file which will, with the help of another package (IMAKEIDX is the one I recommend) and an external program or programs (I recommend  $S$ PLITINDEX)<sup>[19](#page-14-2)</sup> produce the necessary tables. If you are using the MEMOIR class, you *must* load IMAKEIDX, to avoid some fundamental problems.

[11]

<span id="page-14-2"></span><sup>19</sup> Why IMAKEIDX and SPLITINDEX? I like SPLITINDEX because otherwise you are likely to be bitten by the fact that ETEX can only write a number of auxiliary files. I like IMAKEIDX because it provides a convenient method of using SPLITINDEX. You cannot, in fact, use SPLITINDEX directly with **BL-OSCOLA**.

The complication is in the word 'tries'. The difficulty is that it's not obvious how many indexes you want. Oscola leaves you with a fairly wide choice. A simple paper might require no more than a table of legislation and a table of cases. A complex book might require several different tables, including separate tables for primary and secondary legislation, eu treaties, English, eu, international and other cases.

#### <span id="page-15-0"></span>Stage One: Turn Indexing On

The first stage is to turn indexing on. To do that you need to do two things: first, specify indexing=cite as an option when you load BIBLATEX.

\usepackage[...indexing=cite...]{biblatex}

Next load a suitable indexing package: I'm going to assume IMAKEIDX:<sup>[20](#page-15-2)</sup>

\usepackage{imakeidx}

You should consult the IMAKEIDX documentation for details of the options you might pass to IMAKEIDX. But if you are planning to use SPLITINDEX you should always include the |splitindex| documentation.

#### <span id="page-15-1"></span>Stage Two: Hook Up the Indexes

Next you need to 'hook up' your indexes. Unknown to you, BL-OSCOLA is creating a bunch of potential indexes every time it runs, but as things stand you they are all directed into an index file called, appropriately enough 'trash', which is created for you. What you need to do is 'divert' them to useful indexes. Your task is to 'connect' these virtual indexes to particular index files. It's possible (indeed common) to connect more than one 'virtual' index to a single index file.

First decide what indexes you are going to need. Let's suppose you want two: a table of cases and a table of legislation. You need to set up those indexes for IMAKEIDX. In your preamble:

```
\makeindex[name=cases, title={Table of Cases}]
\makeindex[name=legislation, title={Table of Legislation}]
```
[12]

[13]

Now you need to associate certain entries or entrytypes with your indexes. You can do that on an entry-by-entry basis by specifying the index name in the tabulate field (see page [17\)](#page-17-0). But it's much more convenient, usually, to make use of one of the pre-installed groupings.

To do this, use the \DeclareIndexAssociation{ $\langle category \rangle$ }{ $\langle index \rangle$ } macro. It takes two arguments. The first is the category of entries you want included in the index, selected from the list in table [1.](#page-17-0) The second is the index you want to receive the data in relation to that category of entry. So, for instance:

```
\DeclareIndexAssociation{gbcases}{cases}
\DeclareIndexAssociation{encases}{cases}
\DeclareIndexAssociation{sccases}{cases}
\DeclareIndexAssociation{nicases}{cases}
```
<span id="page-15-2"></span><sup>20</sup> The package works with both INDEX and IMAKEIDX. It is not currently compatible with multind.

would mean that UK, English, Scottish and Northern Irish cases are all indexed in the 'cases' index.

Although the various hooks provided automatically should often be enough, it is possible to define your own indices, if you wish. To do so, set the tabulate field of any entry to the name of the index that is to be used for it. So, for instance, if you wanted US cases to be placed in an index called 'uscases', you could set each US case as follows:

```
...
tabulate = \{uscases\},
...
```
There is a difference between an index set automatically and one set using the tabulate field. The automatic indexes are virtual. They can be redirected, and will (unless you associate them) be automatically directed to the trash index. But an index listed in the tabulate field is passed directly to your index command, and so if you set a tabulate field you need to make sure that such an index is created, or you will see errors.

#### <span id="page-16-0"></span>Stage Three: Process and Print Indexes

The IMAKEIDX package is, in theory, able to call external programs in order to create indexes without the need for multiple compilations. Unfortunately, it can only do so effectively if the indexes are being printed right at the end of the document. This is not the usual position for them in legal work.

If you do want your tables/indexes at the end of your text, then you just use the ordinary IMAKEIDX \printindex command in the usual way. So a typical usage would look something like:

#### \printindex[cases] [15]

If you are operating IMAKEIDX automatically, this will generate fresh and accurate indexes on each run. If you are not using the automatic facilities that package offers, you will need to run SPLITINDEX or MAKEINDEX before finally re-running  $E$ F<sub>F</sub>X to print the final index.

If you want your tables/indexes at the beginning of your text (as is common in legal work), you have to take a slightly different tack. Instead of the \printindex command offered by IMAKEIDX, you need to use the command \printindexearly. This functions just like \printindex (for instance it takes the same arguments), but it does not attempt to generate an index file automatically: it cannot do so, because at an early stage in the document's typesetting the relevant information is not available.

In such a case, you will necessarily have to run SPLITINDEX or MAKEINDEX yourself. So the workflow will be:

- Run L'IEX on the source code.
- Run biber.
- Run LATEX again, twice (to make sure all cross-references are properly generated).

[14]

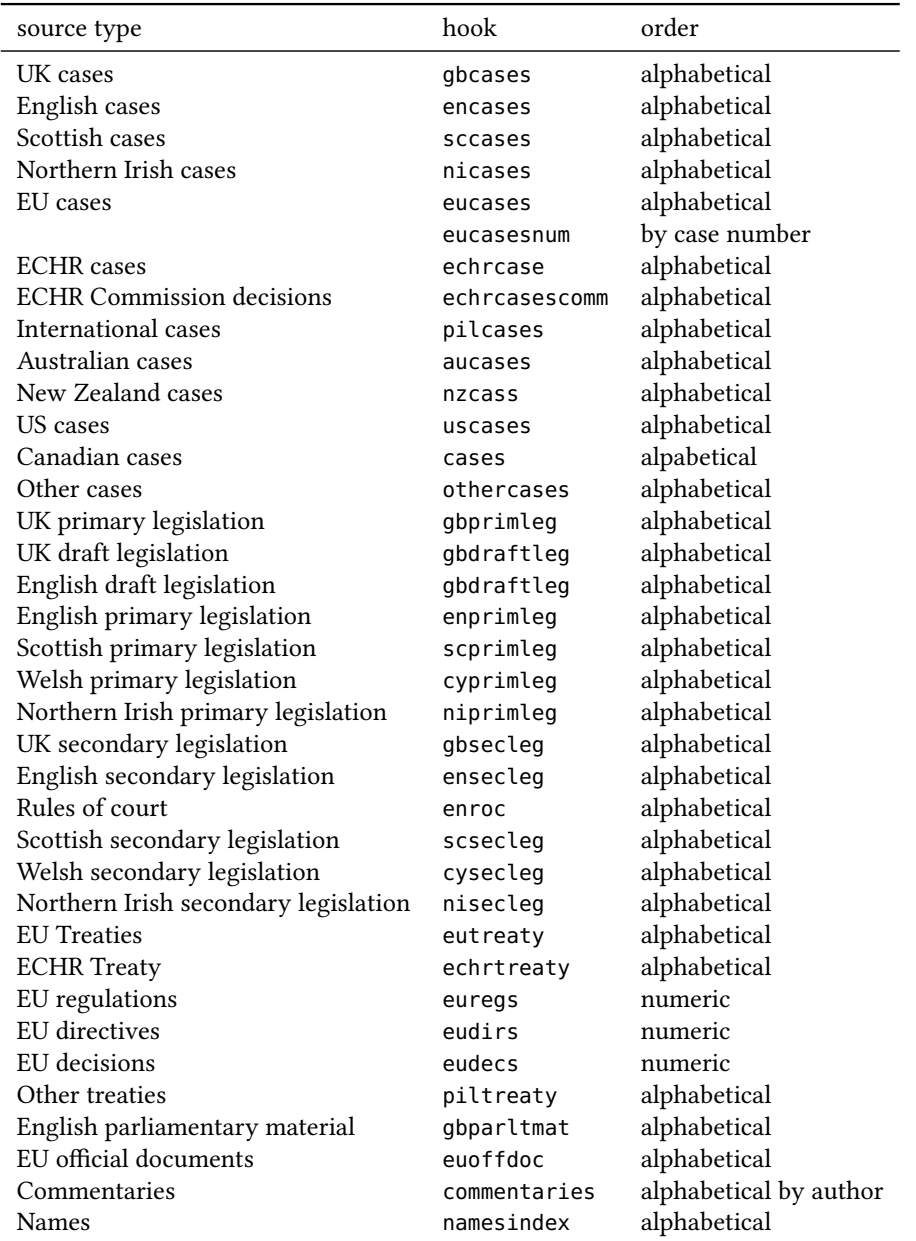

<span id="page-17-0"></span>

1.21 Table 1: Virtual Indexes

- If you are using splittindex, run it on the master index file to generate the actual indexes ready for typesetting. If you are using MAKEINDEX, run it on each of the individual .idx files to generate the actual indexes ready for typesetting.
- Run LATEX at least once more to typeset those indexes and generate the final copy.

In most cases you will want tables of cases and legislation to be formatted with dot leaders, rather than in the default style. To achieve that you need to use the oscola.ist style. There are two ways of doing this:

• If you are using MAKEINDEX, then run it on each of the verb|.idx| files using the |-s oscola| option:

makeindex  $\langle \text{indexname} \rangle$  -s oscola

- If you are using SPLITINDEX, run it with the option -m, and then process each of the resulting sub-indices that you want formatted with leaders with the option -s oscola.
- Alternatively, run splittindex with the option -- -s oscola, which will run MAKEINDEX on each file with the requisite style. In that case your .tex source base name comes first, so that the overall command is

```
splitindex [BASENAME] -- -s oscola
```
The only real annoyance is when you have multiple indexes and want different formats. In such a case, the solution is to generate most of the indexes as set out above, and then run MAKEINDEX on the 'oddballs' with appropriate options.

#### <span id="page-18-0"></span>Some finer points

The basic method for producing indexes has been explained. There are, however, a few subtle points that you may well encounter, especially if your work is complicated.

#### <span id="page-18-1"></span>**Titles**

Most indexes are based on titles. But sometimes you want a slightly different title in the index than in the text. A typical example would be a case name that begins 'Re'. You want this in textual citations as Re Matter, but in the index you want it listed as Matter, Re. To do this you will need to set the INDEXTITLE field to the form you want used in the index.

#### <span id="page-18-2"></span>Suppressing Indexing

There may be occasions when you want to suppress the indexing either of a particular entry, or of a particular citation.<sup>[21](#page-18-3)</sup>

To suppress indexing of a particular entry whenever it is cited, set its tabulate field to 'trash'. This effectively means that it will never find its way into any real index.

<span id="page-18-3"></span><sup>21</sup> Of course, to suppress it in general, just don't use the indexing option at all!

To suppress indexing of a particular citation, put the command \DNI (which stands for 'Do Not Index') immediately before the citation. This is mostly useful when you are intending to provide your own indexing entry for the citation, and need to suppress the one that would be automatically provided.

#### <span id="page-19-0"></span>Adding index entries

Finally there are two commands you can use to insert index entries yourself.

The first is  $\infty$  indexonly. This will simply insert an index citation formatted exactly as if you had cited a particular source, but without printing anything.

So, for instance, \indexonly[2]{ucta77} will insert an index entry for section 2 of the Unfair Contract Terms Act 1977 into the index.

The second is to use the \index command directly. This can be useful for more sophisticated things. You use it exactly as you would use it on any other occasion. This is likely to be a rare occurrence: its most common use will be for inserting a cross-reference (for instance to a ship's name).

For example, suppose you have the following case (which also shows the use of additional reports for listing in the index):

@jurisdiction{antaios85,

```
title = {Antaios Compania Naviera S.A. v.
               Salen Rederierna A.B. (The Nema)},
shorttitle = {The Nema}.date = {1985},reporter = {A.C.},
pages = {191},court = {H.L.}additionalreports = {[1984] 3 WLR 592 and (1984) 128 SJ 564
                  and [1984] 3 All ER 229 and
                  [1984] 2 Lloyd's Rep 235},
keywords = {gb},
```
}

This will produce an index entry of:

Antaios Compania Naviera SA v Salen Rederierna AB (The Nema) [1985] AC 191, [1984] 3 WLR 592, (1984) 128 SJ 564, [1984] 3 All ER 229, [1984] 2 Lloyd's Rep 235 (HL)

But you also need to add an entry for its ship's name. To do that, assuming the relevant index is called ukcases, you would simply write:

```
\index[ukcases]{Nema, The@\emph{Nema,} The|see{Antaios
                Compania Naviera SA v Salen Rederierna SA}}
```
and the relevant entry would be produced.

#### <span id="page-19-1"></span>Legislation

These techniques really come into their own when dealing with complex references to statutes or treaties.

# <span id="page-19-2"></span>[16]

To see the problem, you have to understand how BL-OSCOLA handles a citation like \cite[2(1)]{ucta}. First it tries to break down the postnote (the pinpoint citation) into two parts: the first part (equivalent to section) and the second (the subsection). Having done that, it then inserts and entry into the index with a 'depth' of three: UCTA, s 1, (1). This is normally what one wants.

It copes perfectly well, also, with lists of references. If you had entered a command like \cite[1(2), 2(3)]{ucta} the package will put in two references: one for section 1, subsection 2, and one for section 2, subsection 3.

However, it has problems in two cases. First, with ranges. If you give a range like  $\cite[1-3(1)]$  {ucta}, the package has no way of knowing how many intermediate parts are implicitly cited. In that case, it is lazy: it automatically adds only the first citation to the index (in that case, section 1). If you want other parts added, you should do it manually. For instance with:

```
\cite[1--3(1)]{ucta} % Prints citation, indexes s 1
\indexonly[2]{ucta} % Adds s 2 to the index
\indexonly[3(1)]{ucta}% Adds s 3(1) to the index
```
The second, and more serious problem, is with references that are out of the ordinary 'run', for instance to schedules and paragraphs. There's a good chance these will end up being sorted incorrectly, and if so you really have no choice but to insert an index entry entirely manually.

This is a bit trickier. The basic pattern you will need is as follows:

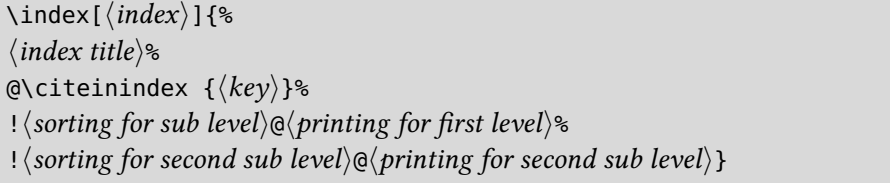

As to the parts:

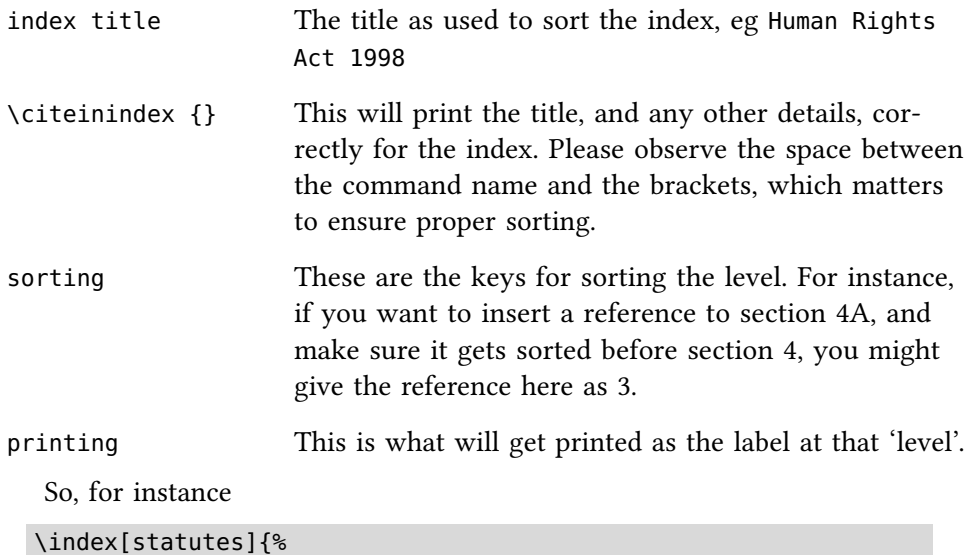

Human Rights Act 1998% @\citeinindex {hra98}% !100@Sched 1% !1@para 1}

[19]

[17]

[18]

would insert a reference to Human Rights Act 1998, Sched 1, para 1, which would appear 'as if' it were section 100 of the Act, i.e. after all the other sections.

# <span id="page-21-0"></span>Cases

### <span id="page-21-1"></span>Fields

Cases should be entered into the bibliography database using the @jurisdiction entrytype. Use the following fields:

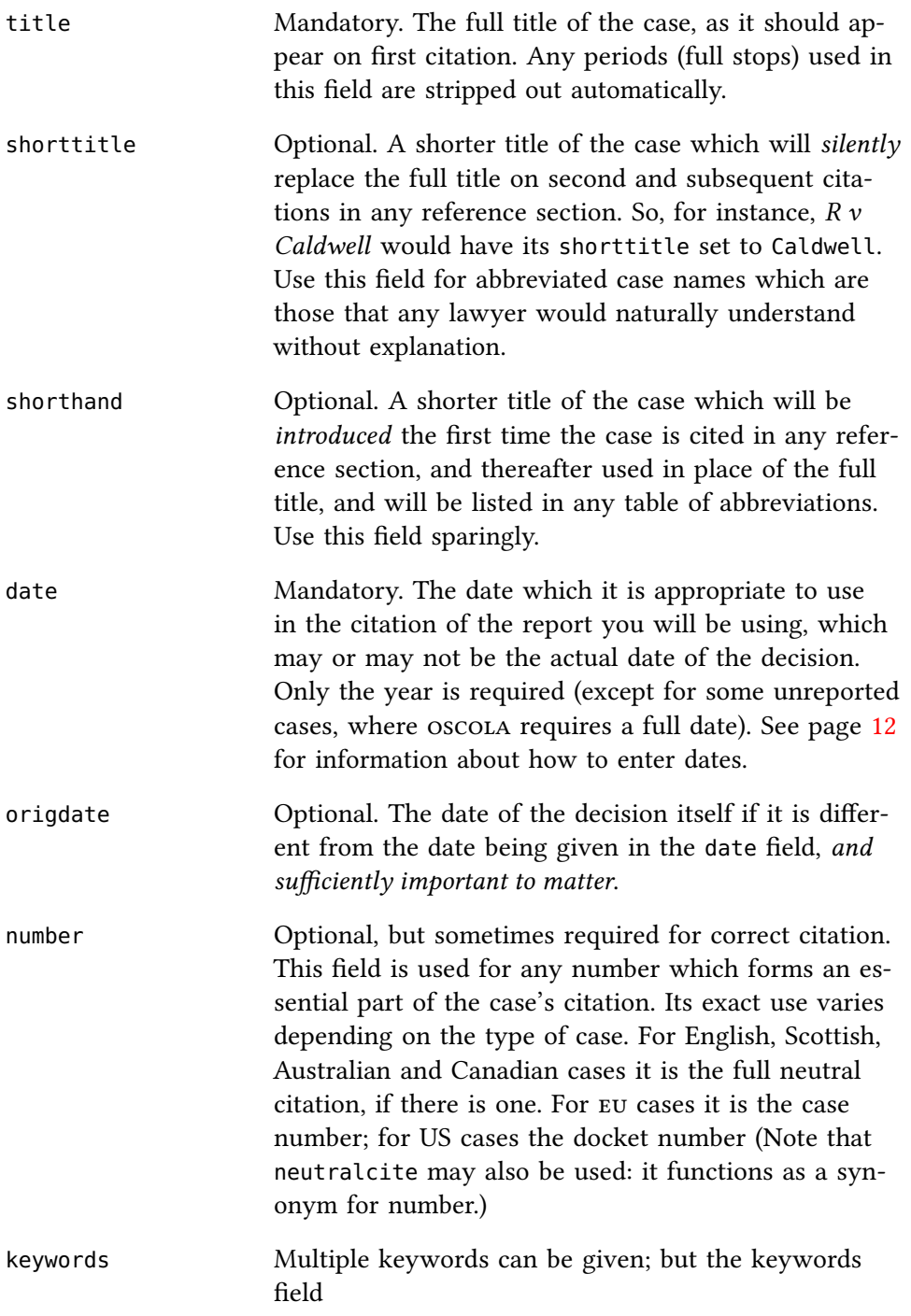

|            | should always include at least one 'country' indica-<br>tion. For detail see page 25.                                                                                                    |
|------------|----------------------------------------------------------------------------------------------------|
| court      | Optional. This gives the court which decided the case.<br>It is normally printed only if required. $^{22}$ For instance,<br>in an English case which has a neutral citation the<br>information will not be printed, since the neutral ci-<br>tation provides it anyway. Similarly with an EU case.<br>(Note that internally court is a synonyn for the 'insti-<br>tution' field, which you may use if you prefer.)                             |
| reporter   | Mandatory, except for unreported cases. The title of<br>the series of reports to which you are citing. (The<br>reporter field is a synonym for journaltitle, which<br>you may use if you prefer.)                                                                                                    |
| series     | Optional. The series of the reports in question.                                                                                                    |
| volume     | The volume of the reports in which the case appears.<br>If there is more than one volume then, of course, the<br>field is essential.                                                                                                    |
| pages      | If the case is reported, you need to give a page refer-<br>ence. To comply with oscola you only need to give<br>the first page. A 'completist' might want to make sure<br>that all the pages are in the database, in case some<br>other style is used later. That's fine: BL-OSCOLA will<br>simply ignore the extra information. (But it's probably<br>a waste of time: I don't know any citation style in law<br>that uses this information.) |
| pagination | The type of pagination the report uses: see page 12<br>above for details: it defaults to page for all cases other<br>than EU and ECHR cases, where it defaults to para-<br>graph.                                                                                                    |
| options    | Only required in some cases. The option that you may<br>need is year-essential=true for cases where it is<br>not obvious that the year is an essential part of the<br>citation, but it is. This is explained further in page 25<br>below.                                                                                                    |
| note       | An optional short note to be printed following the<br>case citation. This is really intended for adding the<br>word 'note' in those cases where the Law Reports con-<br>tain a note rather than a report of a case.                                                                                                    |
| location   | The place where a court that decided a case sits. This<br>is not used for English cases. It is used in Canadian,                                                                                                    |

<span id="page-22-0"></span><sup>22</sup> Not quite true. The package is pretty good at working out whether it is required for English and European citations; but it 'knows less' about non-English citations, and will generally use any information it is given when printing them.

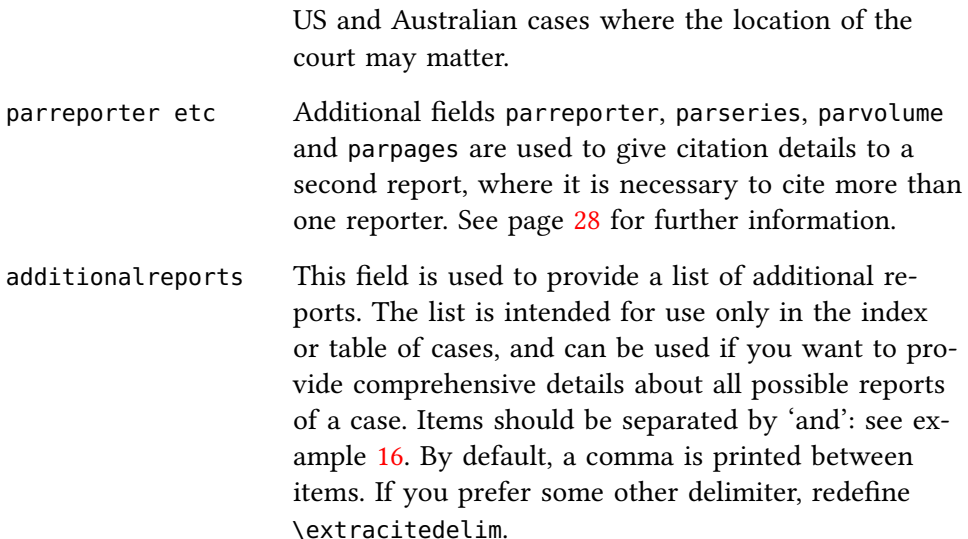

Presented in that way, the information may seem rather daunting, but it's actually fairly simple in practice.

- The title and shorttitle fields are used to give the full title of the case (for first citation) and, optionally, a shortened title for subsequent citation. The shorthand field is available for those rare cases where you want to use a short title that is not obvious.
- The neutralcite (or number) holds the case number or neutral citation, for cases where there is one.
- The date, volume, series, reporter and pages fields hold the various parts of a reference to a report. In cases where you will need to include a second parallel citation, the parvolume, parseries, parreporter and parpages field hold the equivalent infomration for the parallel report. (It is assumed that the date field can remain unchanged: I know of no case where parallel citations would take a form for which this is problematic.)
- The court, location and note fields contain additional information about the case, sometimes useful for the reader.
- The additional reports field is intended to provide a comprehensive list of alternative reports, only for citation in the index.
- The pagination, options and keywords fields hold 'metadata' that enables the bl-oscola package to get the citation correct.

It is important to appreciate that although the style cannot create information you do not supply (1) it will do the best with the information you do supply (so, for instance, if you don't supply a reporter it will assume the case is unreported, and format a citation accordingly) and (2) it will never use information that the oscola standard doesn't require, even if you supply it. So you don't need to worry about whether to include information about the institution deciding the case alongside a neutral citation. If it's not needed (as in fact it isn't<sup>[23](#page-23-0)</sup>) the package will simply not use it.

<span id="page-23-0"></span><sup>23</sup> [oscola,](#page-4-2) 16.

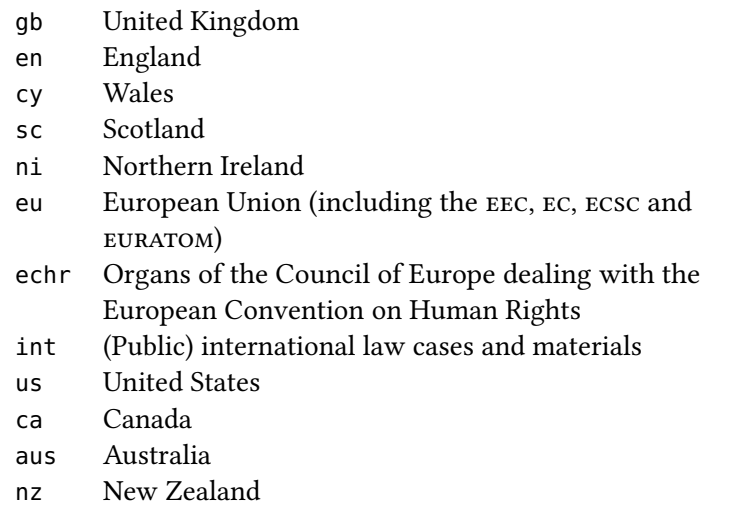

<span id="page-24-3"></span>1.21 Table 2: Jurisdiction Abbreviations

### <span id="page-24-0"></span>[Year] or (Year)

In many cases the correct citation of a case depends on whether the year forms part of the citation (as it does in [1996] AC 155), or merely provides additional information (as it does in (2001) 49 BMLR 1). In general, the bloscola style proceeds as follows (in relation to cases and journal articles):

- 1. If no volume field is present, it assumes that the year is an essential part of the citation, and prints it in brackets,  $^{24}$  $^{24}$  $^{24}$  as [YEAR].
- 2. If a volume field is present, it assumes that the year is not an essential part of the citation and prints it in parentheses, as (year).

You can override this choice by specifying the option, year-essential=true. You will always need to do this if the report you are citing has both a year and a volume number, but the year is an essential part of the citation, which should be printed in square brackets.

#### <span id="page-24-1"></span>Countries

The keywords field should be set to the jurisdiction from which the case comes. The jurisdictions that BL-OSCOLA recognises are given in table [2.](#page-24-3) If no jurisdiction is specified, the case will be assumed to be English. $25$ 

The identification of the relevant jurisdiction is sometimes important for formatting (EU, ECHR and Scottish cases are formatted differently from English ones, as are American cases), but it is always important if you are going to be using bl-oscola to create complex tables of cases, so try to make sure it is right.

<span id="page-24-2"></span><sup>24</sup> Except in Scottish cases, where the convention is for it to be printed without any adornment.

<span id="page-24-4"></span><sup>25</sup> It is, therefore, unnecessary to specify a jurisdiction for English cases or statutes; but it is good practice to do so. In particular, while it is acceptable to leave the keywords field blank, if there is any keyword, then you need to make sure there is also a jurisdiction label, or the indexing will not work.

In some cases (notably American, Australian and Canadian states or provinces) it may also be necessary to set the location field, in order to ensure that citations are properly given.

#### <span id="page-25-0"></span>Indexing

With the sole exception of  $E$  cases, which have slightly more complex indexing methods, all cases are 'sent' to an index ordered alphabetically by indexsorttitle, indextitle or title.

# <span id="page-25-1"></span>English Cases

English cases should be entered in the database using the fields explained above. The keywords field should be set to en, except in the case of House of Lords cases for which it should technically be set to gb, though in practice it will do no harm if it is set to en. Indeed, since  $B<sub>L</sub>$ -oscola will assume that any case is English unless told different, you can if you like omit it altogether.

#### <span id="page-25-2"></span>Some Basic Examples

The following two examples, $^{26}$  $^{26}$  $^{26}$  show very basic usage.

```
@jurisdiction{corr08,
 title = {Corr v. I.B.C. Vehicles Ltd.}keywords = {gb},date = {2008},number = \{[2008] \text{ UKHL} \ 13\},journaltitle = {A.C.},
 volume = {1},
 pages = {884},
 options = {year-essential=true},
 institution = {HL},
 shorttitle = {Corr},pagination = \{[] \},
}
```

```
@jurisdiction{page96,
 title = {Page \vee Smith},usera = {qb},date = {1996},journaltitle = {AC},
pages = {155},institution = {HL},}
```
\cite[11]{corr08} Corr v IBC Vehicles Ltd [2008] UKHL 13, [2008] 1 AC 884 [11] \cite{page96} Page v Smith [1996] AC 155 (HL)

<span id="page-25-3"></span>26 [oscola,](#page-4-2) 13.

<span id="page-25-4"></span>[21]

<span id="page-25-5"></span>[20]

Note: (1) it was not necessary to specify that the year was essential in example [21](#page-25-4) because there is no volume number, so it can be assumed to be essential, but it was necessary to do so in example [20,](#page-25-5) because there is a volume number there, so bl-oscola cannot infer that the year is essential. (2) As explained above, although there was information about the institution included in the bibliography data for example  $20$ ,  $BL-oscOLA$  knew that it could be ignored. It also correctly stripped out full points. (3) The pagination field of example [20](#page-25-5) ensures that pinpoints are correctly formatted.

So this is a citation to.<sup>[27](#page-26-1)</sup> And here is another.<sup>[28](#page-26-2)</sup> Now let's look at a case where the year is not essential. $^{29}$  $^{29}$  $^{29}$ 

```
@jurisdiction{barrett01a,
 title = {Barrett v Enfield LBC},
 date = {2001},journaltitle = {BMLR},
 volume = {49},
 paqes = {1},institution = {HL},}
```
[22]

<span id="page-26-4"></span>[23]

[24]

\cite{barrett01a} produces Barrett v Enfield LBC (2001) 49 BMLR 1 (HL). As you can see, since there is a volume number given, the package 'knows' that the year must be a non-essential part of the citation, and formats accordingly.

### <span id="page-26-0"></span>Unreported Cases

If you have a case that is unreported, just leave the reporter field empty. How these cases will be formatted will depend on whether there is a neutral citation in the number field. (If there isn't a neutral citation, oscola requires you to give, if you can, a precise date, not just a year: see example [23.](#page-26-4))

```
@jurisdiction{stubbs90,
  title = {Stubbs v Sayer},
  institution = {CA},
  date = {1990-11-08},
}
```

```
@jurisdiction{calvert02,
 title = {Calvert v Grandiner}.number = \{[2002] EWHC 1394 (QB)},
 institution = {QB},
 date = {2002-01-01},
```

```
}
```
\cite{stubbs90} Stubbs v Sayer (CA, 8 November 1990)

\cite{calvert02} Calvert v Gardiner [2002] EWHC 1394 (QB)

<span id="page-26-3"></span><span id="page-26-2"></span><span id="page-26-1"></span><sup>27</sup> Phipps v Boardman [1967] 2 AC 46 (HL) (Phipps). 28 [Phipps.](#page-26-1) 29 [oscola,](#page-4-2) 14.

You will notice that in this case I didn't bother to give a keywords field-so en is assumed.

#### <span id="page-27-0"></span>Newspaper Reports

Reports in newspapers require only the title, journaltitle, date (which should be the date the report was published, in full) and institution. To make sure the formatting is as it should be, you need to enter an entrysubtype of newspaper.

```
@jurisdiction{powick93,
  title = {Powick v Malvern Wells Water Co},
  date = {1993-09-28},
  journaltitle = {The Times},
  institution = {QB},
  entrysubtype = {newspaper},
}
```
[25]

\cite{powick93} Powick v Malvern Wells Water Co The Times, 28 September 1993 (QB)

(This is correct, $30$  though I think it looks wrong. In other cases, OSCOLA requires that one put a comma between different parts of a citation which are in text, even if there are different fonts. I can't see why it doesn't here: $31$  but it doesn't.)

#### <span id="page-27-1"></span>Old cases reprinted in the English Reports

Where a case appears in one of the old nominate reports and is also reprinted in the English Reports or the Revised Reports, oscola requires that you give references to both the original nominate report and to the English Reports.<sup>[32](#page-27-4)</sup> So in such cases you need to define two reports, and to use two pinpoints.

Complete all the usual fields for the report reference (reporter, volume, series and so forth) with the details of the original nominate report. Enter the 'parallel' citation to the English Reports as follows: parvolume holds the report volume number; parreporter holds the report title; parseries holds the series (if any) and parpages holds the page reference.

If you simply want to cite the first page of the case, without any pinpointing, then use the \cite{} or \footcite{} command as usual, and the reference will be formatted as per BL-OSCOLA, with two references separated by commas.

If you want to give pinpoint citations, you need to specify them in the postnote argument by separating them with the pipe character: <sup>|</sup>.

<span id="page-27-2"></span><sup>30</sup> See [oscola,](#page-4-2) 18.

<span id="page-27-3"></span><sup>31</sup> In other forms of case citation a comma is unnecessary, because the (year) or [year] marks a clear division.

<span id="page-27-4"></span><sup>32</sup> [oscola,](#page-4-2) 20–21.

```
@jurisdiction{henly28,
  title = {Henly v Mayor of Lyme},
  date = {1828},volume = {5},
  reporter = {Bing},
  pages = {91},keywords = {en},
  parvolume = {130},
  parreporter= {ER},
  parpages = {995},
}
```

```
\cite{henly28} Henly v Mayor of Lyme (1828) 5 Bing 91, 130 ER 995
\cite[93|995]{henly28} Henly v Mayor of Lyme (1828) 5 Bing 91, 93; 130 ER
```
995, 995

Cases with parallel citations will never be given in shortened form, if there is a pinpoint citation, because the resulting citation ( $(n \times 23; 40)$ ) would be confusing. Nor will 'ibid' be used, for the same reason

# <span id="page-28-0"></span>**Scottish Cases**

For Scottish cases, follow the same pattern and basic fields as you use for English cases, but setting keywords to sc.

Scottish cases will be formatted in the same way as English cases,  $33$  except that where the year is an essential part of the citation it is set without brackets rather than with square brackets in the English style (but neutral citations do have square brackets).

Decisions of the House of Lords and the Supreme Court should have keywords set to gb (not sc), in order to ensure correct indexing. This means, however, that if you cite to a scottish report in which square brackets should not be used, bl-oscola needs help (or it will assume that it should follow the English style for such cases). In such a case use the option scottish-style = true. Example [31](#page-29-0) shows this.

```
@jurisdiction{hislop42,
 title = {Hislop \vee Durlam},
 date = {1842},volume = {4},
 reporter = {D},
 pages = {1168},keywords = {sc},
```

```
}
```
[27]

[26]

<span id="page-28-1"></span><sup>33</sup> See [oscola,](#page-4-2) 22–23.

```
@jurisdiction{adams03,
 title = {Adams \vee Advocate General},
 date = {2003},
 reporter = \{SC\},
 pages = {171},institution = {0H},
 keywords = {sc},
```

```
}
```

```
@jurisdiction{dodds03,
```

```
title = {Dodds v HM Advocate},
 date = {2003},
 reporter = {JC},
 pages = {8},keywords = {sc},}
```
Example [30](#page-29-1) shows a case report in the 'Land Ct' series of the SLT. I've chosen to put this in the series field-though frankly it would make no difference to include it as part of the reporter.

```
@jurisdiction{crofters02,
  title = {Crofters Commission v. Scottish Ministers},date = {2002}.reporter = {SLT},
  series = {(\text{Land Ct})},pages = {19},
  keywords = \{sc\},}
                                                            [30]
```
Note, in example [31](#page-29-0) that the option of scottish-style is set in order to prevent bl-oscola using the default English style for a UK case.

```
@jurisdiction{davidson05,
 title = {Davidson v. Scottish Ministers},
 date = {2006},
 number = \{[2005] \text{ UKHL } 74\},reporter = {SC (HL)},
 keywords = {gb},options = {scottish-style=true},
}
```

```
@jurisdiction{smart06,
 title = {Smart v HM Advocate},
 number = \{[2006] HJAC 12\},date = {2006},journaltitle = {JC},
 pages = {119},
 keywords = {sc},}
```
<span id="page-29-1"></span>[29]

[28]

<span id="page-29-0"></span>[31]

[32]

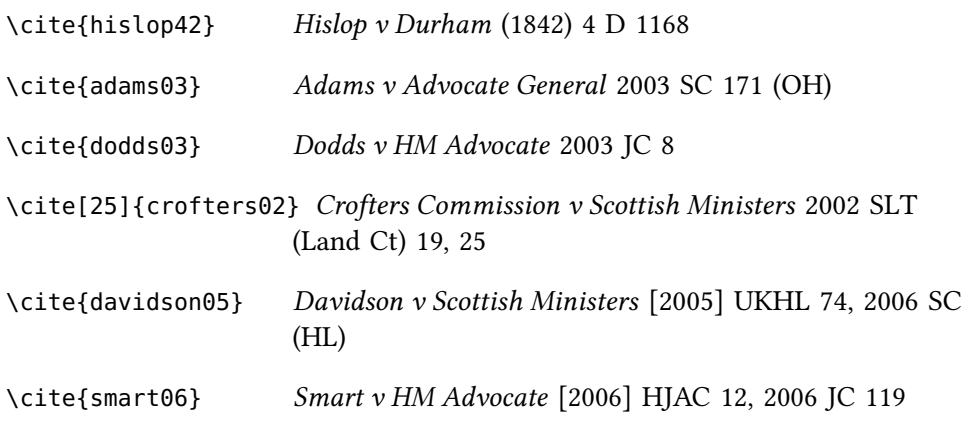

# <span id="page-30-0"></span>European Union Cases

# <span id="page-30-1"></span>Decisions of the ECJ and the General Court

Decisions of the ECJ and the General Court should be entered in the database using the @jurisdiction type. Use all the usual fields described in relation to English cases, but

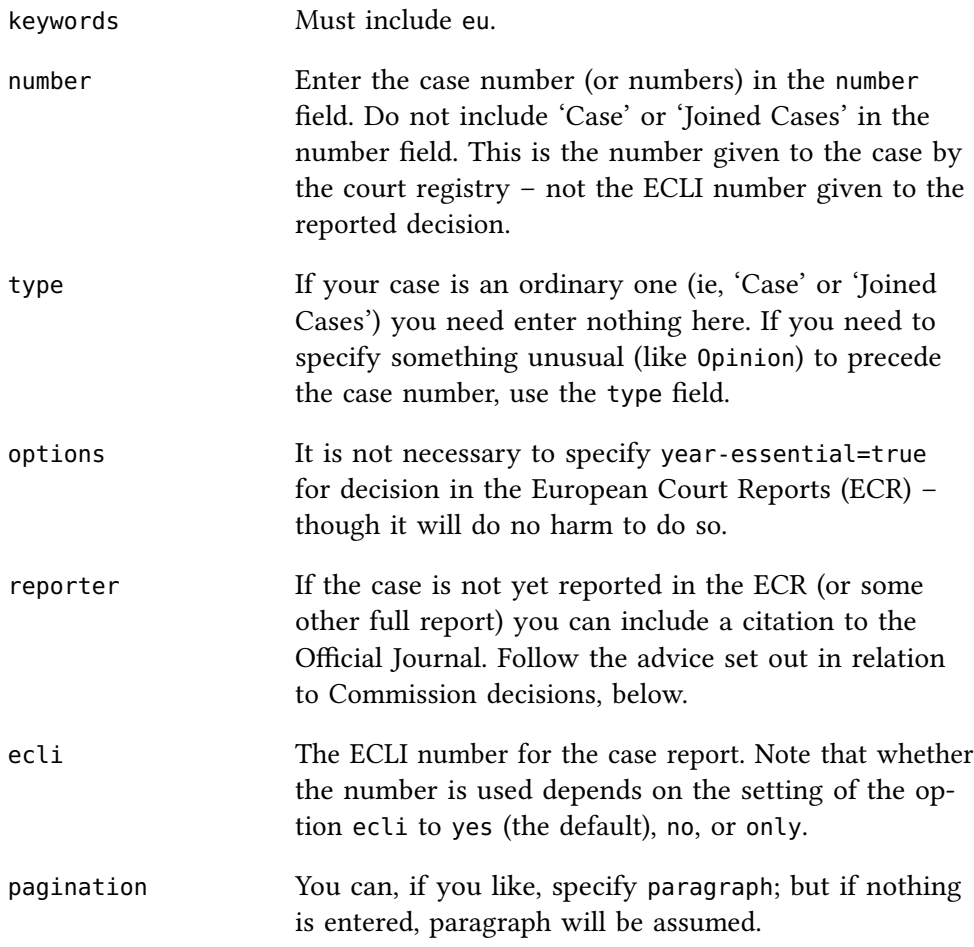

Because, unless type is set, BL-OSCOLA needs to analyse the case number in order to decide whether to print 'Case' or 'Joined Cases', the format of the number is important. If the number contains a comma, an en-dash (--), or the word 'and', then the package knows that there is more than one case. However, this does mean that you can't use the en-dash in the case number, because if the package sees C--2/98 it will think it is looking at more than one case. There are two things you could do. Either use a single hypen in case numbers (C-2/98) or use a special command \textendash, which will print an en-dash but will not lead the package to make mistakes about the number of cases: C\textendash/98. As to the choice, oscola itself seems to use an en-dash, which looks typographically best to me; but the ECJ and Community reports themselves use a hyphen, so it could certainly be argued that a hyphen is correct, and it's simpler. Obviously, be consistent.

#### <span id="page-31-0"></span>Examples

Examples [33](#page-31-1) to [36](#page-32-0) show the basic format for a variety of simple reported cases.

```
@jurisdiction{adbhu,
 keywords = {eu},title = {Procureur de la R{\\} 'e}publicuev ADBHU},shorttitle = {ADBHU},number = {240/83},
 institution = {ECJ},
 date = {1985}.journaltitle = {ECR},
 pages = {531},ecli = {EU:C:1985:59},
}
```
Example [34](#page-31-2) shows how it can sometimes be a good idea to include hyphenation information for eu cases, which can help to ensure proper linebreaking.

```
@jurisdiction{C430/93,
```
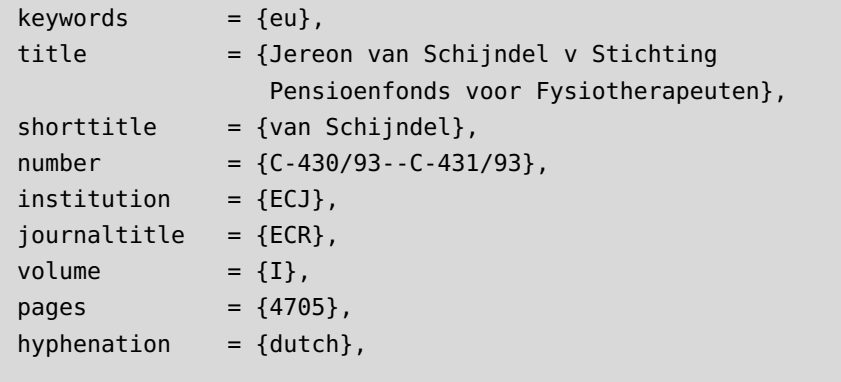

<span id="page-31-2"></span>[34]

<span id="page-31-1"></span>[33]

}

```
@jurisdiction{T344/99,
 keywords = {eu},title = {Arne Mathisen AS v Council},
 shorttitle = {Arne Mathisen},number = {T-344/99},
 institution = {CFI},journaltitle = {ECR},
 volume = \{II\},
 pages = {2905},
 date = {2002},
}
```
Example [36](#page-32-0) shows a case that is not (yet) reported in the ECR reports, but available only in the Official Journal. Although oscola suggests that in those circumstances the citation should be to OJ, my own view would be that in such cases it is probably better either to give an ECR reference with the pages set to 0000—as is very common practice—leaving it to the reader to find the case online, which is not difficult, or to give an online reference.

```
@jurisdiction{C556/07,
```

```
keywords = {eu},title = {Commission v France},
 date = {2009},journaltitle = {0J},
 series = \{C\},\volume = {102},pages = {8},number = {C-556/07},
 institution = {ECJ},
}
```
<span id="page-32-0"></span>[36]

[35]

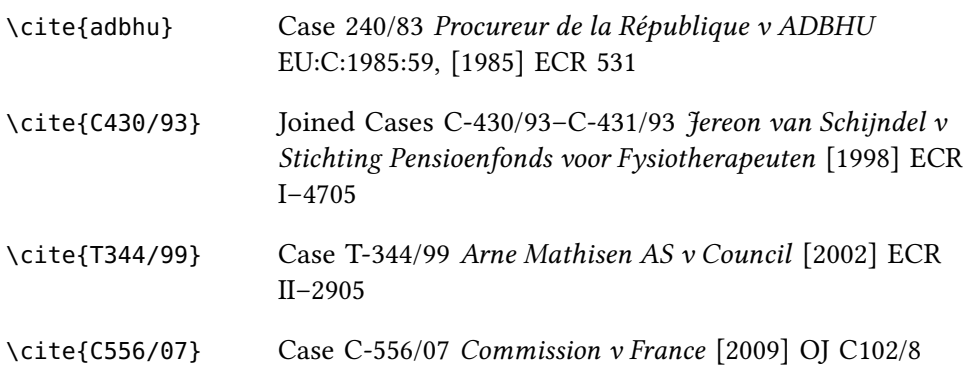

Note, in example [37,](#page-33-3) that even if pagination is not defined, citations are to paragraphs as  $oscola^{34}$  $oscola^{34}$  $oscola^{34}$  requires. (This also illustrates the use of \textendash in the case number.)

<span id="page-32-1"></span>34 [oscola,](#page-4-2) 30.

```
@jurisdiction{C176/03,
 keywords = {eu},
 title = {Commission v Countil},number = {C\texttt{textendash176/03},date = {2005},
 journaltitle = {ECR},
 volume = \{I\},\pages = {7879},
 institution = {ECJ},
```
\cite[47-48]{C176/03} Case C–176/03 Commission v Council [2005] ECR I– 7879, paras 47–48

#### <span id="page-33-0"></span>Indexing

}

Each citation of an eu case will produce an entry in two separate 'virtual' indices: the eucases index, which is alphabetical, and produces citations in the form:

Commission v Council (C–176/03) [2005] ECR I–7879

and the eucasesnum index, which orders cases numerically, and produces citations in the form

C–176/03 Commission v Council [2005] ECR I–7879

Obviously you will not want to mix these indexes together. The alphabetical type alone is appropriate for 'mixing' with other case tables.

#### <span id="page-33-1"></span>Commission Decisions

#### <span id="page-33-2"></span>Basic usage

Commission Decisions in competition and merger matters are, according to oscola, [35](#page-33-4) cited as if they were cases. So, rather than treating them as legislation, give them the entry type of @jurisdiction type.

The requirements here are a bit intricate:

- Such decisions have two numbers: the 'case number' and the formal number of the decision itself. Both are required. Put the formal decision number in the number field, and the Commission case number in the userb field.
- The reference will usually be to the Official Journal (OJ). For such references, you need to set journaltitle as OJ, and then specify the series (as  $L$  or  $C$ ) in the series field, the 'issue' in the volume field or the issue field, and then give the page number.

<span id="page-33-4"></span><sup>35</sup> [oscola,](#page-4-2) 30–31.

```
European Union Cases 35
```
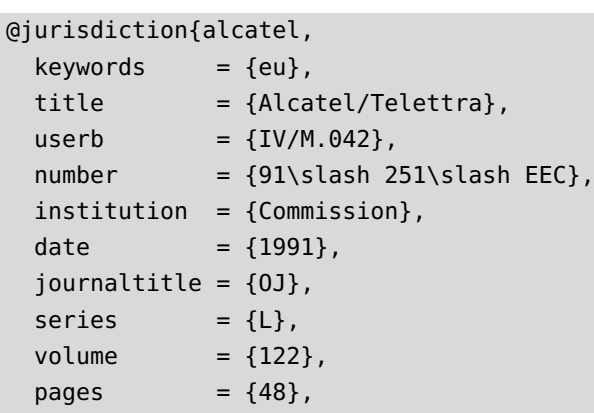

}

```
@jurisdiction{verkehrsorgani,
```

```
keywords = {eu},title = {Georg Verkehrsorgani v Ferrovie
                 dello Stato},
  userb = {Case COMP\slash 37.685},
  number = {2004\scriptstyle\setminus}slash 33\scriptstyle\setminusslash EC},
  institution = {Commission},
  year = {2004},journaltitle = {0}.
  series = {L},issue = {11},pages = {17},}
```

```
\cite{alcatel} Alcatel/Telettra (IV/M.042) Decision 91/251/EEC [1991]
                     OJ L122/48
\cite{verkehrsorgani} Georg Verkehrsorgani v Ferrovie dello Stato (Case
                     COMP/37.685) Commission Decision 2004/33/EC
                     [2004] OJ L11/17
```
# <span id="page-34-0"></span>Indexing

Commission decision which have been given the @jurisdiction entry type are indexed in eucases, alphabetically by title. They are not indexed in the eucasesnum index because the format of the numbers is so different from that of other cases that it would only cause confusion. At present, there is no facility to produce a numerically ordered table of Commission decisions. This is, I am afraid, a missing feature. It might be added to future updates of bl-oscola, if it seems to be required: but it is not straightforward.

[39]

[38]

# <span id="page-35-0"></span>European Human Rights Cases

#### <span id="page-35-1"></span>European Court of Human Rights

Oscola recommends<sup>[36](#page-35-2)</sup> that cases decided by the European Court of Human Rights should be cited to either the official reports (Series A, until 1998, and thereafter the ECHR), or to the unofficial European Human Rights Reports. Because the formatting requirements for Series A and ECHR are rather unusual, the package detects such references and formats accordingly. EHRR citations follow the usual 'English' pattern and are handled accordingly. The keywords field should be set to echr.

Apart from that, the fields are the same as for English cases. If citing Series A or the EHRR put the case identification number in the pages field. (This is different from the *application number*, which should be put in the number field—though BL-OSCOLA does not use it if the case is reported. Pagination will be set to paragraph (so that pinpoint citations are to 'para' or 'paras', as OSCOLA requires) unless you specify something different.

```
@jurisdiction{johnston86,
 title = {Johnston v Ireland},
  reporter = {Series A},
 pages = {122},date = {1986},institution = {ECHR},
  keywords = {echr},}
```

```
@jurisdiction{osman98,
```
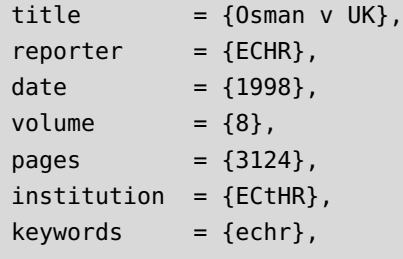

```
}
```

```
@jurisdiction{omojudi10,
```

```
title = {0 \text{mod } v \text{ UK}},
reporter = {EHRR},date = {2010},pages = {10},volume = {51},
institution = {ECHR},keywords = {echr},
```
\cite{johnston86} *Johnston v Ireland* (1986) Series A no 122

```
36 oscola, 31.
```
}

[40]

[41]

[42]
```
\cite{osman98} Osman v UK ECHR 1998–VIII 3124
\cite[10]{omojudi10} Omojudi v UK (2010) 51 EHRR 10, para 10
```
If a case is unreported, leave the reporter blank in the usual way. Oscola requires you to provide an application number in such cases which should be entered in the number field without 'App no', which will be added automatically. You should also provide a full date, and make sure that you have completed the institution field. (When the case is subsequently reported you can simply add the report details, without deleting the application number or changing the date: BL-OSCOLA will ignore the information to the extent that it is no longer required.)

```
@jurisdiction{balogh04,
```

```
title = {Balogh \vee Hungary},number = {47940/99},
 date = {2004-07-20},
 institution = {ECHR},
  keywords = {echr},}
```
[43]

\cite{balogh04} Balogh v Hungary App no 47940/99 (ECtHR, 20 July 2004)

## Commission Decisions

Simply follow the instructions for cases decided by the European Court of Human Rights, but specify the institution as Commission. Whether this will be printed depends on whether the report you have cited is one which is devoted to Commission Decisions—the Decisions and Reports (DR) and Collection of Decisions (CD)—in which case it will be silently ignored, or some other series of reports, in which case 'Commission Decision' will, as OSCOLA requires, be printed at the end of the citation.

```
@jurisdiction{x71,
 title = {X \vee \text{Netherlands}},
 date = {1971},volume = {38},
 journaltitle = {CD},
 pages = {9},
 institution = {Commission},
  keywords = {echr},}
```
[44]

```
@jurisdiction{ccsu87,
 title = {Council of Civil Service Unions v UK},
 date = {1987},volume = {10},
 journaltitle = {EHRR},
 pages = {269},
 institution = {Commission},
  keywords = {echr},}
```

```
@jurisdiction{simpson86,
 title = {Simpson v UK},
 date = {1989},volume = {64},
 journaltitle = {DR},
 pages = {188},institution = {Commission},
 keywords = {echr},
```
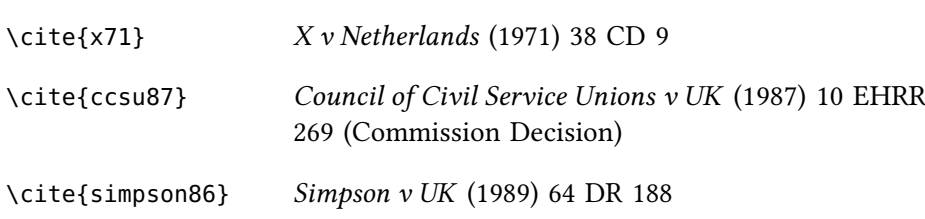

# Canadian Cases

}

For Canadian cases, use the same fields as you use for English cases. The only 'trick' is that you will need to be discerning about giving court and location information. If provided these will be printed, unless there is a neutral citation (in which case it is assumed that the neutral citation information provides the necessary information about court and location). The citations will essentially be formatted in accordance with the McGill guide, $37$  except that whereas the McGill guide prints the pinpoint after the neutral citation and before the report citation, BL-OSCOLA will follow the pattern it uses for English cases, where the citation – which, where there is a neutral citation, should be to a paragraph – will be printed after the report information; there may also be fewer commas. So whereas McGill would have

Clearbrook Ironworks Ltd v Letorneau, 2006 FCA 42 at para 3, 46 CPR (4th) 241

bl-oscola will produce

Clearbrook Ironworks Ltd v Letorneau 2006 FCA 42, 46 CPR (4th) 241, para 3

[45]

<span id="page-37-0"></span><sup>37</sup> McGill Law Journal, Canadian Guide to Uniform Legal Citation (7th edn, Carswell 2010).

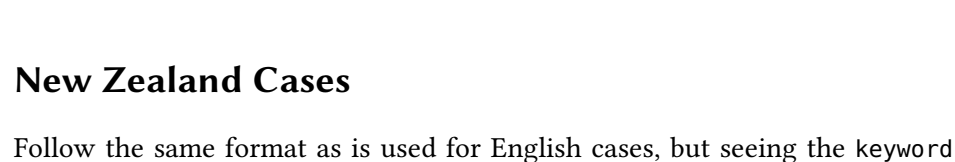

2012, 37.

as nz.

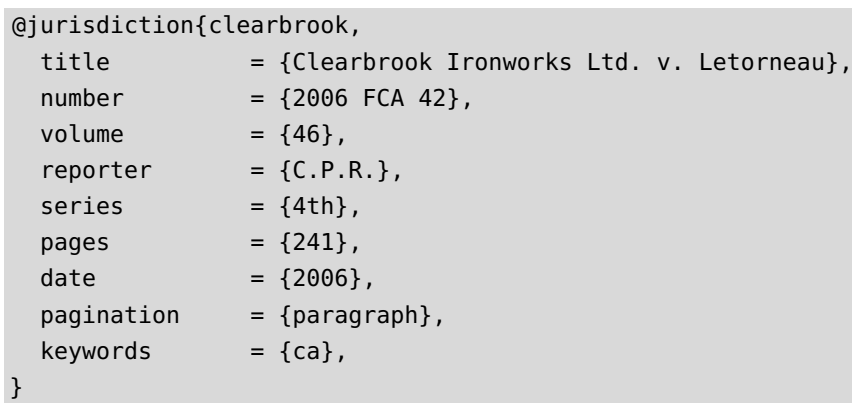

# Australian Cases

Follow the same format as is used for English cases. You may use the location field to identify the jurisdiction from which the case comes. Note that neither court nor location field should be used if the origin of the case is obvious from the citation.<sup>[38](#page-38-0)</sup>

```
@jurisdiction{tang,
 title = {R. v. Tang},
 date = {2008},volume = {237},reporter = {C.L.R.},
 pages = {1},
 keywords = {au},}
```

```
@jurisdiction{bakker,
 title = {Bakker v. Stewart},date = {1980},
 reporter = {V.R.},
 pages = {17},keywords = {au},}
```
\cite[7]{tang} R v Tang (2008) 237 CLR 1, 7

\cite[22]{bakker} Bakker v Stewart [1980] VR 17, 22

<span id="page-38-0"></span>38 These examples are drawn from Melbourne University Law Review Association Inc, Australian Guide to Legal Citation (3rd edn, Melbourne University Law Review Association and Melbourne Journal of International Law 2010) (<http://mulr.law.unimelb.edu.au/go/aglc>) accessed 18 July [48]

[49]

[47]

# US Cases

Use the same fields as are used for English cases. Be careful about specifying courts: apart from the US Supreme Court (where, if you cite the US Reports, no court identifier will ever be printed), the court and location fields will be used if present.

For unreported cases, you may specify a number (the docket number) and optionally something in the eprint field, which can be used for a LEXIS or WestLaw number: see example [52.](#page-39-0)

Although you could use the series field for reports (as in example  $51$ )<sup>[39](#page-39-2)</sup> in my view it is often simpler just to make the series part of the reporter field, as in example [50.](#page-39-3) You might note also, there, that if you enter fields using full points in the standard American way, the spacing is taken care of automatically.

```
@jurisdiction{harbor91,
```
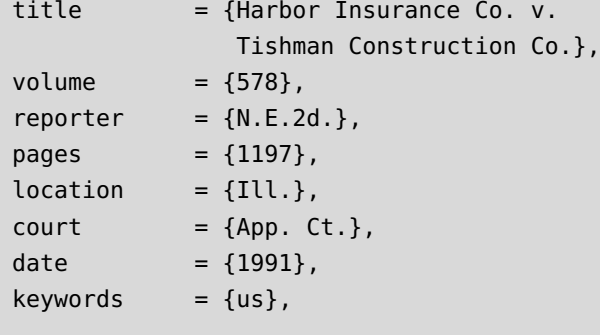

```
@jurisdiction{western97,
```
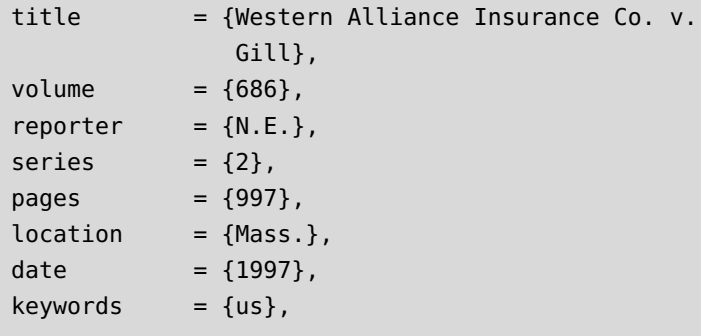

}

}

```
@jurisdiction{operadora09,
  title = {Re Operadora D.B. Mexico S.A.},
  indextitle = {0}peradora D.B. Mexico S.A., Re},
  number = {6:09-cv-383-0r1022GJK},
  eprint = {2009} WL 2423138},
  court = {M.D. Fla.}date = {2009},
  keywords = \{us\},}
```
<span id="page-39-3"></span>[50]

<span id="page-39-1"></span>[51]

<span id="page-39-0"></span>[52]

<span id="page-39-2"></span><sup>39</sup> In which case it will be printed in US style: 1st, 2d, 3d.

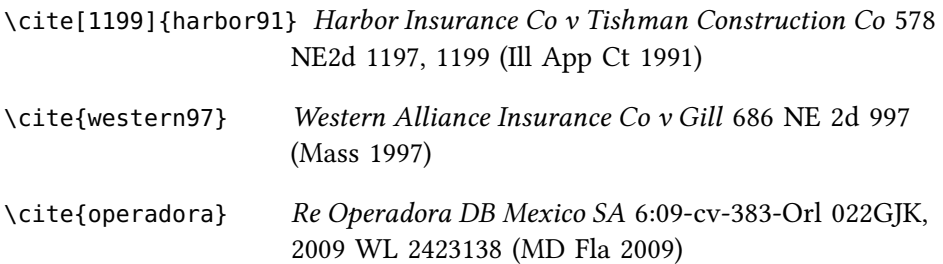

# Public International Cases

As explained at page [5,](#page-4-0) BL-OSCOLA does not provide fully comprehensive provisions for citing all possible forms of international cases. However, it does include provision which should be adequate for the decisions of the ICJ and for at least a reasonable number of other public international law cases.

### Fields and usage

The fields will mostly be familiar. You should set keywords to include int to show an international case. The most distinctive feature are the additional parts of the case title. The parties to the case should be given in the subtitle field. International cases often require additional explanation about the nature of the decision (such as whether it relates to jurisdiction or the merits): add this in the titleaddon field. Both subtitle and titleaddon get printed in brackets after the main citation: but whereas the subtitle field is italic, the titleaddon field is in roman type.

In the case of decision in the PCIJ Reports, you need not specify Series A or Series A/B in the series field, just A or A/B. The number should go in the pages field, since that is the purpose it really serves: but you need not specify No—it will be added automatically.

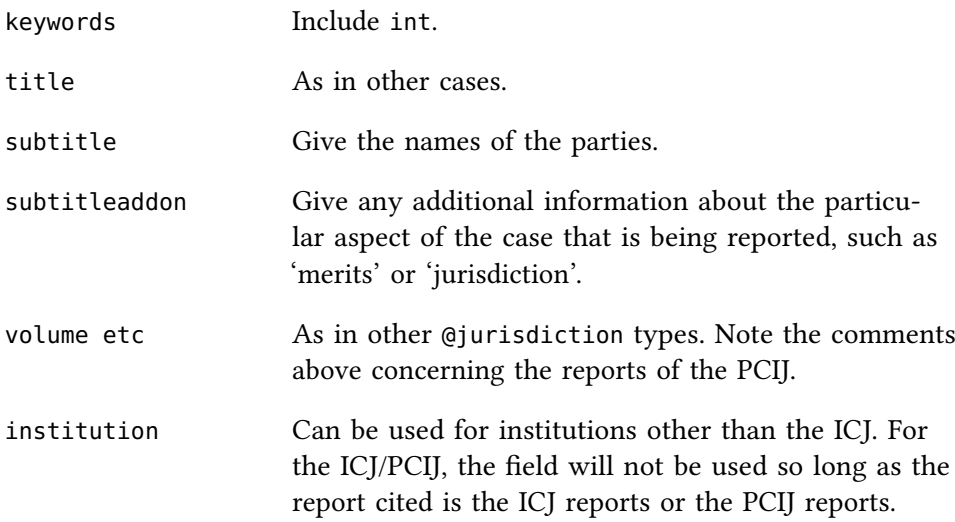

```
@jurisdiction{corfu,
 title = {Corfu Channel Case},subtitle = {UK v Albania},titleaddon = {Merits},date = {1949},journaltitle = {ICJ Rep},
 pages = {4},keywords = {int},}
                                                             [53]
@jurisdiction{nicaragua,
  title = {Land, Island and Maritime Frontier
                Case},
  subtitle = {El Salvador\sl_1ash Hon\cdots duras, Nicaraguaintervening},
 titleaddon = {Application for Intervention},
 date = {1994},journaltitle = {ICJ Rep},
  pages = {92},keywords = {int},}
                                                             [54]
@jurisdiction{wall,
  title = {Legal Consequences of the Construction}of a Wall},
 titleaddon = {Advisory Opinion},
  date = {2004},url = {http://www.icj-cij.org/icjwww/imwp/imwpframe.htm},
 urldate = {2005-07-21},
  pagination = {[ ] },
  keywords = {int},}
                                                             [55]
@jurisdiction{chorzow,
  title = {Case Concerning the Factory at Chorz\{\'o\}w},indextitle = {Chorz{\n\times b} Factory Case},
  subtitle = {Germany v Poland},titleaddon = {Merits},
 journaltitle = {PCIJ Rep},
  series = {A},pages = {17},keywords = {int},date = {1929},[56]
```

```
}
```
\cite{corfu} Corfu Channel Case (UK v Albania) (Merits) [1949] ICJ Rep 4

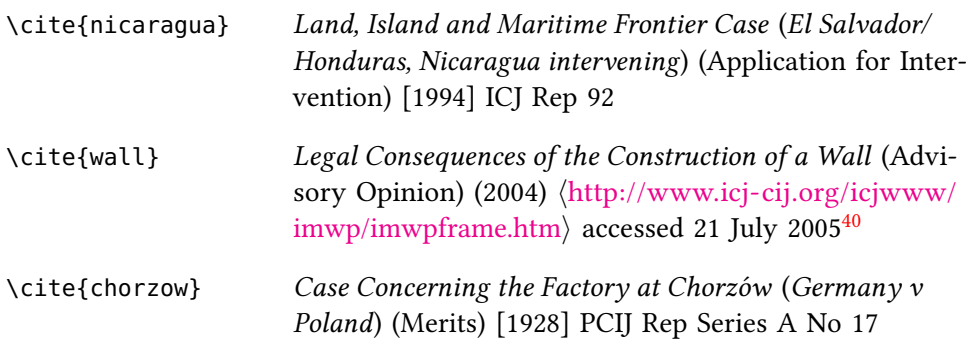

# Indexing

International cases are indexed alphabetically by title in the pilcases virtual index. No attempt is made to further sub-divide them, and in a complex work you might well want to make use of the tabulate field to do so.

# Legislation

The bl-oscola style provides support for citing as 'legislation' (a) UK Acts of Parliament (and those of the Scottish and Welsh Assemblies and the Northern Ireland Parliament), (b) secondary legislation (statutory instruments) made in any part of the UK, (c) draft UK primary legislation (bills), (d) the treaties establishing the eu, (e) legislation made by the eu. It does not provide facilities for citing non-UK or eu legislation. Rules of Court, though technically legislation, are also dealt with separately: see page .

# UK Primary Legislation

## Bibliographical data

Primary legislation (that is, UK Acts of Parliament, and the equivalent measures of the Scottish and Welsh Assemblies and the Northern Ireland Parliament) are cited using the @legislation type, setting the entrysubtype to primary. The relevant fields are as follows.

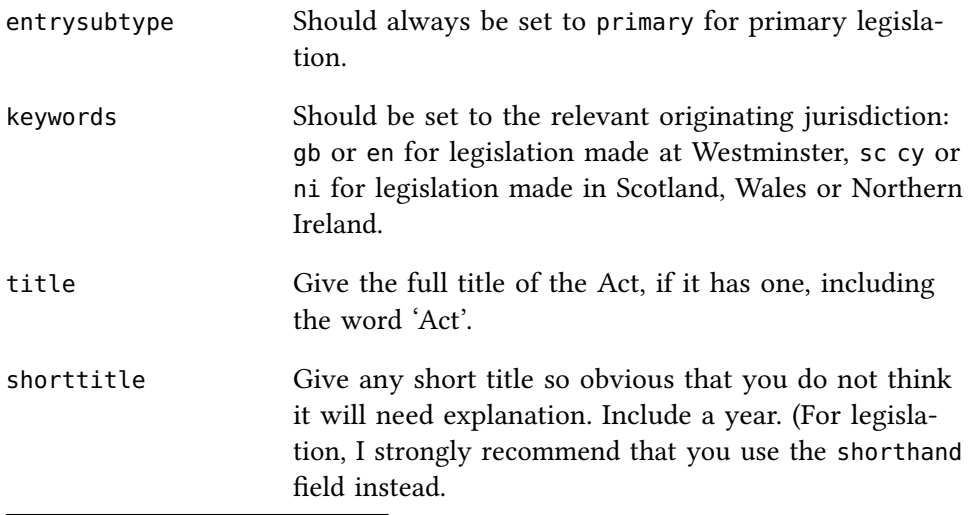

<span id="page-42-0"></span>40 This is the url printed in oscola. It is not correct!

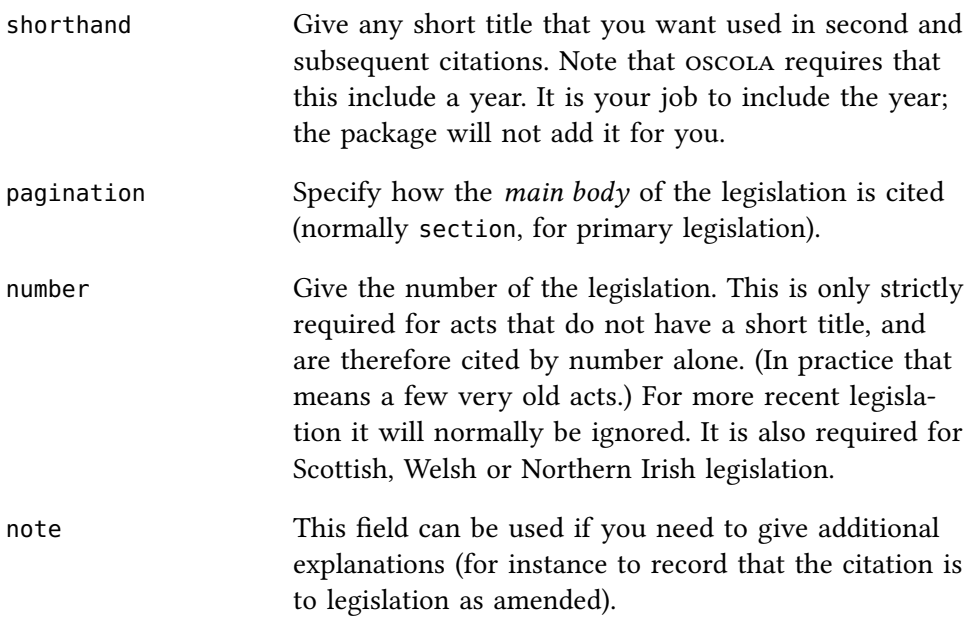

#### Citation

Citation commands normally follow the usual pattern, so \cite[2]{ucta} could be used to cite section 2 of the Unfair Contract Terms Act 1977 (see the examples below). There are, however, a few complexities, all to do with maintaining a proper index.

First, always make sure that when you cite within the primary 'run' of an Act of Parliament or any other legislation, you cite using the automated addition of section marks, as above, and not using \cite[s 2]{ucta} The first reason this matters is that *alphabetically* 's  $12$ ' comes before 's  $2$ ': so a citation like that given above will produce a mis-ordered index. The second reason is that unless you use the automated system, the program has no way of extracting subsections to make sure that the index is properly ordered not only by section but by subsection.

Still, there will be times when you find that you have to cite something other than a section–for instance a paragraph in a schedule, and in those cases you will have to format the postnote manually. The unknown quantity is whether this will produce a suitable index. If it's just one or two citations, you might be lucky. If it's more, you will probably need to use two citations: one—easy—to print the citation without indexing it, and separately a rather elaborate command to make sure the index is correct: see page [20](#page-19-0) above.

#### Examples

```
@legislation{ucta,
```

```
title = {Unfair Contract Terms Act},
date = {1977},entrysubtype = {primary},pagination = {section},
keywords = {en},number = {23 Eliz II, cap 23}}
```
[57]

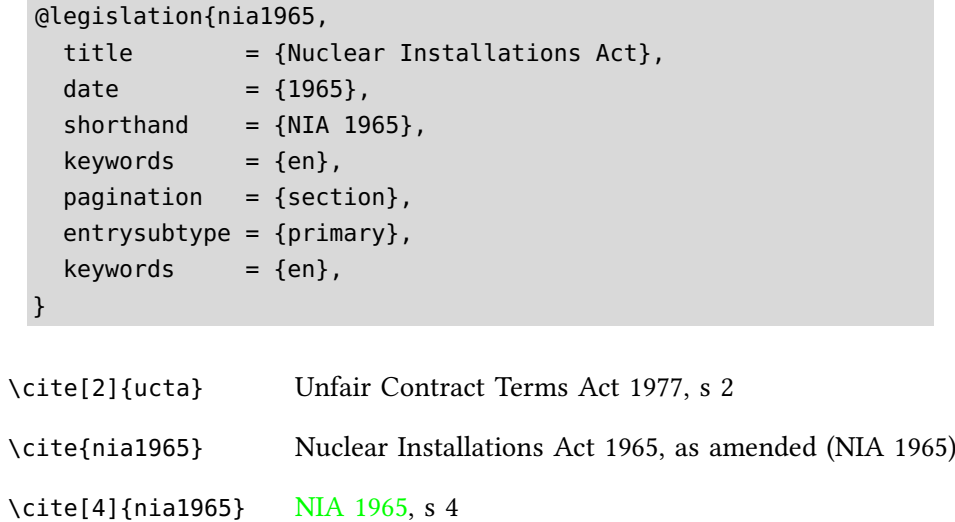

It is also possible to cite Scottish, Welsh and Northern Irish legislation. Set the keywords appropriately, and include the correct reference in the number field.

```
@legislation{learner08,
 title = {Learner Travel (Wales) Measure},
 date = {2008},
 number = {lawm 2}.keywords = {cy},entrysubtype = {primary},pagination = {section},
}
```
[59]

\cite{learner08} Learner Travel (Wales) Measure 2008 (nawm 2)

#### Indexing

Primary legislation is indexed through one of the five virtual indexes (one each of England, Wales, Scotland and Northern Ireland, and one for the UK) reserved for primary legislation. The indexing always attempts to pick-up pinpoint citations and make individual entries with sub-levels. The indexes are ordered alphabetically.

#### UK Secondary Legislation

#### Bibliographic data

Follow esssentially the same pattern as for UK primary legislation, giving the SI number in the number field, but setting the entrysubtype to secondary. Pay attention to recording the pagination for the instrument in question, since there is considerable variation.

[58]

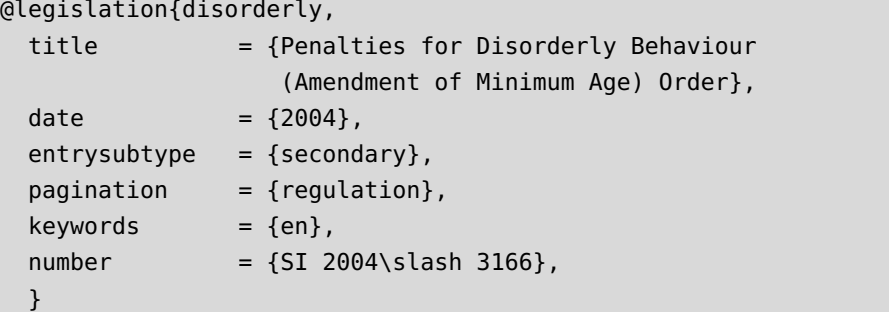

@legislation{hollowware,

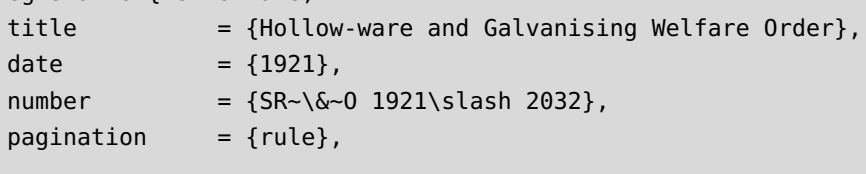

@legislation{eggs,

}

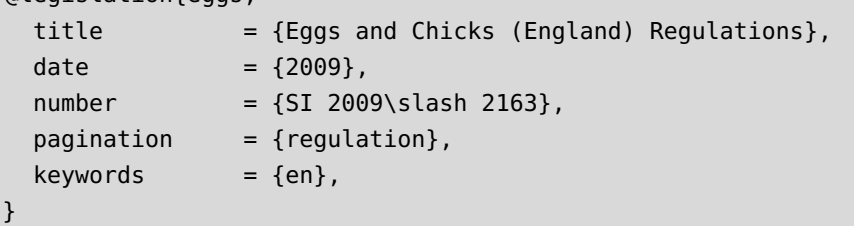

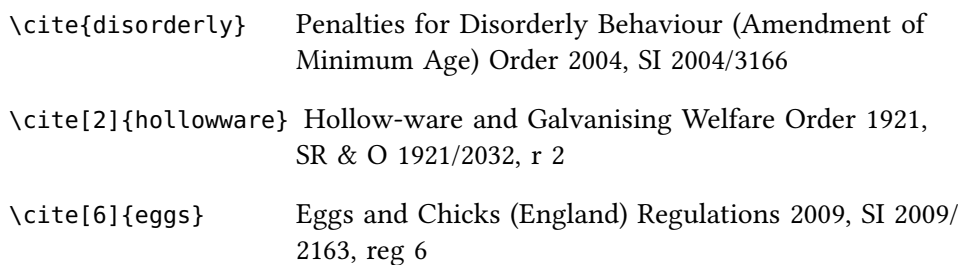

## Indexing

Secondary legislation is indexed through one of the five virtual indexes (one each of England, Wales, Scotland and Northern Ireland, and one for the UK) reserved for secondary legislation. The indexing always attempts to pick-up pinpoint citations and make individual entries with sub-levels. The indexes are ordered alphabetically.

## **Draft Legislation**

The package provides specific support for citation of draft UK (ie 'Westminster' primary legislation).

#### Fields

The fields are fairly self-explanatory. The date should be a range, because it refers to a session of Parliament. The institution should be set to HC or [60]

[62]

[61]

HL depending on the House in which the bill was introduced. The number should be the printing. The only possibly counterintuitive thing is that you should set the entrysubtype to primary not draft, and include draft as a keyword. (This is because it seems possible, in theory, that one might need to recognise draft secondary legislation too.)

Note that you should enter the title simple as 'X Bill'. The package will take care of adding HL or HC, and of the particular requirements that apply to specifying the printing, which differ as between the House of Lords and the House of Commons.

```
@legislation{confund,
 title = {Consolidated Fund Bill},date = {2008/2009},
 institution = {HC},
 number = {5},keywords = {gb, draft},entrusubtype = {prime}.
 pagination = {clause},
```

```
}
```

```
@legislation{confund2,
```

```
title = {Consolidated Fund Bill},date = {2008/2009},
institution = {HC},
number = {34},
 keywords = {gb, draft},entrysubtype = {primary},pagination = {clause},}
```

```
@legislation{academies,
```

```
title = {Academies Bill},date = {2010/2011},
institution = {HL},number = {1},keywords = {gb, draft},entrysubtype = {primary},pagination = {clause},
```
[65]

[63]

[64]

```
\cite{confund} Consolidated Fund HC Bill (2008–09) [5]
\cite[3]{confund2} Consolidated Fund HC Bill (2008–09) [34] cl 3
\cite[8(2)]{academies} Academies HL Bill (2010–11) 1, cl 8(2)
```
Bl-oscola also provides for the citation of explanatory notes on draft legislation. Give this the entry type @legal, and the entrysubtype of explanatory note. It's usually advisable also to specify an indextitle, so that the document gets indexed by the Act to which it refers.

}

```
@legal{charitiesnotes,
 title = \{Explanatory Notes on the Charles Act 2006\},
 indextitle = {Charities Act 2006, Explanatory Note},
 pagination = {paragnph},entrysubtype = {explanatory note},
}
```

```
\cite[10]{charitiesnotes} Explanatory Notes on the Charities Act 2006,
                     para 10
```
For advice on citing debates in Hansard, and in Parliamentary committees, see page .

The package does not provide specific facilities for referring to Scottish or Welsh draft legislation. But if you do need to do this, you should be able to use the misc entry type, perhaps with some special indexing. For instance:

```
@misc{spbill4,
  title = {SP Bill 4 Abolition of Feudal Tenure etc}(Scotland) Bill [as introduced] Session 1},
  date = {1999}.}
```
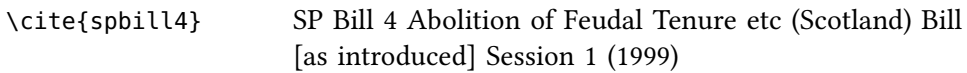

#### Indexing

All English and UK draft legislation, is sent to whatever index has been associated with gbdraftleg. Draft legislation is indexed with sub-entries by clause and paragraph, as if it were legislation. Explanatory notes are indexed in the gbparltmat virtual index.

#### EU Legislation

Like oscola, bl-oscola includes the eu treaties as a type of eu legislation. Nevertheless, there are small differences, so that it is convenient to deal with treaties and other legislation separately. Note that decisions in what might be called 'cases' are dealt with a case citations (see page [34\)](#page-33-0).

#### <span id="page-47-0"></span>**Treaties**

The eu treaty type is intended to be used for the foundational treaties of the EU. Treaties to which the EU is *party* should be cited as international treaties (following the instructions given in page [53\)](#page-52-0).

Provide the following information:

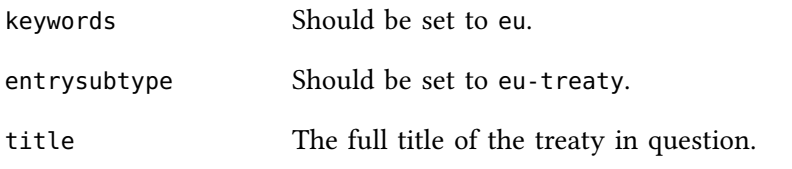

[67]

[66]

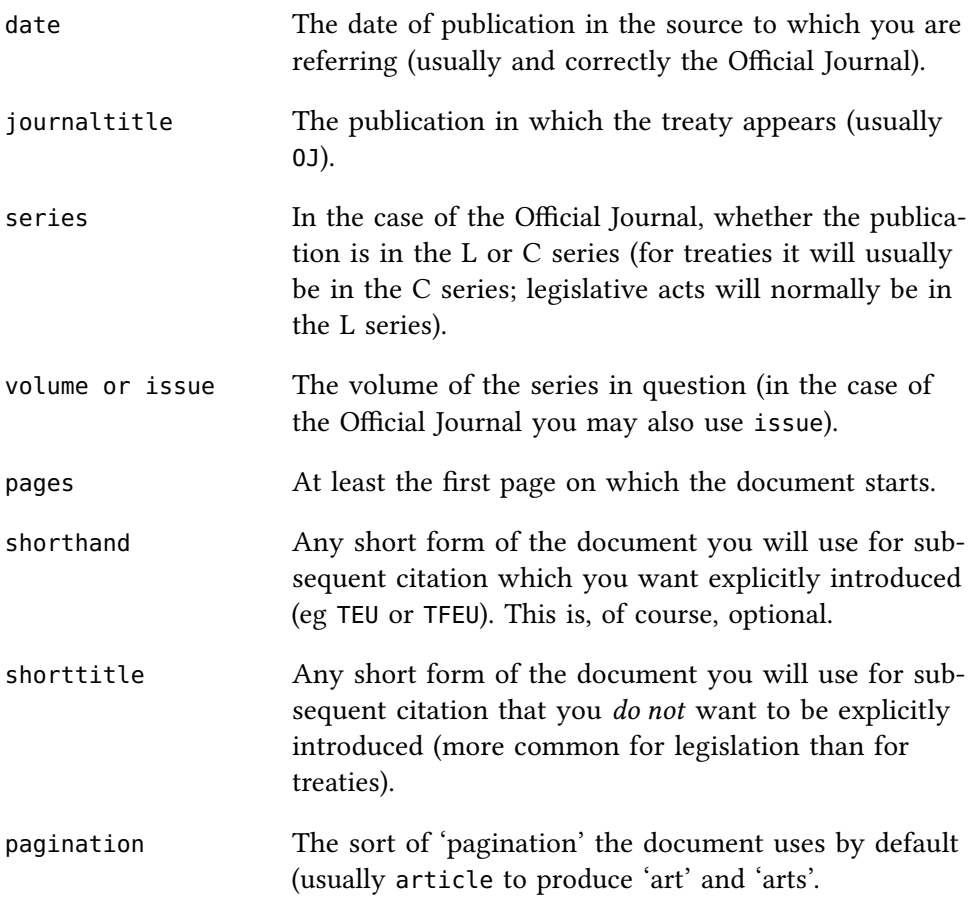

#### $Thus:<sup>41</sup>$  $Thus:<sup>41</sup>$  $Thus:<sup>41</sup>$

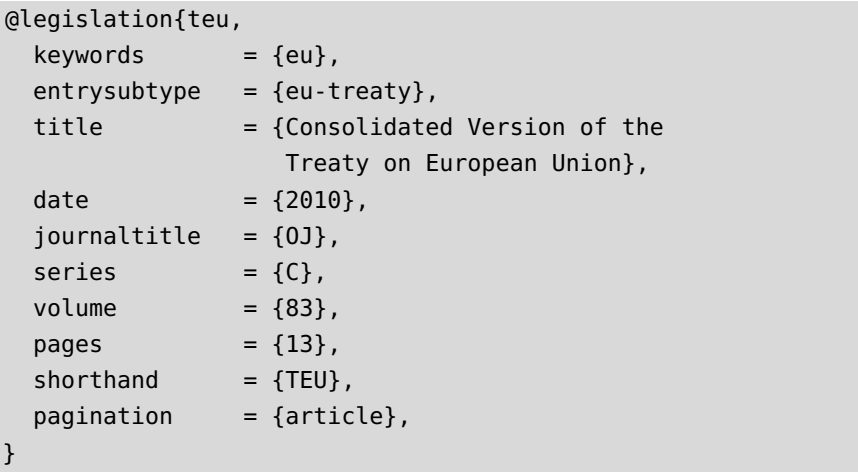

[68]

\cite[3]{teu} Consolidated Version of the Treaty on European Union [2010] OJ C83/13 (TEU) art 3

In subsequent citations  $BL-OSCOLA$  will, by default, produce 'TEU, art  $x'$ . If you prefer the format 'Art  $x$  TEU' (very common in specialist writing), use

<span id="page-48-0"></span><sup>41</sup> OSCOLA, 29, updated to reflect the most recent publication of the consolidated version of the TEU.

the bibliography option eutreaty=alternative when loading BIBLATEX. (See page [9](#page-7-0) above.)

References to eu treaties are indexed via the virtual index eutreaty, organised alphabetically by title. Attempts are made to pick postnotes apart so as to order references by article and sub-article.

#### Other EU legislation

Use the fields given for  $E$ u treaties in page  $48$  above, with the following changes:

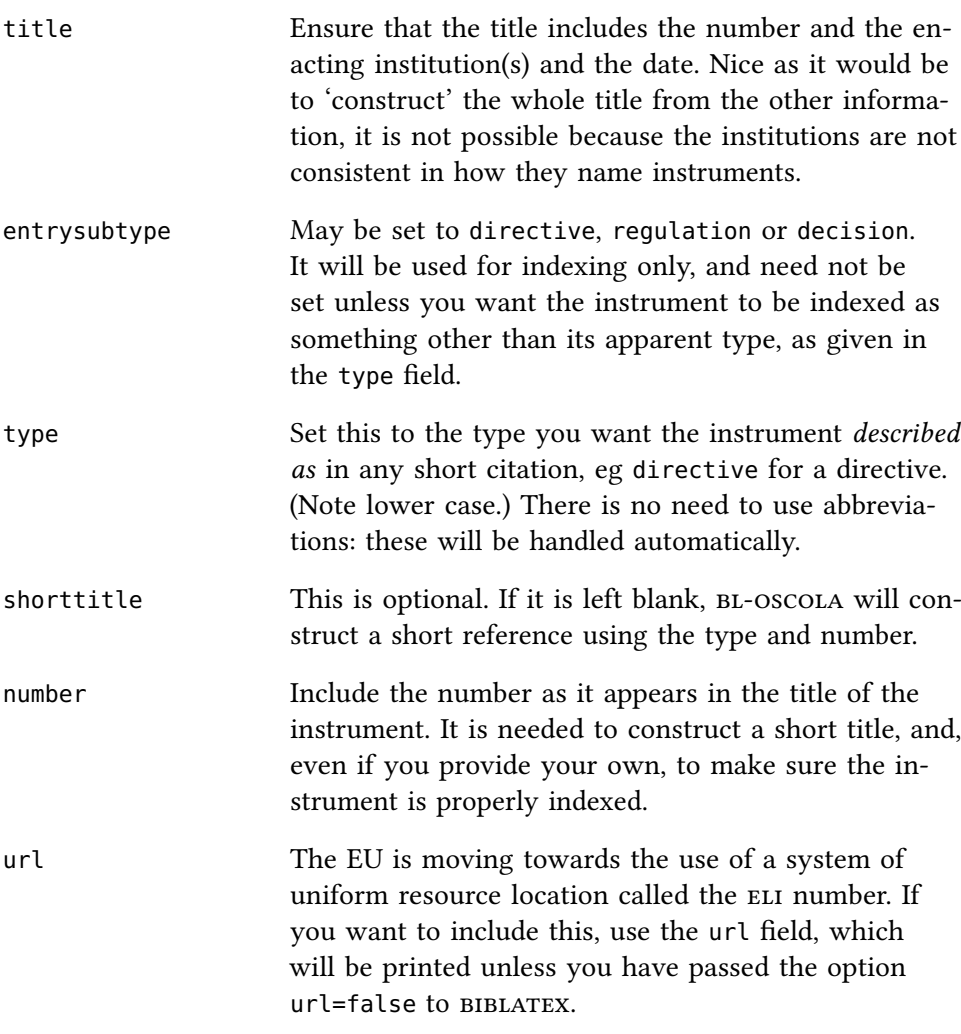

The reason there is a distinction between the type (which is used in printing the citation) and the entrysubtype (used in indexing) is that there are some instruments which are called 'Decisions' (or something else) but function as if they were regulations: logic dictates that they are indexed as regula-tions nonetheless.<sup>[42](#page-49-0)</sup>

The first citation will produce the full title. Subsequent citations will simply use a shorthand (if it has been defined) or short title (if it has been defined), or will construct a title from the type and number.

<span id="page-49-0"></span><sup>42</sup> The curious can consult Koen Lenaerts and Piet van Nuffel, Constitutional Law of the European Union (Robert Bray ed, 2nd edn, Sweet & Maxwell 2005) 763 n 502.

So, for example:

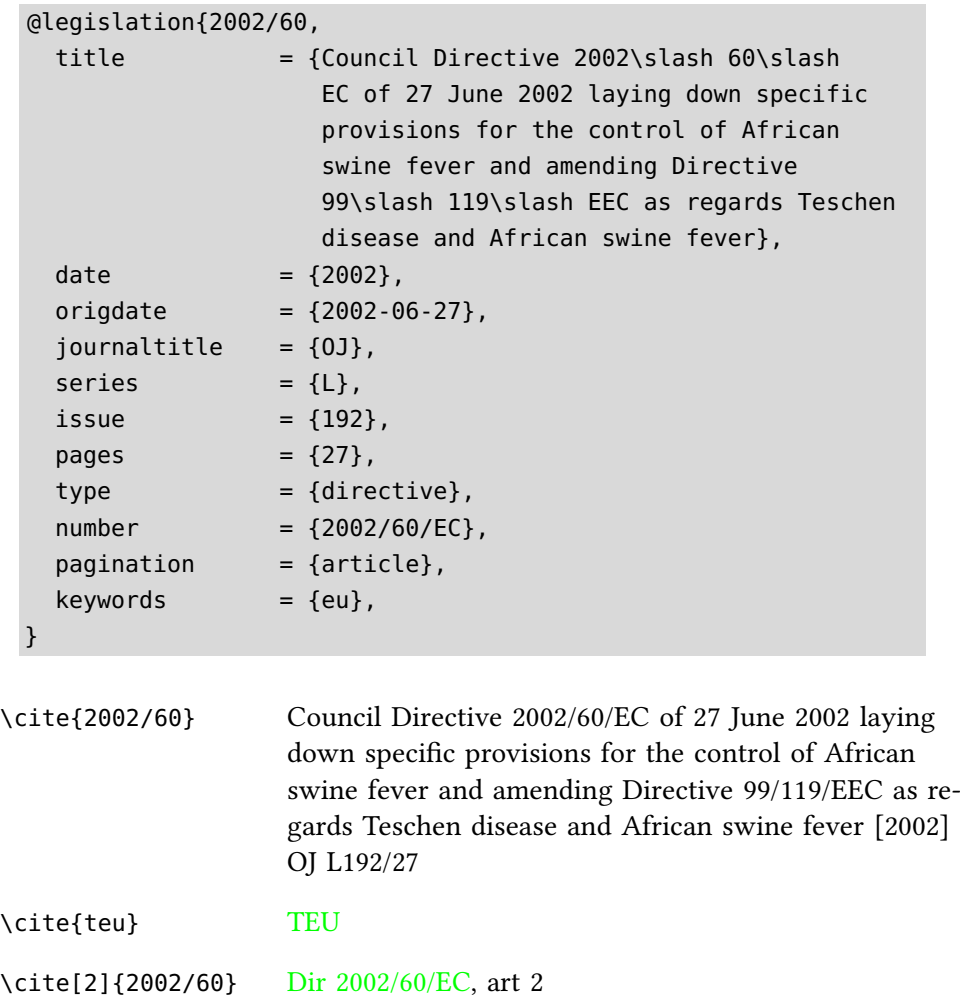

Separate virtual indices are produced for regulations (or regulation-like instruments), directives (or directive-like instruments) and decisions (or decision-like instruments). They are ordered chronologically and by number.

Draft eu legislation is cited using the @report entry type, described at page [72.](#page-71-0)

# Court Rules

The BL-OSCOLA standard allows you to cite court rules (the Civil Procedure Rules, the Rules of the Supreme Court and the County Court Rules) in a special way. (I'm not sure it's mandatory to do so. And I don't see why the same couldn't apply the the Crown Court Rules, but apparently it doesn't.)

In effect, the rules provide for four special cases, and the package follows suit. It's probably best not to try to understand them. Just know that if you do what you are told, you will get the right result.

The relevant entries should be defined in your bibliography database as legislation with the entrysubtype set to procedure-rule. In the case of the CPR and Practice Directions made under them, citations are 'naked' (without [69]

any 'r' or 'para') and pagination is left blank. The RSC and CCR are cited by rule, so pagination is set to rule:

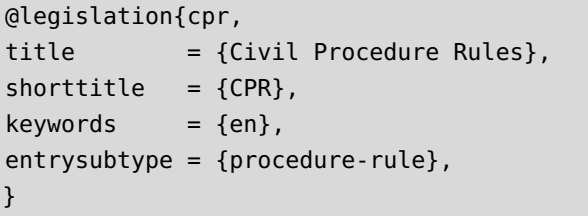

@legislation{pd,  $title = {CPR Practice Direction}$ ,  $shorttitle = {PD},$  $keywords = {en},$ entrysubtype = {procedure-rule}, }

```
@legislation{rsc,
title = {Rules of the Supreme Court},
shorttitle = {RSC},keywords = {en},pagination = {rule},
entrysubtype = {procedure-rule},}
```

```
@legislation{ccr,
title = {Country Court Rules},
shorttitle = {CCR},
keywords = {en},pagination = {rule},
entrysubtype = {precedure-rule},
```
[71]

[70]

[72]

[73]

Note that strictly speaking the title field is not essential; it will not be printed in citations (but will be used simply for indexing).

When you come to cite these sources, you need to use a slightly different format from the usual. Your postnote should be divided into two parts, separated by | if necessary, corresponding to the order (or part of the CPR, or Practice Direction) and the rule (or paragraph) you wish to cite.

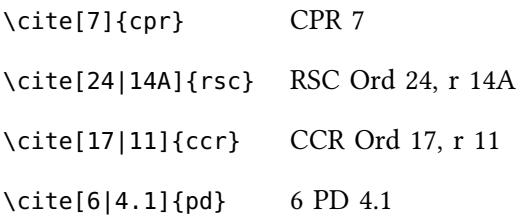

Using these postnote fields, rather than doing \cite[Ord 11, r 1]{rsc} makes sure that your references will get indexed properly.

# <span id="page-52-0"></span>**Treaties**

## Basic use

Treaties use the following fields:

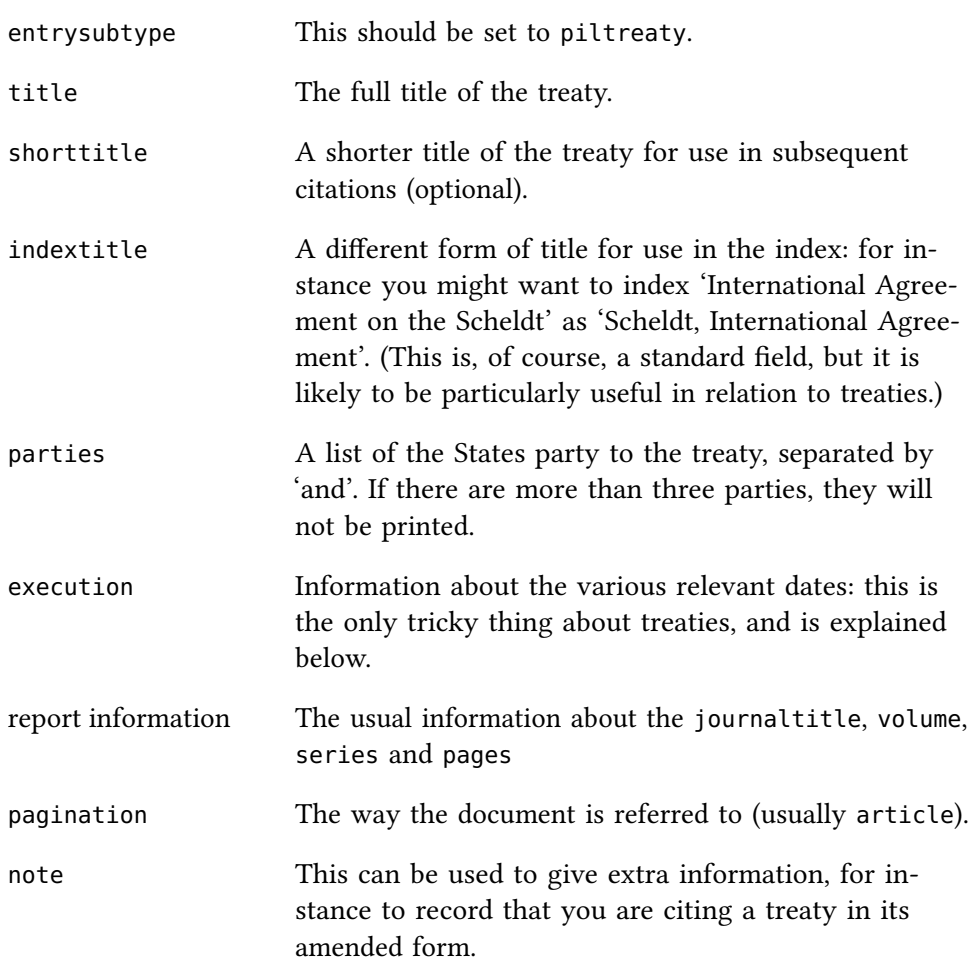

## **Dates**

Treaties often need a variety of date references. This is done by listing relevant dates in the execution field. The package recognises four possible types of date:

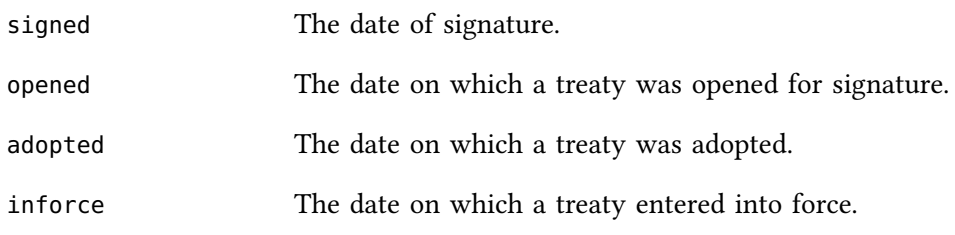

Give as many of these dates as you wish, with and between them, in the following format:

opened=2010-01-10 and inforce=2011-04-23

The package is not 'clever' about reordering dates: they will be printed in the order you give them.

If a list of dates is included in the execution field, then BL-OSCOLA will not print anything from the date field, unless the year is an essential part of the citation of the report. If the execution field is empty, but there is a date, then the date will be printed, without any narrative.

#### Examples

```
@legal{scheldt,
 title = {International Agreement on the Scheldt},indextitle = {Scheldt, International Agreement on}parties = {Belgium and France and Netherlands},
 execution = {sigened=2002-12-01} and inforce=2005-12-01},
 pagination = {article},
 volume = {2351},journaltitle = {UNTS},
 pages = {13},
 entrysubtype = {piltready},
}
                                                                [74]
```

```
@legal{aaland,
```
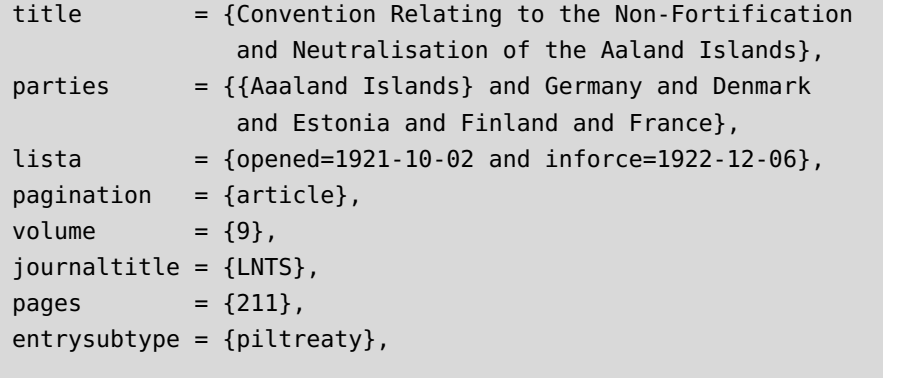

```
@legal{mongolia,
```
}

}

```
title = {Agreement with Mongolia (Economic Co-operation)},
shortitle = {Mongolia Cooperation Agreement},
journaltitle= {O.J.},
series = {L}.issue = {264},
pages = {1},
date = {1978},
entrysubtype= {piltreaty},
```
\cite{scheldt} International Agreement on the Scheldt (Belgium— France—Netherlands) (signed 1 December 2002, entered into force 1 December 2005) 2351 UNTS 13

[75]

[76]

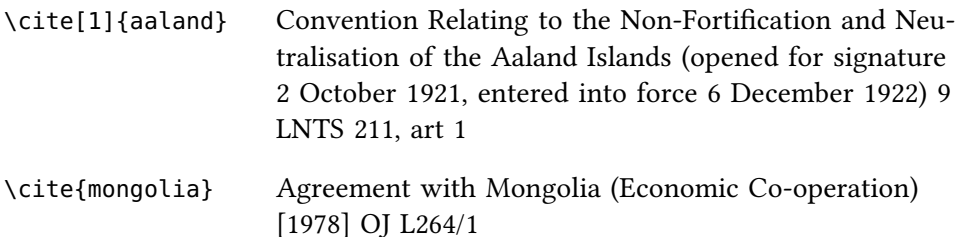

The 'note' form can be used where it is necessary to give additional information, such as about amendments.

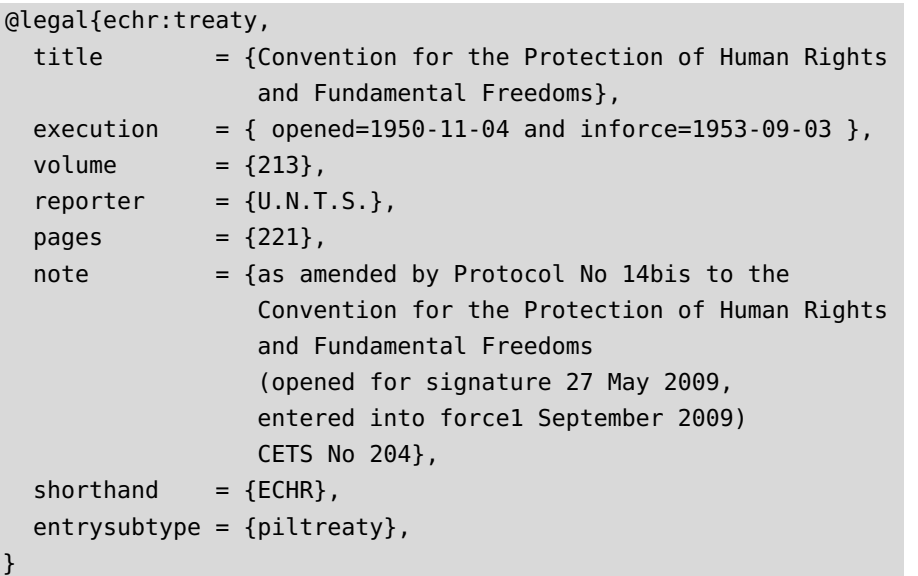

\cite{echr:treaty} Convention for the Protection of Human Rights and Fundamental Freedoms (opened for signature 4 November 1950, entered into force 3 September 1953) 213 UNTS 221, as amended by Protocol No 14bis to the Convention for the Protection of Human Rights and Fundamental Freedoms (opened for signature 27 May 2009, entered into force 1 September 2009) CETS No 204 (ECHR)

It's not, of course, ideal that details of amendments and the like are not automatically formatted; but although this feature may be introduced in a future release, for the present the approach taken here will probably do in most cases.

# **Books**

#### Basic Use

Books function exactly as in regular biblatex. They should be given the @book type. The most commonly used fields are as follows:

title The title of the book. Oscola requires that this be given with significant words capitalized, and it is

[77]

|            | recommended that you enter it in this way in the<br>database. (If other styles you use require only the first<br>letter to be capitalized, the title can without too much<br>difficulty be converted; but it is not practically pos-<br>sible partially to capitalize an initially uncapitalized<br>title.)                                                                                                    |
|------------|----------------------------------------------------------------------------------------------------|
| subtitle   | The subtitle, if any. This will be used only in the first<br>or full citation (where it will be printed after the title,<br>separated by a colon). (See example 84.)                                                                                                    |
| author     | The author or authors of the work. If there is more<br>than one author, their names should be given sep-<br>arated by 'and'. It's up to you whether you prefer to<br>use the form Frederick Bloggs or Bloggs, Frederick-<br>either will work. Since OSCOLA requires full names,<br>where available, to be given in citations, you should<br>give the full name if you have it. No more than the<br>required number of names will be printed; any sur-<br>plus will be abbreviated to 'and others', as OSCOLA<br>requires. <sup>43</sup> |
| editor     | An editor or editors of the work, if there is one. In<br>some cases, if there is only an editor but no author<br>(for instance, the editor of a collection of essays)<br>this is used as the alternative to the author, in other<br>cases it is additional information. The formatting and<br>printing requirements under OSCOLA are different, but<br>the style takes care of that. Use the same format for<br>names as in the author field.                                                                                           |
| translator | Like the editor field, and used in the same way.                                                                                                    |
| date       | The date of publication. Where you are using a mod-<br>ern edition of an old work, give the date of the edi-<br>tion to which you are referring: the original date of<br>publication can be given in the origdate field.                                                                                                    |
| origdate   | Used where you are referring to a modern edition of<br>an old work, and want to give the original date of<br>publication in addition to the date of publication of<br>the particular edition that you are citing.                                                                                                    |
| edition    | Where possible give the edition number as a number:<br>${5}$ rather than ${5th}$ .                                                                                                    |
| publisher  | One or more publishers (if there is more than one,<br>separate them with and).                                                                                                    |

<span id="page-55-0"></span><sup>43</sup> You can also use 'and others' yourself, if you like; but it's good practice to include as many names as you know, since different styles may have different ideas about when to abbreviate, and the database file is supposed to be agnostic about such matters.

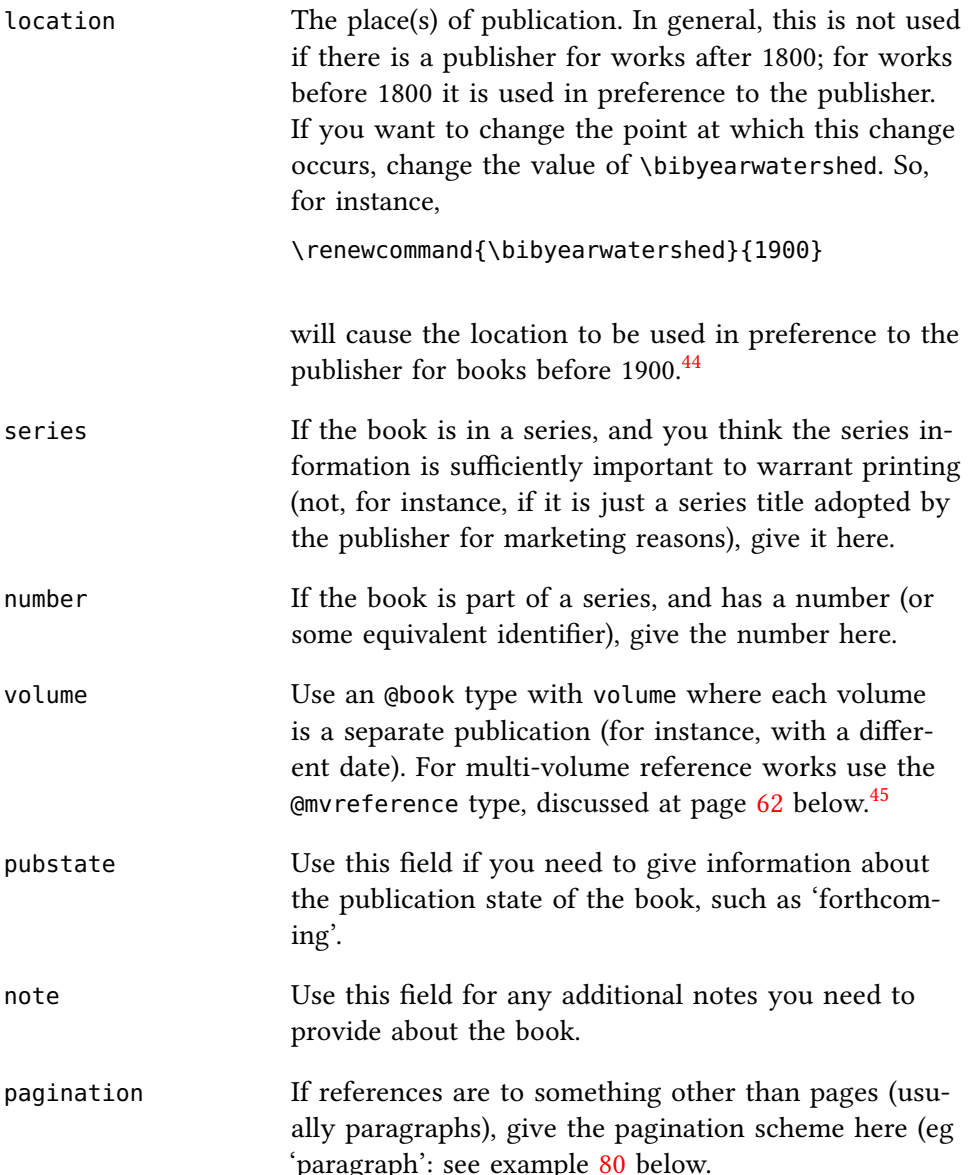

The following examples<sup>[46](#page-56-2)</sup> show use of a variety of the basic fields.

## @book{endicott09,  $author = {Endicott, Timothy},$ title  $= {Administrative Law}$ ,  $publicer = {0UP},$  $location = {0xford},$  $date = {2009},$ }

[78]

<span id="page-56-0"></span><sup>44</sup> [oscola,](#page-4-1) 35.

<span id="page-56-1"></span><sup>45</sup> The requirements of oscola regarding volumes are not clear to me. I think that the position is that if the volume is, as it were, an 'independent' publication, the volume is printed with the publication information – but for multivolume reference works, it is treated separately. That, at any rate, is the approach I have taken: if you specify a volume for a book or collection, it will be printed as part of the volume information; if you specify it for a multi-volume reference, it gets printed afterwards.

<span id="page-56-2"></span><sup>46</sup> Drawn from [oscola,](#page-4-1) 34–35.

```
@book{jones09,
 author = {Jones, Garden},title = {Goff and Jones:}The Law of Restitution},
 edition = {1st Supp, 7th edn},
 publisher = \{{Sweet~\& Maxwell}},
 date = {2009},
 location = {London},
```

```
}
```
}

```
@book{bar00,
```

```
author = {von Bar, Christian},title = {The Common European Law of Torts},
volume = {2},publisher = {CH} Beck},date = {2000},
pagination = {paragnph},
```
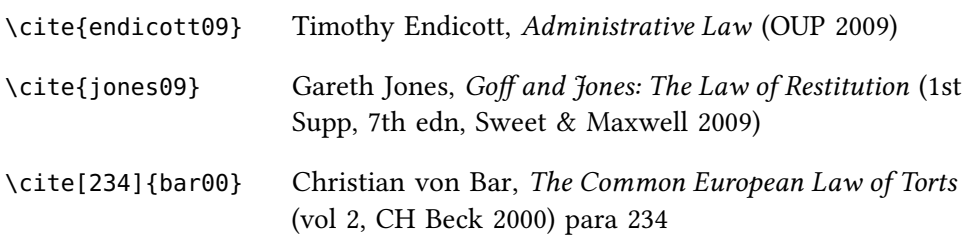

# Collections and edited works

With collections or edited works, you can make use either of the @book and @inbook types, or the @collection and @incollection types. The package does not distinguish between them.

The @book or @collection type is the correct choice to enter details about a whole book, rather than just a particular part of it such as an essay, paper or chapter. Similarly details of things like translators and so on can be given, as examples [82](#page-58-1) and [83](#page-58-2) show.

```
@book{horder00,
  editor = {Horder, Jeremy},
  title = {Oxford Essays in Jurisprudence:
               Fourth Series},
  publisher = {0UP},
 date = {2000},
}
```
[81]

<span id="page-57-0"></span>[80]

[79]

```
@book{birks87,
  translator = {Birks, Peter and McLeod, Grant},
  title = {The Institutes of Justinian},
  indextitle = {Institutes of Justinian, The},
  publisher = {Duckworth},
  date = {1987},
  location = {London},
}
```

```
@book{kotz98,
```

```
author = {Zweigert, K.} and K{\Upsilon_0}tz, H.title = {An Introduction to Comparative}Law},
translator = {Weir, Tony},
edition = {3},
publisher = {OUP},
date = {1998},
```

```
@book{hart08,
```
}

}

```
author = {Hart, H. L. A.}title = {Punishment} and Responsibility},
subtitle = {Essays in the Philosophy of Law},
editor = {Gardner, John},
edition = {2},
publisher = {0UP},
date = {2008},
```

```
\cite{horder00} Jeremy Horder (ed), Oxford Essays in Jurisprudence:
                     Fourth Series (OUP 2000)
\cite{birks87} Peter Birks and Grant McLeod (trs), The Institutes of
                     Justinian (Duckworth 1987)
\cite{kotz98} K Zweigert and H Kötz, An Introduction to Comparative
                     Law (Tony Weir tr, 3rd edn, OUP 1998)
\cite{hart08} HLA Hart, Punishment and Responsibility: Essays in the
                     Philosophy of Law (John Gardner ed, 2nd edn, OUP
                     2008)
```
The @inbook and @incollection types are intended to contain records for component parts of a book—a single article or chapter, for instance, that is self contained.

If you wish to define a single @inbook, without also defining a separare entry for the larger book, then essentially the same fields as are given in relation to books apply, but:

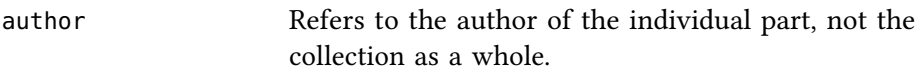

<span id="page-58-2"></span>[83]

<span id="page-58-0"></span>[84]

```
[82]
```
Books 59

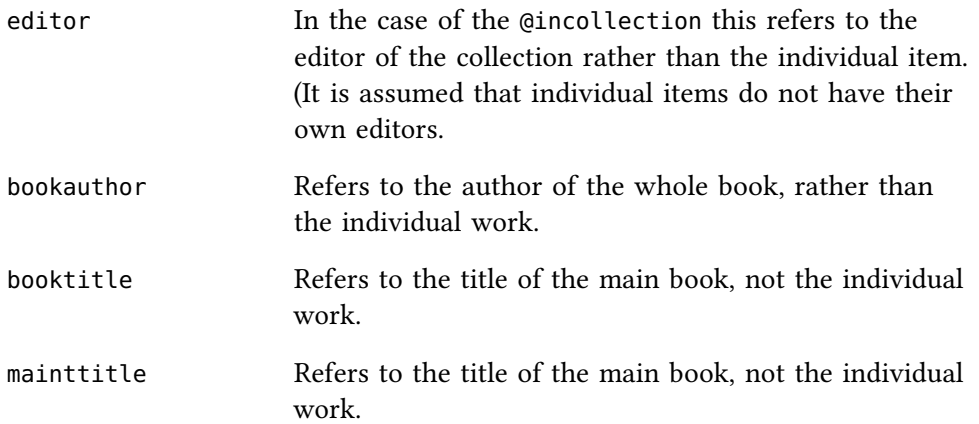

See example [85](#page-59-0) for an example.

It is often easier, as in examples  $86$  and  $87$ , to define the main @book or @collection, and then use cross references for individual parts. In that case, all you are likely to need in the cross references is the author and title (since oscola does not require page or chapter references).

```
@inbook{pila10,
```
}

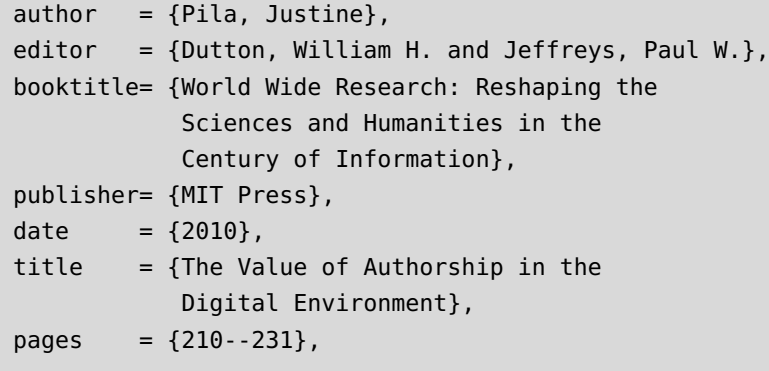

```
@book{castermans09,
  editor = {Castermans, AG and others},
  title = {Ex Libris Hans Nieuwenhuis},
  publisher= {Kluwer},
  date = {2009},
}
```

```
@inbook{cartwright09,
  author = {Cartwright, John},title = {The Fiction of the \enquote{Reasonable
             Man}},
  crossref = {castermans09},
}
```
\cite{pila10} Justine Pila, 'The Value of Authorship in the Digital Environment' in William H Dutton and Paul W Jeffreys (eds), World Wide Research: Reshaping the Sciences and Humanities in the Century of Information (MIT Press 2010)

<span id="page-59-0"></span>[85]

<span id="page-59-2"></span>[87]

<span id="page-59-1"></span>[86]

\cite{cartwright09} John Cartwright, 'The Fiction of the "Reasonable Man"' in AG Castermans and others (eds), Ex Libris Hans Nieuwenhuis (Kluwer 2009)

#### Older Works

For works before the date set by \bibyearwatershed (by default, 1800) bloscola will use the location field rather than the publisher field, if present. For works later than that, it will prefer the publisher field, and ignore the location field. You can change this by redefining \bibyearwatershed – or eliminate it altogether by defining \bibyearwatershed as 0.

Secondly, for older works it may be useful to provide an origdate, giving the date of original publication as well as the details of the particular edition you have used.<sup>[47](#page-60-0)</sup>

```
@book{leviathan,
  author = {Hobbes, Thomas}.title = {Leviathan},
  publicer = {Penguin},date = {1985},origdate = {1651},
  location = {Harmondsworth},
}
```
\cite{leviathan} Thomas Hobbes, Leviathan (first published 1651, Penguin 1985)

#### Books of Authority

Oscola allows a special citation form for what it calls 'books of authority' (certain English and institutional commentators). $48$  It turns out that there are really two different styles-one for English commentators (where a short form is printed in Roman type), and one for Scottish institutional writers, where the title is in italics; this is detected using the keywords en or sc. Use the @commentary type. In one case (Blackstone) the volume number comes first. For this, abuse the prenote format.

Where it is available, the shorttitle will be used in the text: the longer title will, however, be used in indexing.

```
@commentary{stair,
 author = {Stair},title = {Institutions},
 keywords = {sc},
 }
```
[89]

<span id="page-60-0"></span>47 [oscola,](#page-4-1) 35–36.

[88]

<span id="page-60-1"></span><sup>48</sup> See [oscola,](#page-4-1) 34.

```
@commentary{colitt,
  author = {Coke}.title = {Co Litt},
  keywords = {en},}
```

```
@commentary{blackstone,
  author = {Blackstone},
  title = {Commentaries},
  shorttitle = {BL} Comm},
  keywords = {en},
}
```

```
\cite[3][254]{blackstone}
                      3 Bl Comm 254
\cite[135a]{colitt} Co Litt 135a
\cite[I, 2, 14]{stair} Stair Institutions I, 2, 14
```
### <span id="page-61-0"></span>Reference works

Reference works should be given the @reference type. Under oscola very little information gets printed about such a work: really only the title, edition, date and publisher. It is intended really for use in relation to works that are so well known as works of reference that the identification of editors, authors and the like is regarded as superfluous; in cases where that does not seem right, use @book instead.

If you need to refer to a particular part of a reference work (such as an article in an encyclopaedia), use that @inreference entry type. In this case an author or editor may be printed. This can also be a convenient way of referring to a particular volume of a reference work without needing to enter a volume number every time, as example [93](#page-61-1) shows.

```
@reference{halsbury5,
  title = {Halsbury's Laws},
  pagination = {paragnph},edition = {5},
  publicer = {Butterworthy.}}
```

```
@inreference{halsbury5:57,
 volume = {57},
 date = {2010},crossref = {halsburg5},}
```
<span id="page-61-1"></span>[93]

[92]

[91]

```
@inreference{friedrich68,
 maintitle = {International Encyclopaedia of the
               Social Sciences III},
 date = {1968}title = { (Constitutions and Constitutionalism),
 author = {Friedrich, C. J.},
 pages = 319,
```

```
}
```
\cite[123]{halsbury5:57} Halsbury's Laws (5th edn 2010) vol 57, para 123

\cite{friedrich68} CJ Friedrich 'Constitutions and Constitutionalism', International Encyclopaedia of the Social Sciences III (1968)

(Note that, in example [94](#page-62-0) the 'volume' of the encyclopaedia was included in the title. This is a fudge, in order to get the reference to appear as it does in oscola. [49](#page-62-1) It would have been perfectly possible to give a volume reference here, but that would have produced a slighly different format: correct, but not exactly as it is in the Oscola handbook at this point.): CJ Friedrich 'Constitutions and Constitutionalism', International Encyclopaedia of the Social Sciences vol III (1968))

# Looseleaf works

The oscola standard requires very minimal information for looseleaf works. Give such works the entry type reference or mvreference, and set the option looseleaf=true. You will need to include the information required by oscola (such as the precise update of the page to which you refer) in your postnote manually.

```
@reference{cross,
   title = {Cross on Local Government Law},
   options = \{looseleaf\}\cite{cross} Cross on Local Government Law, para 11
\cite[para 8-106 (R 30 July 2008)]{cross}
                    Cross on Local Government Law, para 8–106 (R 30 July
                    2008)
```
# Articles

Citation of periodical literature using bl-oscola is essentially the same as in standard biblatex, with two truly special cases: articles in newspapers and case notes. All should be given the entrytype @article.

<span id="page-62-1"></span>49 [oscola,](#page-4-1) 36.

<span id="page-62-0"></span>[94]

[95]

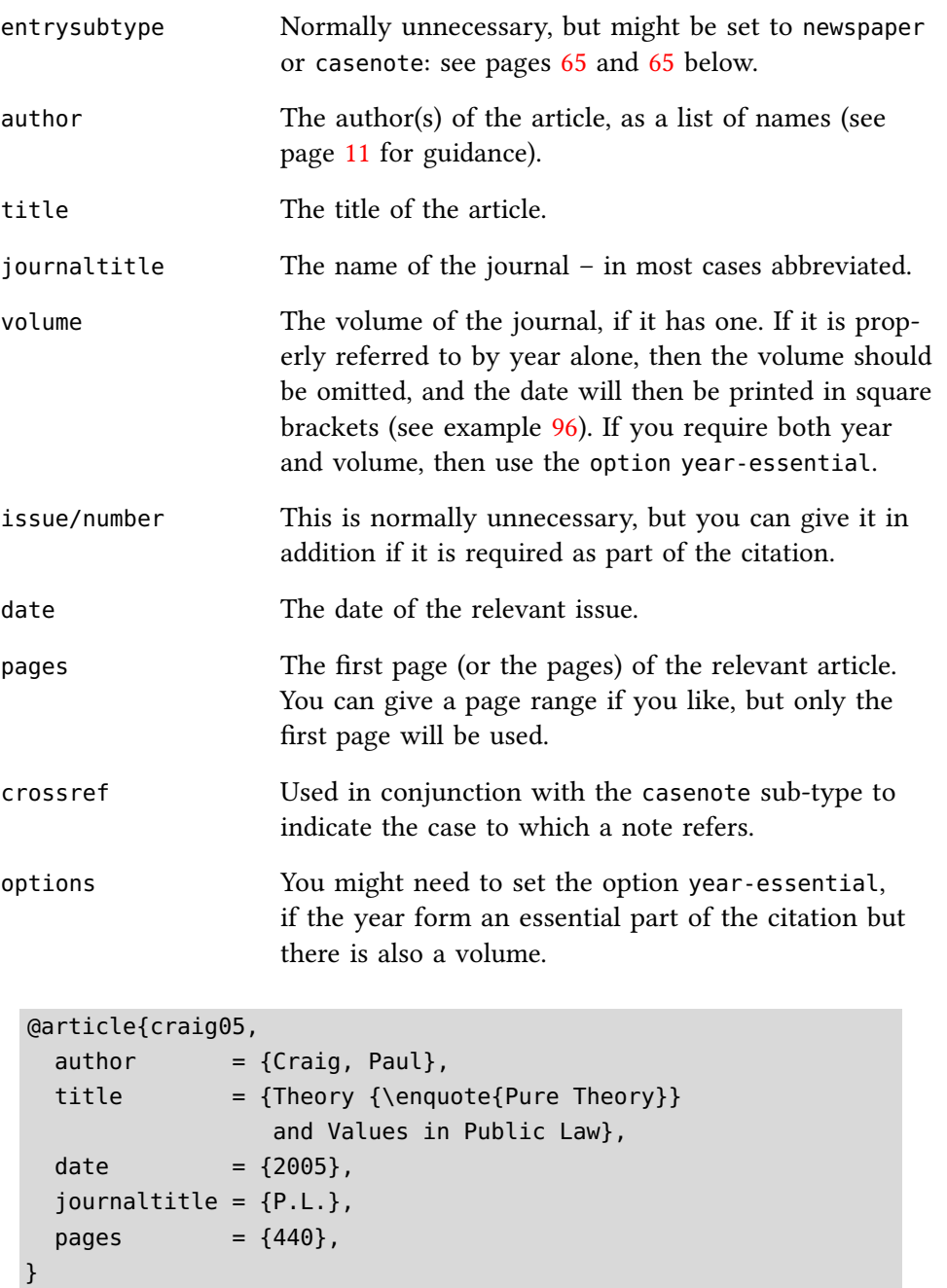

\cite[441]{craig05} Paul Craig, 'Theory "Pure Theory" and Values in Public Law' [2005] PL 440, 441

```
@article{young09,
 author = {Young, Alison L.},
 title = {In Defence of Due Deference},
 date = {2009},
 journaltitle = {MLR},
 volume = {72},
 pages = {554},
}
```
[97]

<span id="page-63-0"></span>[96]

\cite{young09} Alison L Young, 'In Defence of Due Deference' (2009) 72 MLR 554

```
@article{griffith01,
 author = {Griffith, J. A. G.}title = {The Common Law and the Political Constitution}.
 date = {2001},journaltitle = {L.Q.R.},
 volume = {117},pages = {42},
```
\cite{griffith01} JAG Grith, 'The Common Law and the Political Constitution' (2001) 117 LQR 42

```
@article{waldron06,
 author = {Waldron, Jeremy},title = {The Core of the Case against Judicial Review},
 date = {2006},volume = {115},
 journaltitle= {Yale L.J.},
 pages = {1346}}
```
\cite[1350-54]{waldron06} Jeremy Waldron, 'The Core of the Case against Judicial Review' (2006) 115 Yale LJ 1346, 1350–54

#### <span id="page-64-0"></span>Newspaper Articles

}

Where an article has appeared in a newspaper, slightly different styling is required. In those circumstances, use the entrysubtype of newspaper. You may also need to set a location field.

```
@article{croft,
 title = {Supreme Court Warns on Quality},
 author = {Jane Croft},journaltitle = {Financial Times},
 location = {London},
 date = {2010-07-01},
 paqes = {3},entrysubtype = {newspaper},}
```
\cite{croft} Jane Croft, 'Supreme Court Warns on Quality' Financial Times (London, 1 July 2010) 3

#### <span id="page-64-1"></span>Case Notes

Case notes are short articles commenting on a particular case. They are dis-tinctive in three ways:<sup>[50](#page-64-2)</sup> (1) if cited immediately after the case to which they

<span id="page-64-2"></span>50 [oscola,](#page-4-1) 37.

[99]

[100]

[98]

refer and in the same footnote, they are printed merely as 'note' (with no title); (2) they can 'inherit' their title from the case to which they refer (in which case it will be printed in italics, with quotation marks); and (3) they are identified as notes whenever cited.

All this will happen automatically if you use the entrysubtype of casenote, and set the crossref to the case referred to. For instance, consider the following example:

```
@jurisdiction{jameel04,
  title = {Jameel v. Wall Street Journal
                 Europe SPRL},
  shortitile = {Jameel v Wall Street Journal},
  number = \{[2006] \text{ UKHL } 44\},date = {2007},
  volume = {1},
  reporter = {A.C.},
  pa<i>q</i>es = <math>{359}</math>,options = {year-essential},}
@article{rowbottom07,
  entrysubtype = {casenote},
  author = {Rowbottom, Jacob},crossref = {jameel04},
  date = {2007},
  journaltitle = {C.L.J.},
  pages = {8-11},}
```
[101]

If we just cite the note we get: Jacob Rowbottom, 'Jameel v Wall Street Journal Europe SPRL' [2007] CLJ 8 (note). If we cite both case and note in a footnote, we get a different format.<sup>[51](#page-65-0)</sup>

# Reports

Reports are relatively straightforward:

• Some documents entitled 'report' are actually books. If they have an isbn number they should be treated as books and entered into the database accordingly: see oscola at 39. In that case, even if the author is an institution, it should be entered in the author field. It is usually desirable, in such a case, to enter the author with an extra set of braces, to prevent it being turned into 'Oxford, U of' in the bibliography!

<span id="page-65-0"></span><sup>51</sup> Jameel v Wall Street Journal Europe SPRL [2006] UKHL 44, [2007] 1 AC 359; see Jacob Rowbottom [2007] CLJ 8 (note).

```
@book{franks66,
  author = {{University of Oxford}},
  title = {Report of Commission of Inquiry},
  date = {1966},
  publisher = {OUP},
  shorthand = {Franks Report},
}
```
- Reports of parliamentary committees (see OSCOLA, 40) require special treatment, which is provided by giving them an entrysubtype of parliamentary. Further details are given below.
- Commission Documents (see OSCOLA, 41) also require special treatment, which is provided by giving them an entrysubtype of comdoc. See below.
- Other reports—such as Command Papers and Law Commission Reports are simply given an entrytype of report.

# The Basic Report

Use either the author or the institution field for the institution producing the report. There is a difference. In a full citation, either will get printed as if the author, so

```
@report{bribery313,
  institution = {Law Commission},
 title = {Reforming Bribery}
  ...
}
```
will produce 'Law Commission, Reforming Bribery ..., as will

```
@report{bribery313,
  author = \{ {\text{Law Commission}} \},title = {Reforming Bribery}
  ...
}
```
But on subsequent citations, whereas a report with an author will get cited as 'Author (n x)', one which has an institution will be cited as 'Title (n x)'. It's up to you which seems preferable in any particular case.

If your report has a number (for instance it is a command paper) you should include this as the number. It's up to you whether you prefer to use the series field as well (for instance for command papers), or to include the series information in the number field. Either will work perfectly well so far as formatting is concerned; a purist would probably prefer to separate number and series. So

```
@report{capital,
 institution = {Home \; 0}title = {Report of the Royal Commission on}Capital Punishment},
 series = {Cmd},
 number = {8932}
  ...
}
```
will produce the same result as

@report{capital, ... series  $= { }$ ,  $number = {Cmd 8932}$ ... }

If you need to specify the type of report (eg 'Green Paper', or 'White Pa-per'), put it in the type field (see example [107\)](#page-68-0).

# Examples

```
@report{rc:capital,
  title = {Report of the Royal Commission on
                Capital Punishment},
  institution = {Home 0} flome ofice,
  series = {Cmd},
 number = {8932},date = {1953},pagination = {paragnph},
}
```
\cite[53]{rc:capital} Home Office, Report of the Royal Commission on Capital Punishment (Cmd 8932, 1953) para 53

```
@report{autumnperf,
  title = {2008} Autumn Performance Report},
  institution = {Department for Children, Schools
                 and Families},
 series = {Cm},
 number = {7507},
  date = {2008},}
```
\cite[20]{autumnperf} Department for Children, Schools and Families, 2008 Autumn Performance Report (Cm 7507, 2008) 20

# [104]

[105]

[103]

[106]

```
@report{eliminating:poverty,
 title = {Elliminating World Powerty},
 subtitle = {Building our Common Future},author = {{}repartment for International
               Development}},
 number = {Cm 7656},
 type = {White Paper},
 date = {2009},
}
```
\cite[ch˜5]{eliminating:poverty}

Department for International Development, Eliminating World Poverty: Building our Common Future (White Paper, Cm 7656, 2009) ch 5

```
@report{lawcom313,
 title = {Reforming Bribery},
  institution = {Law Commission},
  number = \{Law Com No 313\},\date = {2008},pagination = {paragraph},
}
```
\cite[3.12-3.17]{lawcom313}

Law Commission, Reforming Bribery (Law Com No 313, 2008) paras 3.12–3.17

```
@report{scotlawcom196,
 title = {Damages for Psychiatric Injury},
  institution = {Scottish Law Commission},
  number = \{Scott\ Law\ Com\ No\ 196\},\date = {2004-11-11},
  pagination = {paragnph},}
```
\cite{scotlawcom196} Scottish Law Commission, Damages for Psychiatric Injury (Scot Law Com No 196, 2004)

```
@report{lawcomcp121,
  title = {Privity of Contract: Contracts for the Benefit
                of Third Parties},
  author = {{Law Commission}},
  number = \{Law Com CP No 121\},\date = {1991},pagination = {paragnph},
}
```
\cite{lawcomcp121} Law Commission, Privity of Contract: Contracts for the Benefit of Third Parties (Law Com CP No 121, 1991)

# [108]

<span id="page-68-0"></span>[107]

[109]

[110]

### Parliamentary Reports

You need to distinguish between reports of proceedings in Parliament (Hansard) $52$ and reports of select and joint committees.<sup>[53](#page-69-1)</sup> Hansard reports are dealt with using the legal entrytype, and reports of select and joint committees are dealt with using the report entrytype.

#### Hansard

For proceedings on the floor of either house, the recommended method of use is as follows.

First, set up 'master' entries for Hansard in the House of Commons and the House of Lords.

```
@legal{hansardhc,
```

```
title = {0} ficial Report, House of Commons},
  shorttitle = {HC Deb},entrysubtype = {parliamentary},pagination = {column}}
```
Now, for any individual debate that you want to reference, set up an individual entry along the following lines (for the 2nd reading of the Bill that became Freedom of Information Act 2000):

```
@legal{foia:2r,
 volume = {340},
 pages = {714 - 98},
 date = {1999-12-07},
 crossref = {hansardhc},options = {skipbib = true},
}
```
\cite[715]{foia:2r} HC Deb 7 December 1999, vol 340, col 715

Now you will be able to reference a particular debate, using \cite{foia:2r}. And if you choose to include Hansard in your bibliography (you probably won't want to), you will not get each debate printed separately, but just a single entry for Hansard. Similarly, the index to hansard references will be correct, with an entry for Hansard, and sub-entries by volume.

For reports of standing committees and joint committees, you will need to set up a separate database entry, like this:

```
@legal{healthbill,
  title = {Health Bill Deb},
  date = {2007-01-30},
  pagination = {column},
  entrysubtype = {parliamentary},
}
```
[113]

[111]

[112]

<span id="page-69-0"></span><sup>52</sup> See [oscola,](#page-4-1) 39–40.

<span id="page-69-1"></span><sup>53</sup> See [oscola,](#page-4-1) 40.

\cite{healthbill} Health Bill Deb 30 January 2007

When parliamentary materials are cited, *ibid* will be used, but back references will not: the reference will always be repeated in full to avoid ambiguity.

Parliamentary materials are indexed via the gbparltmat virtual index. If you set up your hansard references as suggested above, then multiple references will all be placed under the relevant official report, with sub-items for each volume cited.

#### **Select and Joint Committee Reports**

Select and Joint Committee reports should be entered using the report entrytype. Use a single number (beginning HC or HL) for committees of a single house, and both numbers, separated by commas, for joint committees. The formatting requirements in either case are rather different, but the package sorts this out.

Although the volume numbers will be printed in roman numerals, they should be entered in arabic.

The date should be the session of the house, given as a range of dates divided by a slash, as shown in the examples below. The package will compress the range to comply with the OSCOLA standard.

#### Examples

(For examples of Hansard, see above.)

```
@report{genomic,
```

```
title = {Genomic Medicine},
author = {Science and Technology Committee},
entrysubtype = {parliamentary},
number = {HL 107},
volume = {1},
date = {2008/2009},
```
}

}

```
@report{equality,
```

```
title = {Legislative Scrutiny: Equality Bill
              (second report); Digital Economy Bill},
institution = {Joint Committee on Human Rights},
entrysubtype = {parlimentary},
date = {2009/2010},
number = {HL 73, HC 425},
```
[114]

[115]

```
@report{patient,
   title = {Patternt Safety},
   institution = {Health Committee},
   entrysubtype = {parliamentary},date = {2008/2009},
   volume = {1},
   number = {HC 151},pagination = {paragnph},
 }
\cite{genomic} Science and Technology Committee, Genomic Medicine
```
(HL 2008–09, 107–I)

\cite[173-75]{patient}

Health Committee, Patient Safety (HC 2008–09, 151–I) paras 173–75

\cite[14-16]{equality}

Joint Committee on Human Rights, Legislative Scrutiny: Equality Bill (second report); Digital Economy Bill (2009– 10, HL 73, HC 425) 14–16.

(Note that the formatting is different for joint committees, but BL-OSCOLA works that out from the number.)

Such reports are also placed in the gbpartlmat virtual index.

## <span id="page-71-0"></span>EU Commission Documents

Enter Commission Documents exactly as reports, but with the entrysubtype field set as comdoc. Subsequent references will use simply the com number, as oscola requires. If you need to add a document description to be printed in brackets after the title, include it in the type field.

The following are the examples from page 41 of BL-OSCOLA.

```
@report{com895,
 title = {Proposal for a Council Decision on the
              conclusion, on behalf of the European Community,
              of a Protocol on the Implementation of the Alpine
              Convention in the Field of Transport
              (Transport Protocol)},
 institution = {Commission},
 number = {COM (2008) 895 final},
 entrysubtype = {comdoc}
```
}

[117]
```
@report{com13,
 title = {Action Plan on consumer access to justice}and the settlement of disputes in the internal
                market},
 type = {Communication},
 number = {COM (96) 13 final},
 institution = {Commission},
 entrysubtype = {comdoc}
```

```
}
```
@report{com348,

```
title = {Proposal for a Council Regulation on
               jurisdiction and the recognition and
               enforcement of judgments in civil and
               commercial matters},
number = {COM (99) 348 final},
institution = {Commission},
entrysubtype = {comdoc},
```

```
}
```
\cite[ch 1, art 3]{com895}

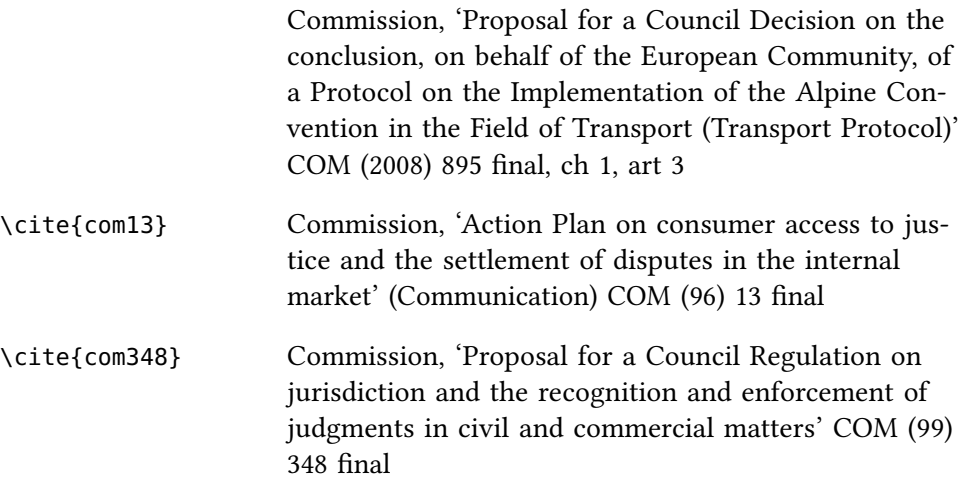

EU official documents with the comdoc subtype are currently indexed by title via the virtual index euoffdoc. This is likely to be replaced with a system under which they are indexed by year and number.

## UN Documents

The guidance given on citation of un documents in the third edition of os- $COLA$  is somewhat inconsistent.<sup>[54](#page-72-0)</sup> The scheme adopted here has been suggested by Daniel Högger.

United Nations documents should be given the entrytype of misc, and with the entrysubtype set to undoc.

The following fields are used:

<span id="page-72-2"></span>[119]

<span id="page-72-1"></span>[118]

<span id="page-72-0"></span><sup>54</sup> See Faculty of Law, University of Oxford, OSCOLA (n [4\)](#page-4-0) 32-36.

<span id="page-73-2"></span>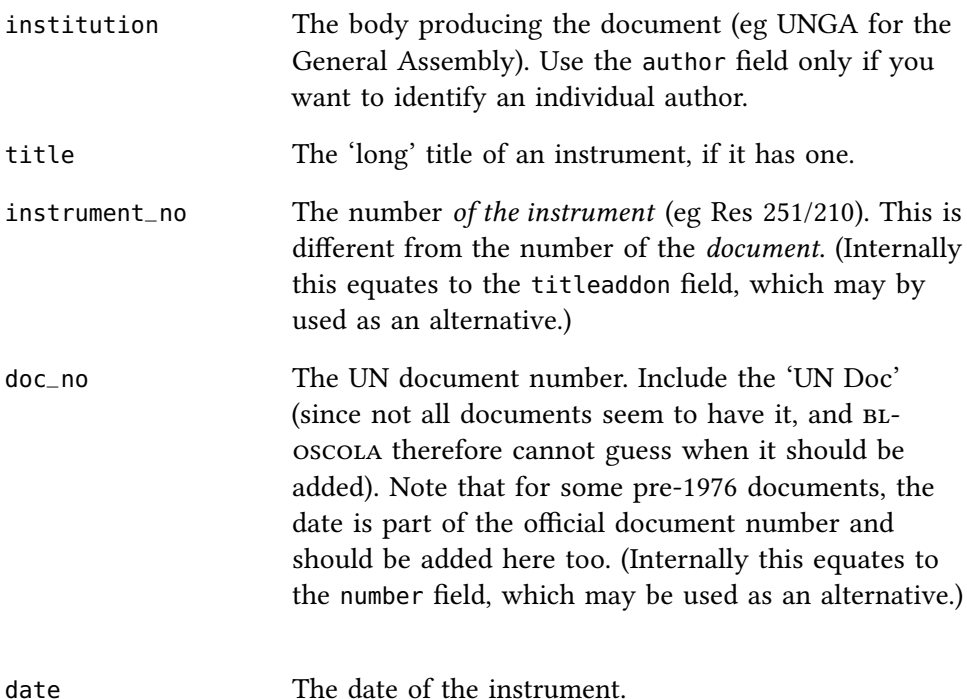

You can also use other common fields, such as shorttitle, indextitle and so on. (If you do not specify a short title, bl-oscola will use the instrument number as the short title.) If you wish to cite a un document from a journal or collection (such as ILM), you may include journaltitle, volume and pages fields here.

It is not clear, from the examples given in oscola (3rd edition) whether the titles of un instruments should be given in quotation marks or not. By default, bl-oscola does not use quotation marks. But you may, if you wish, alter this. To do so, include the following in your preamble:

\DeclareFieldFormat{untitle}{\mkbibquote{#1}}

date  $= {1996-12-17}$ ,

entrysubtype = {undoc},

 $doc_{-}no$  = {UN~Doc A/RES/51/210},

```
@misc{Indep,
  institution = \{UNGA\},title = {Declaration on the Granting of Independence
                  to Colonial Countries and Peoples},
  instrument\_no = {Res 1514 (XV)},
  date = {1960-12-14},
  doc_{no} = {UN~Doc A/4684 (1961)},
  shorttitle = {Res 1514 (XV)},
  entrysubtype = {undoc},}
                                                                 [120]
@misc{res51_210,
  institution = {UNGA},
  instrument\_no = {Res 51/210},
```
<span id="page-73-1"></span><span id="page-73-0"></span>[121]

}

<span id="page-74-0"></span>55 [oscola,](#page-4-1) 42–43.

```
@misc{badinter4,
   author = {{Radinter Commission}},
   title = {0 \text{pinion No 4}},indexttitle = {Badinter Commission, Opinion No 4},
   year = {1992},volume = {31},
   journaltitle = {I.L.M.},
   pages = {1501},entrysubtype = {undoc},
 }
\cite{Indep} Declaration on the Granting of Independence to Colo-
                   nial Countries and Peoples, UNGA Res 1514 (XV)
                   (14 December 1960) UN Doc A/4684 (1961)
\cite{res51_210} UNGA Res 51/210 (17 December 1996) UN Doc A/RES/51/210
\cite{badinter4} Badinter Commission, Opinion No 4 (1992) 31 ILM
                   1501
```
No special index is provided for un documents, but you can use the tabulate field to direct them to an appropriate index if you choose to do so.

# Miscellaneous Other Resources

There is also support for citation of theses, letters, conference papers, emails and interviews in accordance with oscola.<sup>[55](#page-74-0)</sup> These hardly warrant detailed consideration, and so a few examples should suffice.

```
@thesis{herberg89,
 title = {Injunctive Relief for Wrongful}Termination of Employment},
author = {Herberg, Javan},date = {1989},institution = {{University of Oxford}},
type = {DPhil \t{hesis}},
}
```
\cite{herberg89} Javan Herberg, 'Injunctive Relief for Wrongful Termination of Employment' (DPhil thesis, University of Oxford 1989)

```
@misc{brown:letter,
  title = {Letter from Gordon Brown
                to Lady Ashton},
  date = {2009-11-20},
}
```
<span id="page-74-1"></span>[124]

<span id="page-74-2"></span>[123]

```
[122]
```

```
@misc{amazon:email,
  title = {Email from Amazon.co.uk to author},
  date = {2008-12-16},
}
```

```
\cite{brown:letter} Letter from Gordon Brown to Lady Ashton (20 Novem-
                     ber 2009)
\cite{amazon:email} Email from Amazon.co.uk to author (16 December
```

```
@misc{honore:interview,
 author = {Endicott, Timothy and Gardner, John},title = {Interview with Tony Honor{\'e},
                Emeritus Regius Professor
                of Civil Law, University of Oxford},
 location = {0xford},
 date = {2007-07-17},
```
shorttitle =  ${Interview with Tony Honor\'e},$ 

2008)

<span id="page-75-2"></span>[126]

<span id="page-75-1"></span>[125]

```
\cite{honore:interview}
```
}

Timothy Endicott and John Gardner, Interview with Tony Honoré, Emeritus Regius Professor of Civil Law, University of Oxford (Oxford, 17 July 2007)

```
@inproceedings{reliance,
```

```
[127]
```

```
author = {McFarlane, Ben and Nolan, Donald},title = {Remedying Reliance: The Future Development
                of Promissory and Proprietary Estoppel in
                 English Law},
  eventtitle = {Obligations III conference},
  location = {Brisbane},
  eventdate = {2006-07-01},
}
```
\cite{reliance} Ben McFarlane and Donal Nolan, 'Remedying Reliance: The Future Development of Promissory and Proprietary Estoppel in English Law' (Obligations III conference, 1 July 2006, Brisbane)

# Online Materials

There are two aspects to the citation of online materials. The BL-OSCOLA package offers you a specific way of citing material such as websites. It also offers you the opportunity of providing additional online information in relation to some other material.

#### <span id="page-76-3"></span>Online sources

For exclusively online material (such as websites) $56$  use the @online entry type.

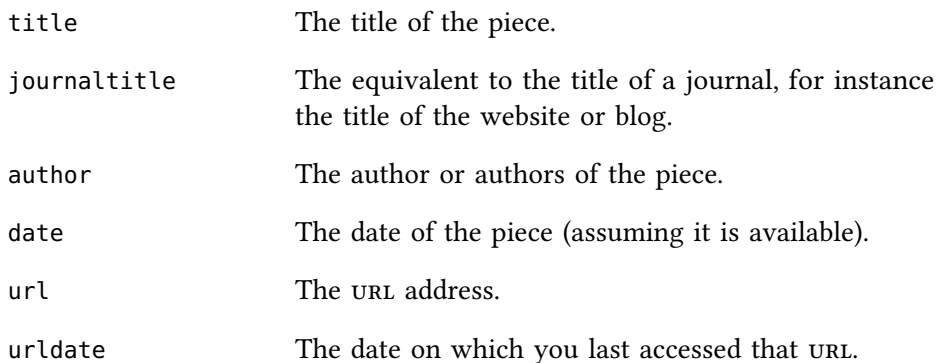

```
@online{cole09,
```

```
title = {Virtual Friend Fires Emplogee},journaltitle = {Naked Law},
 date = {2009-05-01},
 url = {http://www.nakedlaw.com/2009/05/index.html},urldate = {2009-11-09},
 author = {Cole, Sarah},
}
```
\cite{cole09} Sarah Cole, 'Virtual Friend Fires Employee' (Naked Law, 1 May 2009) ([http://www.nakedlaw.com/2009/05/](http://www.nakedlaw.com/2009/05/index.html) [index.html](http://www.nakedlaw.com/2009/05/index.html)) accessed 9 November 2009

For electronic journals, use instead the @article entry type, giving in addition to the regular information the url and urldate. Since oscola asks you to cite, as far as possible, in the style adopted by the journal, you may sometimes need to be 'creative' in the way you use fields to get the citation correct. For instance, while example [129](#page-76-1) works out perfectly using conventional fields, the particular preferences of the Duke Law and Technology Review (for a date without any brackets, and an issue number with leading zeros) could only be met by including this information in the journaltitle.

```
@article{greenleaf10,
 author = {Greenleaf, Graham},title = {The Global Development of Free Access}to Legal Information},
 date = {2010},url = {http://ejlt.org/article/view/17},urldate = {2010-07-10},
 journaltitle = {EJLT},
 volume = {1},
 issue = {1},
}
```
<span id="page-76-1"></span>[129]

<span id="page-76-2"></span>[128]

<span id="page-76-0"></span>56 [oscola,](#page-4-1) 42.

```
@article{boyle04,
  author = {Boyle, James},title = {A Manifesto on WIPO and
                 the Future of Intellectual
                 Property},
  journaltitle = {2004} Duke L \& Tech Review 0009},
  url={http://dltr.law.duke.edu/2004/09/08/a-manifesto-on-
wipo-and-the-future-of-intellectual-property},
  urldate = {2012-07-18},
  options = {url=true},
}
```
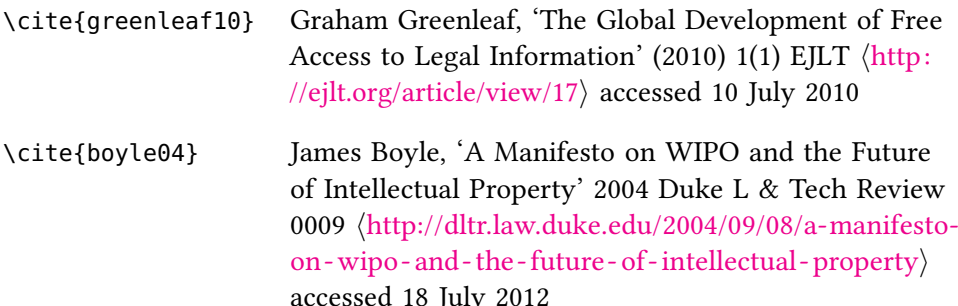

#### URLs in other material

In addition to the citation of material that is primarily internet-based, you can also add urls to books or articles, in which case the URL and date will be printed in addition to the other information. You can also do so with international cases (since oscola expressly provides for this). There is not, however, any facility for adding urls to other cases, because even when they are unreported the case name and reference (including the neutral citation) should enable the reader to look them up on any of a number of electronic resources.

So, for instance, example [131](#page-77-0) shows the citation of a book with a URL, and example [132](#page-78-0) shows an article.

```
@book{melbourne,
  title = {Australian Guide to Legal Citation},
  author = { {Mel} bounce University Law Review}Association Inc}},
  publisher = {Melbourne University Law Review
               Association and
               Melbourne Journal of International Law},
  edition = {3},
  date = {2010},url = {http://mulr.law.unimelb.edu.au/go/aglc},urldate = {2012-07-18},
}
```
<span id="page-77-0"></span>[131]

\cite{melbourne} Melbourne University Law Review Association Inc, Australian Guide to Legal Citation (3rd edn, Melbourne

University Law Review Association and Melbourne Journal of International Law 2010) ([http://mulr.law.](http://mulr.law.unimelb.edu.au/go/aglc) [unimelb.edu.au/go/aglc](http://mulr.law.unimelb.edu.au/go/aglc)) accessed 18 July 2012

```
@article{loader,
  title = {The Great Victim of this Get Tough
                Hyperactivity is Labour},
  author = {Ian Loader},journaltitle = {The Guardian},
  location = {London},
  date = {2008-06-19},
  url={http://www.guardian.co.uk/commentisfree/2008/jun/19
/justice.ukcrime},
  urldate = {2009-11-19},
  entrysubtype = {newspaper},
}
```
<span id="page-78-0"></span>[132]

\cite{loader} Ian Loader, 'The Great Victim of this Get Tough Hyperactivity is Labour' The Guardian (London, 19 June 2008) h[http://www.guardian.co.uk/commentisfree/2008/](http://www.guardian.co.uk/commentisfree/2008/jun/19/justice.ukcrime) [jun/19/justice.ukcrime](http://www.guardian.co.uk/commentisfree/2008/jun/19/justice.ukcrime)) accessed 19 November 2009

#### Controlling whether URLS are printed

If you load BIBLATEX with the option url=false, then the printing of URLS will generally be supressed. However, they will still be printed for sources that have been given the online type, and you can also override this on an item-by-item basis, by setting the url option for that particular source. This is obviously recommended for any source which does not have the online type, but is only available electronically. You can see it in example [130.](#page-77-1)

### **Formatting of URLs**

The oscola standard requires URLs to be placed in what are described in the text as angled brackets<sup>[57](#page-78-1)</sup>, but show not as angled brackets ( $\langle \rangle$ ) but as greaterthan and less-than signs (<>). Since angled brackets are in fact typographically better, this is what BL-OSCOLA uses: but if you prefer to do so, you can use other delimeters by redefining

\legalstarturl and \legalendurl. So, for instance:

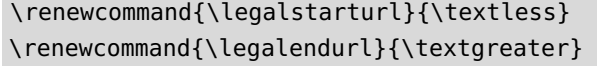

[133]

will produce

Ian Loader, 'The Great Victim of this Get Tough Hyperactivity is Labour' The Guardian (London, 19 June 2008) <http://www. guardian.co.uk/commentisfree/2008/jun/19/justice.ukcrime> accessed 19 November 2009

<span id="page-78-1"></span><sup>57</sup> [oscola,](#page-4-1) 33.

### Licence

#### Main Package

The BL-OSCOLA package for BIBLATEX consists of the following files:

- oscola.bbx
- oscola.cbx
- english-oscola.lbx
- oscola.ist

This work may be distributed and/or modified under the conditions of the LATEX Project Public License, either version 1.3 of this license or (at your option) any later version. The latest version of the license is in

<http://www.latex-project.org/lppl.txt>

and version 1.3 or later is part of all distributions of LATEX version 2005/12/01 or later.

This work has the LPPL maintenance status of 'maintained'. The current maintainer of this work is Paul Stanley (pstanley@essexcourt.net).

#### Documentation

The documentation for this package, consists of the following files:

- oscola.pdf
- oscola-examples.bib

These files are distributed under the Creative Commons Attribution 3.0-Unported License (CC BY 3.0). A copy of that license is available at

[http://creativecommons.org/licenses/by/3.0/deed.en\\_GB](http://creativecommons.org/licenses/by/3.0/deed.en_GB)

## The Tabulation Scheme in this Document

In order to assist in understanding how tabulation works, I explain here how I decided to produce the tables used in this document. They are deliberately not fully comprehensive, to show how one can select those tables that matter.

I started off by turning on indexing:

```
\usepackage[style=oscola,indexing=cite]{biblatex}
```
I also loaded the package IMAKEIDX, and since I intended to use SPLITIN-DEX, I did it with the appropriate option. Since I knew that my tables would be short, and I wanted to save space, I also used the option nonewpage

```
\usepackage[splitindex,nonewpage]{imakeidx}
```
I then decided what indexes I would create. I wanted reasonably comprehensive tables of cases – a separate table for UK cases (including English, Scottish and Northern Irish cases), for EU cases (both alphabetical and by number), for international cases, and for other cases. I decided to send ECHR cases to the international cases index.

```
\makeindex[name=ukcases, intoc=true,
           title={Table of UK Cases}]
\makeindex[name=eucasesa, intoc=true,
           title={Table of EU Cases (Alphabetical)}]
\makeindex[name=eucasesn, intoc=true,
           title={Table of EU Cases (Numerical)}]
\makeindex[name=intcases, intoc=true,
           title={Table of International Cases}]
\makeindex[name=ocases, intoc=true,
           title={Table of Cases from Other Jurisdictions}]
```
I decided to have just two tables of legislation: one for all UK legislation (primary and secondary, including court rules), and one for EU legislation.

```
\makeindex[name=ukleg, intoc=true,
           title={Table of UK Legislation}]
\makeindex[name=euleg, intoc=true,
           title={Table EU Legislation and Treaties}]
```
I decided to have a table of treaties.

```
\makeindex[name=treaties, intoc=true,
           title={Table of Treaties}]
```
And finally I decided to have a table of 'Parliamentary Material', to which I would send draft legislation and all other UK Parliamentary material, such as Hansard.

```
\makeindex[name=pmats, intoc=true,
           title={Parliamentary Material and Draft Legislation}]
```
With those indexes defined, I could not 'hook them up'. All the UK cases go to the ukcases index.

```
\DeclareIndexAssociation{gbcases}{ukcases}% Supreme Court
\DeclareIndexAssociation{encases}{ukcases}% England
\DeclareIndexAssociation{sccases}{ukcases}% Scotland
\DeclareIndexAssociation{nicases}{ukcases}% Northern Ireland
```
And the EU cases get sent to the alphabetically and numerically organised indexes as appropriate.

\DeclareIndexAssociation{eucases}{eucasesa}% Alphabetical \DeclareIndexAssociation{eucasesnum}{eucasesn}% Numeric

ECHR and international cases are both sent to a single index, intcases

```
\DeclareIndexAssociation{echrcases}{intcases}% ECHR
\DeclareIndexAssociation{echrcasescomm}{intcases}% ECHR Commission
\DeclareIndexAssociation{pilcases}{intcases}% International
```
And finally, all other cases (for instance US, Canadian, Australian) are sent to a fourth index.

```
\DeclareIndexAssociation{nzcases}{ocases}
\DeclareIndexAssociation{uscases}{ocases}
\DeclareIndexAssociation{aucases}{ocases}
\DeclareIndexAssociation{cacases}{ocases}
\DeclareIndexAssociation{othercases}{ocases}
```
Then we have to deal with legislation. UK (including English, Northern Irish, Scottish and Welsh) legislation, both primary and secondary, is sent to a single index, as are English rules of court.

```
\DeclareIndexAssociation{gbprimleg}{ukleg}
\DeclareIndexAssociation{gbsecleg}{ukleg}
\DeclareIndexAssociation{enprimleg}{ukleg}
\DeclareIndexAssociation{ensecleg}{ukleg}
\DeclareIndexAssociation{scprimleg}{ukleg}
\DeclareIndexAssociation{scsecleg}{ukleg}
\DeclareIndexAssociation{cyprimleg}{ukleg}
\DeclareIndexAssociation{cysecleg}{ukleg}
\DeclareIndexAssociation{niprimleg}{ukleg}
\DeclareIndexAssociation{nisecleg}{ukleg}
\DeclareIndexAssociation{enroc}{ukleg}
```
EU legislation and treaties is all sent to another index.

```
\DeclareIndexAssociation{eutreaty}{euleg}
\DeclareIndexAssociation{euregs}{euleg}
\DeclareIndexAssociation{eudirs}{euleg}
\DeclareIndexAssociation{eudecs}{euleg}
```
Treaties (other than the EU foundational treaties) go to yet another index.

```
\DeclareIndexAssociation{piltreaty}{treaties}
```
And lastly, parliamentary materials and draft legislation go to the final index.

```
\DeclareIndexAssociation{gbdraftleg}{pmats}
\DeclareIndexAssociation{gbparltmat}{pmats}
```
With that, all the indexes we want are hooked up. Everything else is going to go to the trash index, which is not going to be printed. I did however make one change to my bibliography database, in order to make sure that example [67](#page-47-0) got indexed properly, I set its tabulate field to pmats, and gave it the option skipbib, so that it won't appear in the bibliography.

That being done, the document simply contains \cite commands, which do their work automatically  $-$  apart from the one example of a ship's name that I add at page [20.](#page-19-0)

At the end of the document, we specify the indexes to be printed.

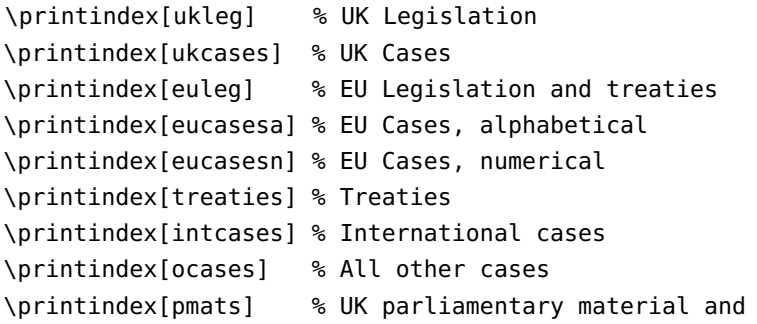

I then run latex, biber, latex, splitindex and finally latex again. The document's 'general' index is generated separately using individual indexing commands. In order to deal with the styling, I run splitfindex with the options - -s oscola (which generates indexes with dot leaders), and then separately run MAKEINDEX on oscola-documentation-general to produce the general index.

## Table of Examples

References are to examples, which are numbered in the margin.

act [57,](#page-43-0) [58](#page-44-0) article [96,](#page-63-0) [97,](#page-63-1) [98,](#page-64-0) [99](#page-64-1) casenote [101](#page-65-0) newspaper [100](#page-64-2) book [78,](#page-56-0) [79,](#page-57-0) [80](#page-57-1) of 'authority' [89,](#page-60-0) [90,](#page-61-0) [91](#page-61-1) chapter in collection, [85,](#page-59-0) [87](#page-59-1) collection [81,](#page-57-2) [84,](#page-58-0) [86](#page-59-2) encyclopaedia, [92,](#page-61-2) [95](#page-62-0) looseleaf [95](#page-62-0) reference work [92,](#page-61-2) [93,](#page-61-3) [94](#page-62-1) reprint [88](#page-60-1) translation [82,](#page-58-1) [83](#page-58-2) volumes, multiple [80](#page-57-1) case House of Lords [20,](#page-25-0) [21,](#page-25-1) [22](#page-26-0) English English Reports [26](#page-28-0) in general [20,](#page-25-0) [21,](#page-25-1) [22](#page-26-0) newspaper report [25](#page-27-0) unreported case [23,](#page-26-1) [24](#page-26-2) Scottish [27,](#page-28-1) [28,](#page-29-0) [29,](#page-29-1) [30,](#page-29-2) [31,](#page-29-3) [32](#page-29-4) Supreme Court [31](#page-29-3) casenote [101](#page-65-0) Civil Procedure Rules (CPR) [70](#page-51-0) [71](#page-51-1) COMDOC [118,](#page-72-1) [119](#page-72-2) conference [127](#page-75-0) County Court Rules (CCR) [73](#page-51-2) email [125](#page-75-1) electronic journal [129,](#page-76-1) [130](#page-77-1) interview [126](#page-75-2) legislation

draft [63,](#page-46-0) [64,](#page-46-1) [65,](#page-46-2) [67,](#page-47-0) [117](#page-71-0) explanatory notes [66](#page-47-1) EU [68,](#page-48-0) [69](#page-50-0) primary [57,](#page-43-0) [58](#page-44-0) welsh [59](#page-44-1) secondary [60,](#page-45-0) [61,](#page-45-1) [62](#page-45-2) letter [124](#page-74-1) [125](#page-75-1) online material book [131](#page-77-0) electronic journal [129,](#page-76-1) [130](#page-77-1) newspaper article [132](#page-78-0) website [128](#page-76-2) practice direction [71](#page-51-1) procedure rules [70,](#page-51-0) [72,](#page-51-3) [73](#page-51-2) report [102](#page-66-0) command paper [103,](#page-67-0) [106,](#page-67-1) [107](#page-68-0) Hansard [111,](#page-69-0) [112,](#page-69-1) [113](#page-69-2) Law Commission [108](#page-68-1) parliamentary committees [113,](#page-69-2) [114,](#page-70-0) [115](#page-70-1) Scottish Law Commission [109](#page-68-2) rules of court [70,](#page-51-0) [72,](#page-51-3) [73](#page-51-2) Rules of the Supreme Court [72](#page-51-3) thesis [123](#page-74-2) treaty European Convention on Human Rights [77](#page-54-0) European Union treaties [68](#page-48-0) international treaties [74,](#page-53-0) [75,](#page-53-1) [76,](#page-53-2) [77](#page-54-0) UN documents by UN Doc number [120,](#page-73-0) [121](#page-73-1) in ILM [122](#page-74-3) website [128](#page-76-2)

### Table of UK Legislation

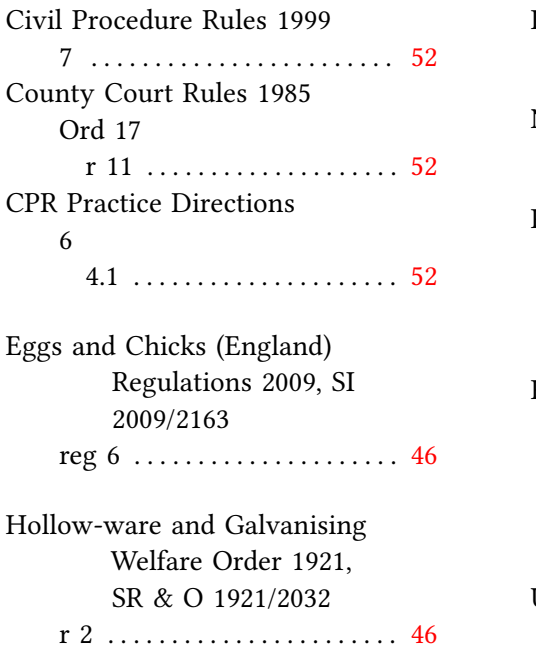

## Learner Travel (Wales) Measure 2008 (nawm 2) . . . . . . . [45](#page-44-2) Nuclear Installations Act 1965 [45](#page-44-2) s 4 . . . . . . . . . . . . . . . . . . . . . . . [45](#page-44-2) Penalties for Disorderly Behaviour (Amendment of Minimum Age) Order 2004, SI 2004/3166 . . . . . . . . . . . [46](#page-45-3) Rules of the Supreme Court 1965 Ord 11 r 6 . . . . . . . . . . . . . . . . . . . . . [14](#page-13-0) Ord 24 r 14A . . . . . . . . . . . . . . . . . . [52](#page-51-4) Unfair Contract Terms Act 1977 s 2 . . . . . . . . . . . . . . . . . . . . . . . [45](#page-44-2)

### Table of UK Cases

Adams v Advocate General 2003 SC 171 (OH) ......... [31](#page-30-0) Antaios Compania Naviera SA v Salen Rederierna AB (The Nema) [1985] AC 191, [1984] 3 WLR 592, (1984) 128 SJ 564, [1984] 3 All ER 229, [1984] 2 Lloyd's Rep 235 (HL) . . . . . . . . . [20](#page-19-1) Barrett v Enfield LBC (2001) 49 BMLR 1 (HL) ......... [27](#page-26-3) Calvert v Gardiner [2002] EWHC 1394 (OB) . . . . . . . . . . . [27](#page-26-3) Corr v IBC Vehicles Ltd [2008] UKHL 13, [2008] 1 AC 884 [26](#page-25-2) Crofters Commission v Scottish Ministers 2002 SLT (Land Ct) 19 . . . . . . . . . . . . . . . . [31](#page-30-0) Davidson v Scottish Ministers

[2005] UKHL 74, 2006 SC

(HL) . . . . . . . . . . . . . . . . . [31](#page-30-0) Dodds v HM Advocate 2003 JC 8 . [31](#page-30-0) Henly v Mayor of Lyme (1828) 5 Bing 91, 130 ER 995 . . [14,](#page-13-0) [15,](#page-14-0) [29](#page-28-2) Hislop v Durham (1842) 4 D 1168 . [31](#page-30-0) Jameel v Wall Street Journal Europe SPRL [2006] UKHL 44, [2007] 1 AC 359 . . . [66](#page-65-1) Nema, The . see Antaios Compania Naviera SA v Salen Rederierna SA Page v Smith [1996] AC 155 (HL) . [26](#page-25-2) Phipps v Boardman [1967] 2 AC 46 (HL) . . . . . . . . . . . . . . [14,](#page-13-0) [27](#page-26-3) Powick v Malvern Wells Water Co The Times, 28 September 1993 (QB) . . . . . . . . . . . . [28](#page-27-1)

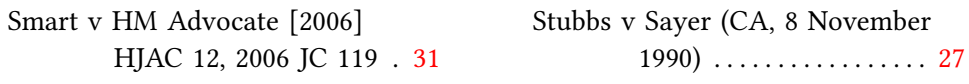

# Table EU Legislation and Treaties

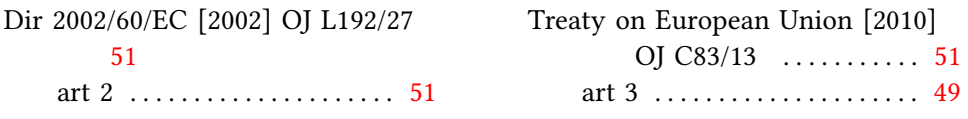

# Table of EU Cases (Alphabetical)

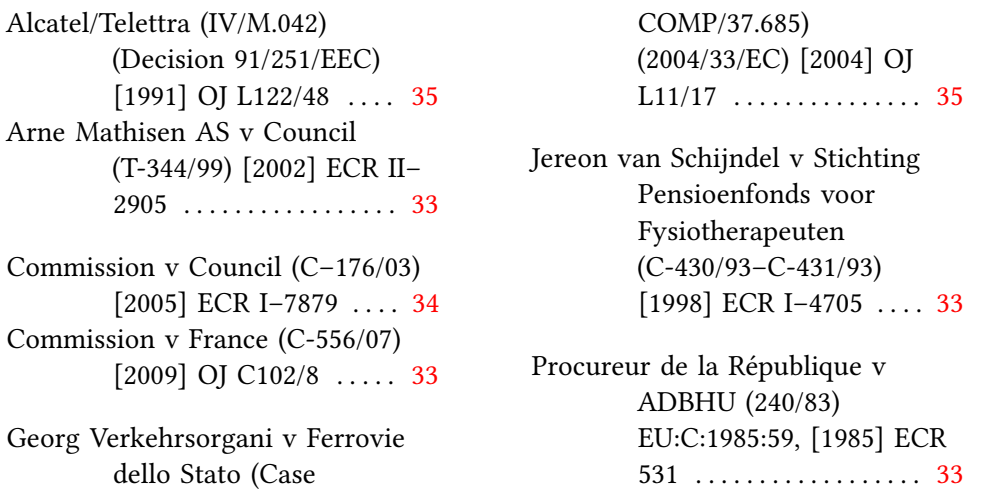

# Table of EU Cases (Numerical)

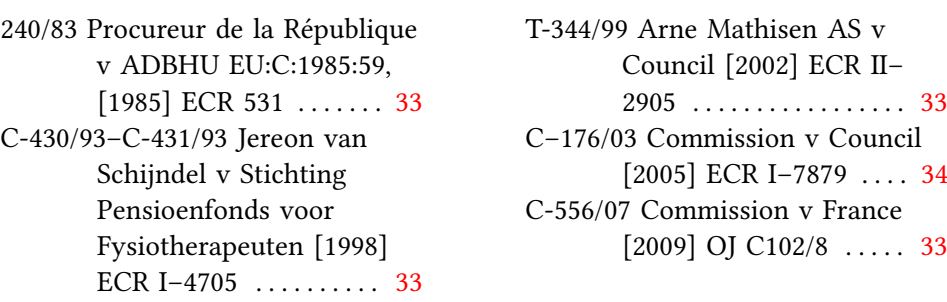

# Table of Treaties

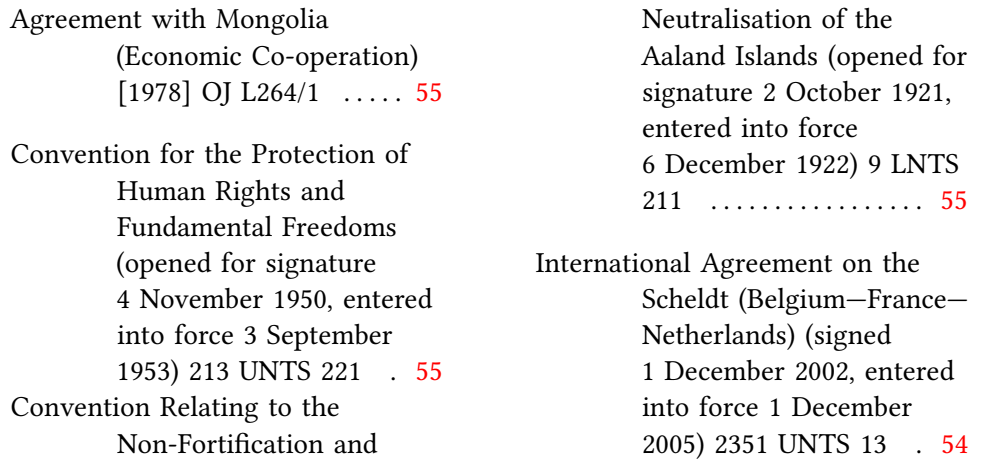

# Table of International Cases

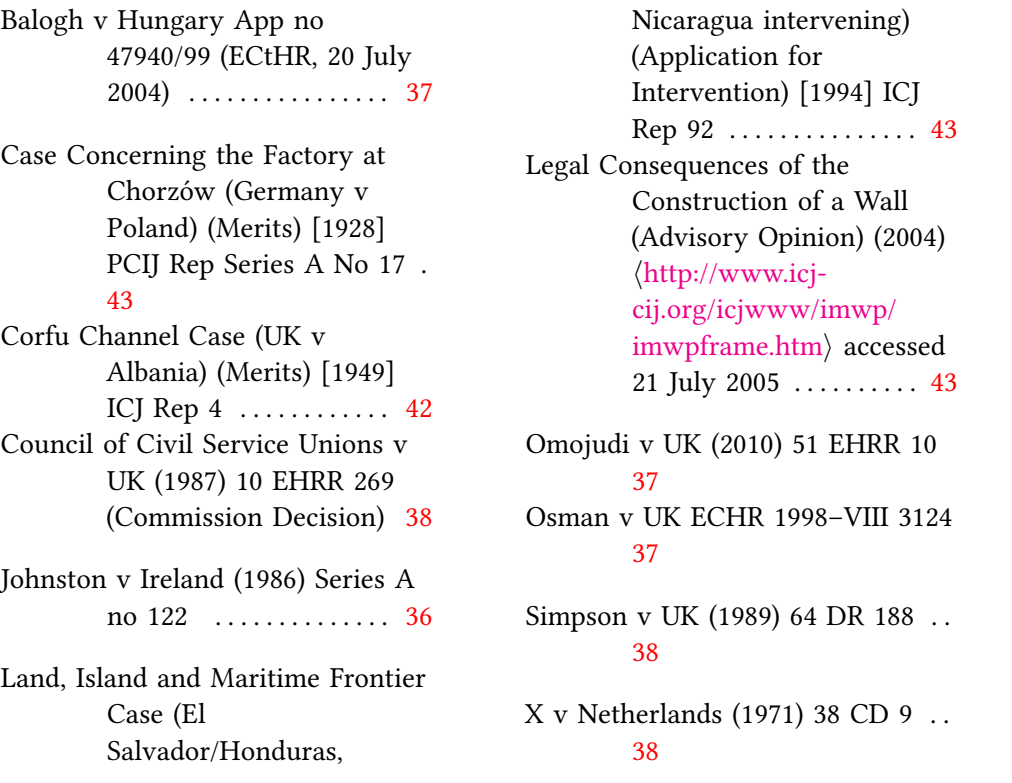

# Table of Cases from Other Jurisdictions

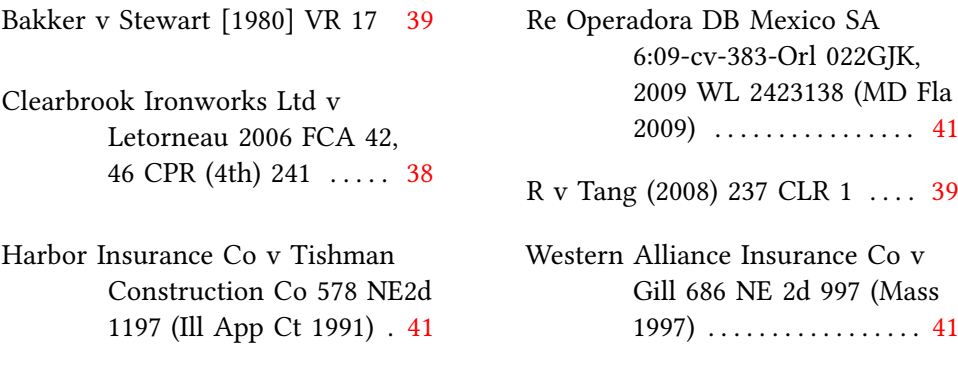

## Parliamentary Material and Draft Legislation

Academies HL Bill (2010–11) 1 cl 8 (2) . . . . . . . . . . . . . . . . . . . . . [47](#page-46-3) Charities Act 2006, Explanatory Note ................ [48](#page-47-2) Consolidated Fund HC Bill (2008–09) [34] cl 3 . . . . . . . . . . . . . . . . . . . . . . [47](#page-46-3) Consolidated Fund HC Bill  $(2008-09)$  [5]  $\ldots$  . . . . . . . [47](#page-46-3) Genomic Medicine (Science and Committee Technology, HL 2008–09,  $107-I$ )  $\ldots$  [72](#page-71-1) Health Bill Deb 30 January 2007 . [71](#page-70-2)

- Legislative Scrutiny: Equality Bill (second report); Digital Economy Bill (Joint Committee on Human Rights, 2009–10, HL 73, HC 425) . . . . . . . . . . . . . . [72](#page-71-1)
- Official Report, House of Commons 7 December 1999 vol 340 . . . . . . . . . . . . . . . . . . . [70](#page-69-3)
- Patient Safety (Health Committee,  $HC 2008-09, 151-I)$  . . [72](#page-71-1)
- SP Bill 4 Abolition of Feudal Tenure etc (Scotland) Bill [as introduced] Session 1  $(1999)$  . . . . . . . . . . . . . . . [48](#page-47-2)

### References

Badinter Commission, Opinion No 4 (1992) 31 ILM 1501.

- Bar C von, The Common European Law of Torts (vol 2, CH Beck 2000).
- Birks P and McLeod G (trs), The Institutes of Justinian (Duckworth 1987).

Boyle J, 'A Manifesto on WIPO and the Future of Intellectual Property' 2004 Duke L & Tech Review 0009 ([http://dltr.law.duke.edu/2004/09/08/a-manifesto](http://dltr.law.duke.edu/2004/09/08/a-manifesto-on-wipo-and-the-future-of-intellectual-property)[on-wipo-and-the-future-of-intellectual-property](http://dltr.law.duke.edu/2004/09/08/a-manifesto-on-wipo-and-the-future-of-intellectual-property)) accessed 18 July 2012.

Cartwright J, 'The Fiction of the "Reasonable Man"' in AG Castermans and others (eds), Ex Libris Hans Nieuwenhuis (Kluwer 2009).

Cole S, 'Virtual Friend Fires Employee' (Naked Law, 1 May 2009) ([http://www.](http://www.nakedlaw.com/2009/05/index.html) [nakedlaw.com/2009/05/index.html](http://www.nakedlaw.com/2009/05/index.html)) accessed 9 November 2009.

Commission, 'Action Plan on consumer access to justice and the settlement of disputes in the internal market' (Communication) COM (96) 13 final.

Commission, 'Proposal for a Council Decision on the conclusion, on behalf of the European Community, of a Protocol on the Implementation of the Alpine Convention in the Field of Transport (Transport Protocol)' COM (2008) 895 final.

Commission, 'Proposal for a Council Regulation on jurisdiction and the recognition and enforcement of judgments in civil and commercial matters' COM (99) 348 final.

Craig P, 'Theory "Pure Theory" and Values in Public Law' [2005] PL 440.

Croft J, 'Supreme Court Warns on Quality' Financial Times (London, 1 July 2010) 3.

Cross on Local Government Law.

Department for Children, Schools and Families, 2008 Autumn Performance Report (Cm 7507, 2008).

Department for International Development, Eliminating World Poverty: Building our Common Future (White Paper, Cm 7656, 2009).

Email from Amazon.co.uk to author (16 December 2008).

Endicott T, Administrative Law (OUP 2009).

Endicott T and Gardner J, Interview with Tony Honoré, Emeritus Regius Professor of Civil Law, University of Oxford (Oxford, 17 July 2007).

Faculty of Law, University of Oxford, OSCOLA: Oxford Standard for the Citation of Legal Authorities (3rd edn, 2006) ([http://www.law.ox.ac.uk/published/](http://www.law.ox.ac.uk/published/oscola/oscola_2006.pdf) [oscola/oscola\\_2006.pdf](http://www.law.ox.ac.uk/published/oscola/oscola_2006.pdf)).

– OSCOLA: Oxford Standard for the Citation of Legal Authorities (4th edn, 2010)  $\langle$ <http://www.law.ox.ac.uk/oscola> $\rangle$ .

Friedrich CJ 'Constitutions and Constitutionalism', International Encyclopaedia of the Social Sciences vol III (1968).

Friedrich C 'Constitutions and Constitutionalism', International Encyclopaedia of the Social Sciences III (1968).

Greenleaf G, 'The Global Development of Free Access to Legal Information' (2010) 1(1) EJLT  $\langle$ <http://ejlt.org/article/view/17> $\rangle$  accessed 10 July 2010.

Grith JAG, 'The Common Law and the Political Constitution' (2001) 117 LQR 42.

Halsbury's Laws (5th edn 2010) vol 57.

Hart HLA, Punishment and Responsibility: Essays in the Philosophy of Law (Gardner J ed, 2nd edn, OUP 2008).

- Herberg J, 'Injunctive Relief for Wrongful Termination of Employment' (DPhil thesis, University of Oxford 1989).
- Hobbes T, Leviathan (first published 1651, Penguin 1985).
- Home Office, Report of the Royal Commission on Capital Punishment (Cmd 8932, 1953).
- J Horder (ed), Oxford Essays in Jurisprudence: Fourth Series (OUP 2000).
- Jones G, Goff and Jones: The Law of Restitution (1st Supp, 7th edn, Sweet & Maxwell 2009).
- Law Commission, Privity of Contract: Contracts for the Benefit of Third Parties (Law Com CP No 121, 1991).
- Law Commission, Reforming Bribery (Law Com No 313, 2008).
- Lehman P and others, The biblatex Package (2017).
- Lenaerts K and Nuffel P van, Constitutional Law of the European Union (Bray R ed, 2nd edn, Sweet & Maxwell 2005).
- Letter from Gordon Brown to Lady Ashton (20 November 2009).
- Loader I, 'The Great Victim of this Get Tough Hyperactivity is Labour' The Guardian (London, 19 June 2008) ([http://www.guardian.co.uk/commentisfree/](http://www.guardian.co.uk/commentisfree/2008/jun/19/justice.ukcrime) [2008/jun/19/justice.ukcrime](http://www.guardian.co.uk/commentisfree/2008/jun/19/justice.ukcrime)) accessed 19 November 2009.

McFarlane B and Nolan D, 'Remedying Reliance: The Future Development of Promissory and Proprietary Estoppel in English Law' (Obligations III conference, 1 July 2006, Brisbane).

- McGill Law Journal, Canadian Guide to Uniform Legal Citation (7th edn, Carswell 2010).
- Melbourne University Law Review Association Inc, Australian Guide to Legal Citation (3rd edn, Melbourne University Law Review Association and Melbourne Journal of International Law 2010) ([http://mulr.law.unimelb.edu.au/](http://mulr.law.unimelb.edu.au/go/aglc)  $\text{go/agle}$  accessed 18 July 2012.
- Pila J, 'The Value of Authorship in the Digital Environment' in WH Dutton and PW Jeffreys (eds), World Wide Research: Reshaping the Sciences and Humanities in the Century of Information (MIT Press 2010).
- Rowbottom J, 'Jameel v Wall Street Journal Europe SPRL' [2007] CLJ 8 (note).
- Scottish Law Commission, Damages for Psychiatric Injury (Scot Law Com No 196, 2004).
- Declaration on the Granting of Independence to Colonial Countries and Peoples, UNGA Res 1514 (XV) (14 December 1960) UN Doc A/4684 (1961).
- UNGA Res 51/210 (17 December 1996) UN Doc A/RES/51/210.
- Waldron J, 'The Core of the Case against Judicial Review' (2006) 115 Yale LJ 1346.
- Young AL, 'In Defence of Due Deference' (2009) 72 MLR 554.
- Zweigert K and Kötz H, An Introduction to Comparative Law (Weir T tr, 3rd edn, OUP 1998).

## Index

\addbibresource, [8](#page-7-0) additional reports field, [24](#page-23-0) angled brackets, [79](#page-78-2) articles, [63](#page-62-2)[–66](#page-65-1) case notes, [65](#page-64-3) entrysubtype field casenote, [65](#page-64-3) newspaper, [65](#page-64-3) in newspapers, [65](#page-64-3) periodical literature examples, [64](#page-63-2)[–65](#page-64-3) author field in articles, [64](#page-63-2) in books, [56,](#page-55-0) [59](#page-58-3) in collections, [59](#page-58-3) in online sources, [77](#page-76-3) in reports, [67](#page-66-1) in UN documents, [73](#page-72-3) \autocite, [14](#page-13-0) .bib file pagination field, [12](#page-11-0) Biber introduction to, [7](#page-6-0) version 1.0 required, [7](#page-6-0) .bib file additionalreports field, [24](#page-23-0) author field, [56,](#page-55-0) [59,](#page-58-3) [64,](#page-63-2) [67,](#page-66-1) [77](#page-76-3) bookauthor field, [60](#page-59-3) booktitle field, [60](#page-59-3) court field, [23](#page-22-0) crossref field, [64](#page-63-2) date field, [22,](#page-21-0) [49,](#page-48-1) [56,](#page-55-0) [64,](#page-63-2) [77](#page-76-3) dates, [12,](#page-11-0) [22](#page-21-0) edition field, [56](#page-55-0) editor field,  $56, 60$  $56, 60$  $56, 60$ entrysubtype field, [48,](#page-47-2) [50,](#page-49-0) [53,](#page-52-0) [64,](#page-63-2) [72](#page-71-1) eprint field, [40](#page-39-0) execution field, [53](#page-52-0) full stops, [11](#page-10-0) inbook type, [59](#page-58-3) incollection type, [59](#page-58-3) indextitle field, [19,](#page-18-0) [53](#page-52-0) initials, [12](#page-11-0) institution field, [23,](#page-22-0) [67](#page-66-1)

journaltitle field, [23,](#page-22-0) [49,](#page-48-1) [64,](#page-63-2) [77](#page-76-3) keywords field,  $22, 43, 48$  $22, 43, 48$  $22, 43, 48$  $22, 43, 48$  $22, 43, 48$ countries, [25](#page-24-0) location field, [23,](#page-22-0) [57](#page-56-1) maintitle field, [60](#page-59-3) names, [11](#page-10-0) neutralcite field, [22](#page-21-0) note field, [23,](#page-22-0) [44,](#page-43-1) [53,](#page-52-0) [57](#page-56-1) number field, [31](#page-30-0) number field, [22,](#page-21-0) [40,](#page-39-0) [44,](#page-43-1) [50,](#page-49-0) [57,](#page-56-1) [67](#page-66-1) title field, [23](#page-22-0) origdate field, [22,](#page-21-0) [56](#page-55-0) pages field, [12,](#page-11-0) [23,](#page-22-0) [49,](#page-48-1) [64](#page-63-2) pagination field,  $23, 44, 49, 57$  $23, 44, 49, 57$  $23, 44, 49, 57$  $23, 44, 49, 57$  $23, 44, 49, 57$  $23, 44, 49, 57$  $23, 44, 49, 57$ parpages field, [24](#page-23-0) parreporter field, [24](#page-23-0) parseries field, [24](#page-23-0) parties field, [53](#page-52-0) part field, [24](#page-23-0) periods, [11](#page-10-0) publisher field, [56](#page-55-0) reporter field, [23](#page-22-0) series field, [23,](#page-22-0) [49,](#page-48-1) [57,](#page-56-1) [67](#page-66-1) shorthand field, [22,](#page-21-0) [44,](#page-43-1) [49](#page-48-1) shorttitle field,  $22, 43, 49, 50,$  $22, 43, 49, 50,$  $22, 43, 49, 50,$  $22, 43, 49, 50,$  $22, 43, 49, 50,$  $22, 43, 49, 50,$  $22, 43, 49, 50,$ [53](#page-52-0) slashes, [13](#page-12-0) subtitle field, [41,](#page-40-0) [56](#page-55-0) tabulate field, [16,](#page-15-0) [19](#page-18-0) title field, [22,](#page-21-0) [48,](#page-47-2) [50,](#page-49-0) [53,](#page-52-0) [55,](#page-54-1) [64,](#page-63-2) [77](#page-76-3) titleaddon field, [41](#page-40-0) translator field, [56](#page-55-0) type field, [31,](#page-30-0) [50,](#page-49-0) [68](#page-67-2) url field, [50,](#page-49-0) [77,](#page-76-3) [78](#page-77-2) urldate field, [77](#page-76-3) userb field, [34](#page-33-0) volume field, [23,](#page-22-0) [49,](#page-48-1) [57,](#page-56-1) [64](#page-63-2) Biblatex introduction to, [7](#page-6-0) loading package, [8](#page-7-0) version 3.9 required, [7](#page-6-0) bibliography file, see .bib file

printing, [15](#page-14-0) nottype option, [15](#page-14-0) type option, [15](#page-14-0) \bibyearwatershed, [57,](#page-56-1) [61](#page-60-2) Blackstone, [61](#page-60-2) bookauthor field, [60](#page-59-3) books, [55–](#page-54-1)[63](#page-62-2) of authority, [61–](#page-60-2)[62](#page-61-4) collections of papers, [58](#page-57-3) edited works, [58](#page-57-3) examples, [57–](#page-56-1)[61](#page-60-2) looseleaf, [63](#page-62-2) older works, [61](#page-60-2) reference works, [62–](#page-61-4)[63](#page-62-2) booktitle field, [60](#page-59-3) bugs guaranteed, [6](#page-5-0) reporting, [6](#page-5-0) casenotes, [65](#page-64-3) cases Australian, [39](#page-38-0) Canadian, [38](#page-37-0) English, [26](#page-25-2) examples, [26](#page-25-2)[–27](#page-26-3) newspaper reports, [28](#page-27-1) pre-1865, [28–](#page-27-1)[29](#page-28-2) unreported, [27](#page-26-3) European Commission on Human Rights, [37](#page-36-0)[–38](#page-37-0) European Court of Human Rights, [36](#page-35-0)[–37](#page-36-0) unreported, [37](#page-36-0) European Union, [31](#page-30-0)[–35](#page-34-0) case number, [32](#page-31-0) case number, [31](#page-30-0) Commission decisions, [34](#page-33-0)[–35](#page-34-0) courts, [31–](#page-30-0)[34](#page-33-0) examples, [32](#page-31-0)[–33](#page-32-0) indexing, [34](#page-33-0) unreported, [33](#page-32-0) fields, 22-[24](#page-23-0) overview, [24](#page-23-0) in general, [22–](#page-21-0)[26](#page-25-2) indexing, [26](#page-25-2) International, [41](#page-40-0) fields, [41](#page-40-0) indexing, [43](#page-42-0)

PCIJ Reports, [41](#page-40-0) use of subtitle field, [41](#page-40-0) use of titleaddon field, [41](#page-40-0) New Zealand, [39](#page-38-0) notes on, [65](#page-64-3) Scottish, [29](#page-28-2)[–31](#page-30-0) United States, [40,](#page-39-0) 41 docket number, [40](#page-39-0) LEXIS number, [40](#page-39-0) WestLaw number, [40](#page-39-0) citation commands, [13–](#page-12-0)[14](#page-13-0) legislation, [44](#page-43-1) multiple postnotes, [14](#page-13-0) \cite, [13](#page-12-0) collections, [58](#page-57-3) comdoc, see rport[s72](#page-71-1) command papers, see reports conference, [76](#page-75-3) countries keywords, [25](#page-24-0) list of, [25](#page-24-0) court field, [23](#page-22-0) court, rules of, [51–](#page-50-1)[52](#page-51-4) crossref field in casenotes, [65](#page-64-3) crossref field in articles, [64](#page-63-2) in books, [60](#page-59-3) csquotes, [8](#page-7-0) customization, [8–](#page-7-0)[10](#page-9-0) EU treaties, shortened form, [9](#page-8-0) ibid, [9](#page-8-0) shortened citations, [10](#page-9-0) shortened citations, [9](#page-8-0) shorthand case names, [9](#page-8-0) date field in articles, [64](#page-63-2) in books, [56](#page-55-0) in cases, [22](#page-21-0) in EU treaties, [49](#page-48-1) in online sources, [77](#page-76-3) dates in .bib file, [12](#page-11-0)

in treaties, [53](#page-52-0) whether year essential to citation, [25](#page-24-0) \DeclareIndexAssociation, [16](#page-15-0) \DNI, [19](#page-18-0)

doc\_no field in UN documents, [74](#page-73-2) ECHR, see European Convention on Human Rights, European Court of Human Rights ECLI number, [31](#page-30-0) ECLI numbers, [9](#page-8-0) edition field, [56](#page-55-0) editor field in books, [56,](#page-55-0) [60](#page-59-3) in collections, [60](#page-59-3) eri number, [50](#page-49-0) encyclopaedia, see books, reference English Reports, [14,](#page-13-0) [24,](#page-23-0) [28–](#page-27-1)[29](#page-28-2) english-oscola.ist, [8](#page-7-0) english-oscola.lbx, [7](#page-6-0) \enquote, [13](#page-12-0) entrysubtype field in articles, [64](#page-63-2) in EU legislation, [50](#page-49-0) in EU treaties, [48](#page-47-2) public international law treaties, [53](#page-52-0) entrysubtype field forcomdocs, [72](#page-71-1) eprint field, [40](#page-39-0) EU treaties shortened citations, [9](#page-8-0) EU treaties generally, see treaties, European Union shortened citations, [49](#page-48-1) European Convention on Human Rights, see also, European Court of Human Rights, [55](#page-54-1) cases, [36](#page-35-0)[–38](#page-37-0) execution field, [53](#page-52-0) \extracitesdelim, [24](#page-23-0) \footcite, [14](#page-13-0) green paper, see reports Hansard, [70](#page-69-3) hyphenation field, [13](#page-12-0) ibid

capitalization, [9](#page-8-0) disabling use of, [9](#page-8-0) Imakeidx recommended, [7,](#page-6-0) [15](#page-14-0) imakeidx recommended, [16](#page-15-0) \index, [20,](#page-19-1) [21](#page-20-0) index (package) compatible with style, [16](#page-15-0) indexing, [15](#page-14-0) adding entries manually, [20–](#page-19-1)[22](#page-21-0) additional reports, [24](#page-23-0) adjusting what is printed, [19](#page-18-0) cases, [26](#page-25-2) cross references, [20](#page-19-1) draft legislation, [48](#page-47-2) enabling, [16](#page-15-0) EU cases, [34](#page-33-0) EU Commission decisions, [35](#page-34-0) EU documents, [73](#page-72-3) EU legislation, [51](#page-50-1) EU treaties, [50](#page-49-0) \index command, [20](#page-19-1) International Law cases, [43](#page-42-0) legislation, [20](#page-19-1) primary, [45](#page-44-2) secondary, [46](#page-45-3) manual additions, [20–](#page-19-1)[22](#page-21-0) parliamentary materials, [71](#page-70-2) processing and printing, [17](#page-16-0)[–19](#page-18-0) setting up indexes, [16–](#page-15-0)[17](#page-16-0) \DeclareIndexAssociation, [16](#page-15-0) suppressing, [19](#page-18-0) treaties, [53](#page-52-0) virtual indexes, list of, [18](#page-17-0) \indexonly, [20](#page-19-1) indextitle field, [19](#page-18-0) in treaties, [53](#page-52-0) initials in .bib file, [12](#page-11-0) installation, [8](#page-7-0) institution field in cases, [23](#page-22-0) in reports, [67](#page-66-1) in UN documents, [73](#page-72-3) institutional works, [61](#page-60-2) instrument no field in UN documents, [74](#page-73-2)

International Law cases, [41](#page-40-0) interview, [76](#page-75-3) journals articles in, see articles electronic, [77](#page-76-3) journaltitle field in articles, [64](#page-63-2) in cases, [23](#page-22-0) in EU treaties, [49](#page-48-1) in online sources, [77](#page-76-3) jurisdictions, see countries keywords field, [43](#page-42-0) in cases, [22](#page-21-0) countries, [25](#page-24-0) countries, list of, [25](#page-24-0) in EU treaties, [48](#page-47-2) Kime, Philip, [6](#page-5-0) language, [6](#page-5-0), [13](#page-12-0) \legalendurl , [79](#page-78-2) \legalstarturl , [79](#page-78-2) legislation, [43](#page-42-0) [–52](#page-51-4) citation commands, [44](#page-43-1) draft EU, [51](#page-50-1) , [72](#page-71-1) indexing, [48](#page-47-2) Scottish, [48](#page-47-2) UK, [46](#page-45-3)-47 English, see UK EU, [48](#page-47-2) decisions, [50](#page-49-0) directives, [50](#page-49-0) regulations, [50](#page-49-0) type field, [50](#page-49-0) explanatory notes, [47](#page-46-3) indexing, [48](#page-47-2) indexing, [20](#page-19-1) UK, [45](#page-44-2), [46](#page-45-3) Northern Irish, see UK Scottish, see UK UK, [45](#page-44-2)-46 examples, [44](#page-43-1) [–45](#page-44-2) fields,  $43-44$  $43-44$ shortened forms, [44](#page-43-1) Welsh, see UK Lehman, Philip, [6](#page-5-0) letter, [75](#page-74-4)

line breaking avoiding problems, [13](#page-12-0) loading style, [8](#page-7-0) location field in books, [57](#page-56-1) in cases, [23](#page-22-0) looseleaf publications, [63](#page-62-2) maintitle field, [60](#page-59-3) Makeindex required if indexing, [7](#page-6-0) \makeindex , [16](#page-15-0) memoir incompatibility, [15](#page-14-0) misc entrytype UN documents, [73](#page-72-3) \multicites , [14](#page-13-0) multind incompatible with style, [16](#page-15-0) names in .bib file, [11](#page-10-0) neutralcite field, [22](#page-21-0) newspapers articles, [65](#page-64-3) case reports, [28](#page-27-1) note field in books, [57](#page-56-1) in cases, [23](#page-22-0) in legislation, [44](#page-43-1) in treaties, [53](#page-52-0) number field number field in EU legislation, [50](#page-49-0) number field in books, [57](#page-56-1) in cases, [22](#page-21-0) in EU cases, [31](#page-30-0) in legislation, [44](#page-43-1) in reports, [67](#page-66-1) in US cases, [40](#page-39-0) Official Journal refences to, [34](#page-33-0) online sources, [76](#page-75-3) [–78](#page-77-2) options casesshorthands , [9](#page-8-0) citetracker , [9](#page-8-0) , [10](#page-9-0) ecli , [9](#page-8-0) eu-treaty, [9](#page-8-0), [49](#page-48-1)

ibidstyle, [9](#page-8-0) ibidtracker, [9](#page-8-0) indexing, [16](#page-15-0) url, [79](#page-78-2) options field in cases, [23](#page-22-0) scottish-style, [29](#page-28-2) url option, [79](#page-78-2) year-essential, [23,](#page-22-0) [25,](#page-24-0) [64](#page-63-2) origdate field, [56](#page-55-0) in cases, [22](#page-21-0) oscola.bbx, [7,](#page-6-0) [8](#page-7-0) oscola.cbx, [7,](#page-6-0) [8](#page-7-0) oscola.ist, [7,](#page-6-0) [8](#page-7-0) pages field, [12](#page-11-0) in articles, [64](#page-63-2) in cases, [23](#page-22-0) in EU treaties, [49](#page-48-1) pagination field, [12](#page-11-0) in books, [57](#page-56-1) in cases, [23](#page-22-0) in EU treaties, [49](#page-48-1) in legislation, [44](#page-43-1) papers, see article, conference parallel citations, [14,](#page-13-0) [24,](#page-23-0) [28](#page-27-1) parpages field, [24](#page-23-0) parreporter field, [24](#page-23-0) parseries field, [24](#page-23-0) parties field, [53](#page-52-0) parvolume field, [24](#page-23-0) PCIJ Reports, [41](#page-40-0) periodical literature, see articles prerequisites, [7](#page-6-0) Biber, [7](#page-6-0) Biblatex, [7](#page-6-0) csquotes, [8](#page-7-0) Imakeidx, [7](#page-6-0) Makeindex, [7](#page-6-0) package files, [7](#page-6-0) Splitindex, [7](#page-6-0) Perl, [7](#page-6-0) \printbibliography, [15](#page-14-0) \printindex, [17](#page-16-0) \printindexearly, [17](#page-16-0) procedure rules, [51–](#page-50-1)[52](#page-51-4) proceedings, [76](#page-75-3) Public International Law, see International Law

publication, place of, [57](#page-56-1) quotation marks, [13](#page-12-0) ensuring correct style, [8](#page-7-0) references shortened forms, [9](#page-8-0) shortened forms, [10](#page-9-0) reporter field in cases, [23](#page-22-0) reports, [66–](#page-65-1)[73](#page-72-3) author, [67](#page-66-1)  $COMDOCS, 72-73$  $COMDOCS, 72-73$ command papers, [67](#page-66-1) examples, [68](#page-67-2)[–69](#page-68-3) green papers, [68](#page-67-2) Hansard, [70](#page-69-3) joint committee, [71](#page-70-2) of parliamentary proceedings, [70–](#page-69-3)[71](#page-70-2) select committee, [71](#page-70-2) white papers, [68](#page-67-2) required files, see prerequisites rules of court, [14,](#page-13-0) [51–](#page-50-1)[52](#page-51-4) scope of package non-English materials, [5](#page-4-2) scope of package, [5](#page-4-2) historical cases, [5](#page-4-2) international materials, [5](#page-4-2) series field in books, [57](#page-56-1) in cases, [23](#page-22-0) in EU treaties, [49](#page-48-1) Official Journal, [49](#page-48-1) in reports, [67](#page-66-1) ships' names adding to index, [20](#page-19-1) shorthand field in cases, [22](#page-21-0) in EU treaties, [49](#page-48-1) in legislation, [44](#page-43-1) shorthands case names, italic, [9](#page-8-0) shorttitle field in cases, [22](#page-21-0) in EU legislation, [50](#page-49-0) in EU treaties, [49](#page-48-1) in legislation, [43](#page-42-0)

in treaties, [53](#page-52-0)

\slash, [13](#page-12-0) slashes in .bib file, [13](#page-12-0) Splitindex recommended, [7,](#page-6-0) [15](#page-14-0) subtitle field, [41](#page-40-0) in books, [56](#page-55-0) suppress indexing for citation, [19](#page-18-0) for source, [19](#page-18-0) table of cases, see indexing tabulate field, [16,](#page-15-0) [19](#page-18-0) \textendash, in EU cases, [32](#page-31-0) thesis, [75](#page-74-4) publisher field, [56](#page-55-0) title field in articles, [64](#page-63-2) in books, [55](#page-54-1) in cases, [22](#page-21-0) in EU legislation, [50](#page-49-0) in EU treaties, [48](#page-47-2) in legislation, [43](#page-42-0) in online sources, [77](#page-76-3) in treaties, [53](#page-52-0) in UN documents, [74](#page-73-2) titleaddon field, [41](#page-40-0) title field, [56](#page-55-0) treaties, [53](#page-52-0)[–55](#page-54-1) date adopted, [53](#page-52-0) entered into force, [53](#page-52-0) opened for signature, [53](#page-52-0) of signature, [53](#page-52-0) European Convention on Human Rights, [55](#page-54-1)

European Union, [48–](#page-47-2)[49](#page-48-1) example, [49](#page-48-1) indexing, [50](#page-49-0) examples, [54](#page-53-3)[–55](#page-54-1) type field, [31](#page-30-0) in EU legislation, [50](#page-49-0) in reports, [68](#page-67-2) United Nations documents, [73–](#page-72-3)[75](#page-74-4) author, [73](#page-72-3) doc no, [74](#page-73-2) examples, [74](#page-73-2) institution, [73](#page-72-3) instrument no, [74](#page-73-2) title, [74](#page-73-2) url field url field in EU legislation, [50](#page-49-0) url field in online sources, [77](#page-76-3) urldate field in online sources, [77](#page-76-3) urls, [78](#page-77-2) controlling printing, [79](#page-78-2) formatting, [79](#page-78-2) \usepackage, [8](#page-7-0) userb field, [34](#page-33-0) volume field in articles, [64](#page-63-2) in books, [57](#page-56-1) in cases, [23](#page-22-0) in EU treaties, [49](#page-48-1) white paper, see reports work-flow

in general, [7](#page-6-0)